#### DOCUMENT RESUME

ED 356 012

AUTHOR Fadale, LaVerna M.; Zhao, Peisheng

TITLE Sex Equity, Single Parent, Displaced Homemaker,

Single Pregnant Women Programs: Guidebook for Equity

JC 930 200

Accountability System.

INSTITUTION State Univ. of New York, Albany. Two Year Coll.

Development Center.

SPONS AGENCY New York State Education Dept., Albany. Office of

Continuing Education.

PUB DATE [92]

NOTE 140p.; A product of a project supported by funds from

the Carl D. Perkins Vocational and Applied Technology

Education Act (VATEA 8010-92-8100 and

8020-92-8291).

PUB TYPE Guides - Non-Classroom Use (055) -- Tests/Evaluation

Instruments (160)

EDRS PRICE

MF01/PC06 Plus Postage.

DESCRIPTORS

\*Access to Education; Accountability; Community Colleges; Databases; Data Collection; Educational Legislation; \*Equal Education; Program Descriptions;

\*Program Design; \*Program Implementation; Questionnaires; Sex Discrimination; \*Systems Development; Two Year Colleges; Vocational

Education

IDENTIFIERS

\*Carl D Perkins Voc and Appl Techn Educ Act 1990

#### ABSTRACT

As required by the Carl D. Perkins Vocational and Applied Technology Education Act of 1990 (VATEA), a project was undertaken to develop an accountability system for New York State equity programs funded under sections 221 and 222 of the VATEA. This document profiles the resulting accountability system and serves as a guide for program staff implementing the system at secondary and postsecondary institutions. The report is divided into five sections, the first of which presents an overview of the program and provides sections 221 and 222 of the VATEA. Section 2 features a general description of the equity accountability system (EAS), indicating that expected outcomes are divided into three general categories: (1) institutional-related outcomes, including equal access and equitable education, ongoing collaborative efforts, increased persistence and completion in programs, and increased placement; (2) program- or client-related outcomes, including improvement of personal/coping skills, academic skills, availability of support services, and acquisition of marketable skills/competencies; and (3) specialized services, events, and short-term activities providing access to a variety of single contact services. Section 3 features the forms and materials used in the EAS, including the interim report form, instructions for completing the EAS final report form, and a completed sample final report form. Section 4 features samples of forms and materials regarding demographic information, activity/event registration and records, a log of services provided, and participant feedback and tracking. Finally, section 5 provides user manuals for client- and program-based computer databases and a selected list of resources. (MAB)

# GUIDEBOOK FOR EQUITY ACCOUNTABILITY SYSTEM:

Sex Equity
Single Parent/Displaced Homemaker/
Single Pregnant Women Programs

Prepared by

Two-Year College Development Center University at Albany

U.S. DEPARTMENT OF EDUCATION
Office of Educational Research and Improvement
EDUCATIONAL RESOURCES INFORMATION
CENTER (ERIC)

This document has been reproduced as received from the person or organization originating it

Minor changes have been made to improve reproduction quality

 Points of view or opinions stated in this document do not necessarily represent official OERI position or policy for

Vocational Sex Equity Coordinator
Office of Continuing Education
New York State Education Department

"PERMISSION TO REPRODUCE THIS MATERIAL HAS BEEN GRANTED BY

L. Fadale

P. Zhao

TO THE EDUCATIONAL RESOURCES INFORMATION CENTER (ERIC)."

1992-93 EDITION

BEST COPY FRAN ARIE

## GUIDEBOOK FOR EQUITY ACCOUNTABILITY SYSTEM:

# Sex Equity Single Parent/Displaced Homemaker/ Single Pregnant Women Programs

Dr. LaVerna M. Fadale Dr. Peisheng Zhao

# Two-Year College Development Center University at Albany

in cooperation with

Vocational Sex Equity Coordinator
Office of Continuing Education
and
Bureau of Postsecondary Grants Administration
New York State Education Department

1992-93 Edition

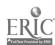

#### **ACKNOWLEDGMENTS**

This Guidebook is the result of a project undertaken by the Two-Year College Development Center, University at Albany, in cooperation with the Vocational Sex Equity Coordinator, Office of Continuing Education, and Bureau of Postsecondary Grants Administration, New York State Education Department. The major goal of this project is the development of an accountability system for New York State equity programs funded under Sections 221 and 222, Vocational and Applied Technology Education Act, 1990. This document profiles that accountability system and serves as a guide to its use for program staff at secondary and postsecondary institutions across New York State.

We wish to express our appreciation to all who have participated and contributed in some way to the system's development. A special thank you is due to the members of the Project Steering Committee and to those who piloted the system, identified later in the text. Without their commitment to the effort, their cooperation and input, the development of this equity accountability system would not have been possible.

Dr. LaVerna M. Fadale Project Director Two-Year College Development Center University at Albany

A product of a project supported by funds from the Carl D. Perkins Vocational and Applied Technology Education Act (VATEA #8010-92-8100 and #8020-92-8291) administered by the Vocational Sex Equity Coordinator, Office of Continuing Education and Bureau of Postsecondary Grants Administration, New York State Education Department

State University of New York does not discriminate on the basis of age, color, creed, disability, marital status, Vietnam era or special disabled veteran status, national origin, race, sex, or sexual orientation (518-442-5475).

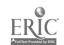

| I.    | INTRODUCTION AND OVERVIEW                                |   |
|-------|----------------------------------------------------------|---|
|       |                                                          |   |
| II.   | EQUITY ACCOUNTABILITY SYSTEM:<br>GENERAL DESCRIPTION     |   |
|       |                                                          |   |
|       | FORMS AND MATERIALS FOR THE EQUITY ACCOUNTABILITY SYSTEM |   |
|       |                                                          |   |
| IV. S | SAMPLE FORMS AND MATERIALS                               |   |
|       |                                                          | _ |

5

ERIC Full Text Provided by ERIC

## I. INTRODUCTION AND OVERVIEW

Carl D. Perkins Vocational and Applied Technology Education Act of 1990 (Sections 221-223)
Rationale for the System
Overview of System

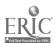

Carl D. Perkins Vocational and Applied Technology Education Act of 1990

Subpart 1 - Programs to Provide Single Parents, Displaced Homemakers, and Single Pregnant Women with Marketable Skills and to Promote the Elimination of Sex Bias

Section 221. Programs for Single Parents, Displaced Homemakers and Single Pregnant Women

states that

- a) "...each State shall use the amount reserved...only to--
  - (1) provide, subsidize, reimburse, or pay for preparatory services, including instruction in basic academic and occupational skills, necessary educational materials, and career guidance and counseling services, in preparation for vocational education and training that will furnish single parents, displaced homemakers, and single pregnant women with marketable skills;
  - (2) make grants to eligible recipients for expanding preparatory services and vocational education services when the expansion directly increases the eligible recipients' capacity for providing single parents, displaced homemakers, and single pregnant women with marketable skills;
  - (3) make grants to community-based organizations for the provision of preparatory and vocational education services to single parents, displaced homemakers, and single pregnant women if the State determines that the community-based organization has demonstrated effectiveness in providing comparable or related services to single parents, displaced homemakers, and single pregnant women, taking into account the demonstrated performance of such an organization in terms of cost, the quality of training, and the characteristics of the participants;
  - (4) make preparatory services and vocational education more accessible to single parents, displaced homemakers, and single pregnant women by assisting such individuals with dependent care, transportation services, or special services and supplies, books, and materials, or by organizing and scheduling the programs so that such programs are more accessible; or
  - (5) provide information to single parents, displaced home-makers, and single pregnant women to inform such individuals of vocational education programs, related support services, and career counseling.

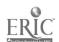

b) Waiver of Age Limit. The administrator appointed under section III(b)(1) may waive the requirement with respect to age limitations...whenever the administrator determines that the waiver is essential to meet the objectives of this section."

#### Section 222. Sex Equity Programs

#### states that

- a) "...each State shall use the amount reserved...only for--
  - (1) programs, services, comprehensive career guidance and counseling, and activities to eliminate sex bias and stereotyping in secondary and postsecondary vocational education;
  - (2) preparatory services and vocational education programs, services, and activities for girls and women, aged 14 through 25, designed to enable the participants to support themselves and their families;
  - (3) support services for individuals participating in vocational education programs, services, and activities described in paragraphs (1) and (2), including dependent-care services and transportation.
- b) Waiver of Age Limit. The administrator appointed under section III(b)(l) may waive the requirement with respect to age limitations...whenever the administrator determines that the waiver is essential to meet the objectives of this section."
- Section 223. Evaluation of Programs states that "the administrator (Sec. III(b)(1))...shall develop procedures for the collection from eligible recipients, including community-based organizations, that receive funds...of data appropriate to the individuals served in order to permit evaluation of the effectiveness of such programs as required by section III(b)(1)(L)."

#### I. INTRODUCTION AND OVERVIEW

The Carl D. Perkins Vocational and Applied Technology Education Act of 1990 (VATEA) requires that a statewide accountability system be functional for all vocational programs receiving funding. This includes the grant-supported single parent/displaced homemaker/single pregnant women and sex equity programs under Sections 221 and 222. The intent of the legislation is to use the information for program improvement only, with no punitive provisions. This guidebook describes the system developed by the project titled, "Project Accountability: Single Parent/Displaced Homemaker/Single Pregnant Women and Sex Equity Programs," undertaken by the Two-Year College Development Center, University at Albany in cooperation with the Vocational Sex Equity Coordinator, Office of Continuing Education and the Bureau of Postsecondary Grants Administration, New York State Education Department. The system developed will form the basis of accountability for programs funded from VATEA Sections 221 and 222 in New York State, and may in the future interact with the state's core standards and measures.

The State Education Department is establishing core standards and measures for the whole of VATEA-funded programs. The accountability system for Single Parent and Sex Equity programs is consistent with the statewide effort and appropriate to the populations targeted in Sections 221 and 222 of the legislation. Essentially these programs provide the support needed by these populations in order to achieve career goals, to become employable and/or attain skills to continue education/training.

#### Rationale for the System

The rationale underlying the Equity Accountability System includes the following assumptions.

- Long-range goals reflect Sections 221 and 222 of VATEA legislation:
  - To reduce sex bias and stereotyping in vocational education programs
  - To make preparatory services and vocational education programs more accessible to SP/DH/SPW
  - To enable SP/DH/SPW to gain self-sufficiency through higher wage technical or nontraditional employment
  - To enable girls and women aged 14-25 to make career decisions that lead toward ability to support themselves and their families (VATEA requirement)
- 2. Twelve comprehensive outcomes reflect long-range goals
- 3. The 12 outcomes are divided into three categories:
  - A) Institutional-related outcomes linked to institutionwide factors and draw upon comprehensive data sources
  - B) Program-related outcomes which are associated with the core or client-centered program/project objectives and activities for which VATEA funds were received. Only those outcomes directly related to project objectives must be addressed
  - C) Specialized/short-term related outcomes which result

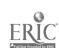

Page - 4

from the supplemental, short-term, drop-in, single contact or special events often associated with funded programs

- 4. The 12 outcomes are meant to be comprehensive and inclusive; any one program, therefore, should be concerned only with those outcomes, or parts thereof, that relate directly to local programs
- System addresses only programs funded under VATEA Sections 221 and 222
- 6. The Outline provides a comprehensive structure for ongoing accountability of equity programs; and consists of performance measures for the 12 outcomes, standards for the measures, alternative data sources and personnel responsible
- 7. Although the system does not require a standard data collection process at the program level, one is available upon request. Programs may use existing strategies, request the available program, or develop other techniques to collect requested data
- Only cumulative program data which require totals are requested by system
- 9. The system imposes minimal burden on local staff
- System documents program commitment to prepare targeted populations for successful careers with high wage/promotion potential
- 11. System provides for data to be aggregated, analyzed and interpreted accurately and fairly
- 12. The system is designed to document the effectiveness of a program and/or achievement of objectives
- 13. Information collected as part of system is to be used for program improvement with no intent of punitive implications

#### Overview of System

The basis for the system is the Equity Accountability Outline for Single Parent/Displaced Homemaker/Single Pregnant Women (SP/DH/SPW) and Sex Equity (SE) programs. The Outline identifies outcomes, performance measures, standards and alternative data sources. It has been developed from a review of best practices with assistance from a project steering committee whose membership and representation includes:

#### Postsecondary Representatives

Pat Powers Burdick, Director of Admissions, Cayuga County Community College Virginia Felleman, Director, Continuing Education/Occupational

Studies, Cazenovia College

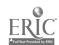

Lynne Sheren, Coordinator, Gender Equity Project, Orange County Community College Linda Silverman, Director, ACCESS for Women, New York City Technical College Virginia Taylor, Director of Cooperative Education, Niagara County Community College

Secondary/Big Five and Adult Represen: .ives

Otto Behrens, Director, Occupational Education, Putnam-Northern Westchester BOCES
Michael Irwin, Coordinator, Assessment and Placement Services, Onondaga-Madison Adult Center
Richard Rivers, Director, Adult Continuing Education and Occupational Education, Cattaraugus-Allegany BOCES
Nancy Sager, Project Director, Sex Equity and Single Parents;
James Bigsby, Vice Principal, Central Tech-Voc Center, Syracuse

#### Private Agency Representative

Rosemary Agonito, Consultant, Gender Equity and Employment-Training, New Futures Enterprises, Syracuse

#### State and Agency Representatives

Sandra McGarraugh, Coordinator, New York State Occupational Education Equity Center, Latham
Anne Rua, Job Training Partnership Council, Albany
Mary Alane Wiltsie, Counselor, JTPA, Columbia-Greene Community College
Mary Ann Etu, Ex-officio Member, Sex Equity Coordinator, New York State Education Department
Michael King, Ex-officio Member, Supervisor, Bureau of Post-secondary Grants Administration, New York State Education Department
Bert Smith, Secondary Occupational Education, New York State Education Department
Deborah Vogel, Director, State Assembly Task Force on Women and Minorities

In addition to input and guidance provided by the Steering Committee, a series of four informal hearings were held during January, 1992 in the New York City, Albany, Syracuse and Buffalo areas. This provided an opportunity for interested personnel and staff members from institutions and agencies to comment, make suggestions and recommendations regarding the outline while in the developmental stage. The system was pilot-tested by the following individuals at eight sites during Spring 1992.

John B. Adams/Brenda Fryson, New York City Board of Education Marlene Arno, Erie Community College/North, Williamsville Virginia Felleman, Cazenovia College, Cazenovia Mary Lou Palumbo, Community College of the Finger Lakes, Canandaigua
Nancy Sager, Central Technical Vocationa' Center, Syracuse Lynne Sheren, Orange County Community College, Middletown

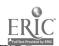

Linda Silverman, ACCESS for Women, New York City Technical College, Brooklyn Janet MacKillop, Southern Westchester BOCES II, Valhalla

The outcomes and feedback from the pilot testing were used as the basis for final revisions and changes to the forms and materials constituting the system. The following model depicts the Equity Accountability System.

#### EQUITY ACCOUNTABILITY SYSTEM

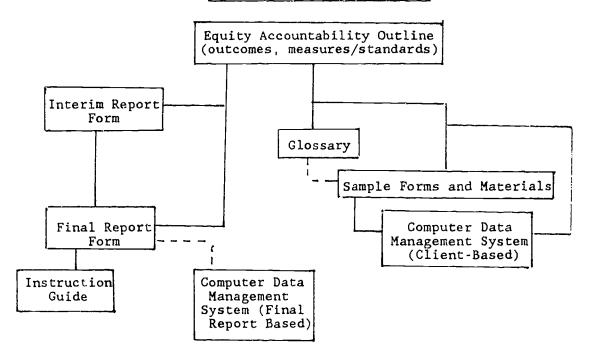

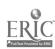

## II. EQUITY ACCOUNTABILITY SYSTEM: GENERAL DESCRIPTION

Implementation Steps of the Equity Accountability System
Assistance Available
Glossary - System Format Terms; Other Related Terms;
Legislative Terms
Equity Accountability Outline Outcomes, Performance
Measures, Standards, Data Source

- A. Institutional-Related Outcomes
- B. Program (Core/Client Centered) Related Outcomes
- C. Specialized/Short-term/Single Contact Related Outcomes

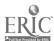

#### EQUITY ACCOUNTABILITY SYSTEM: GENERAL DESCRIPTION II.

The basis of the accountability system for SP/DH/SPW and SE programs is the Equity Accountability Outline developed as part of project activities (page 14). It is not expected that any one program respond to all 12 outcomes identified in the outline. Only those directly related to a local program should be addressed by any one project. In the same manner, the column of Data Sources identifies a variety of information sources from which to make a selection for use in collecting the requested data.

The outcomes are divided into the three general categories, program and short-term activities. The content of the outcomes are subsequently summed by category:

- A. Institutional-Related Outcomes
  - 1. Equal access & equitable education
  - 2. Ongoing collaborative efforts
  - 3. Awareness of equity issues
  - 4. Reduction of disproportionate enrollment
  - Increased persistence & completion in NT programs
     Increased placement
- B. Program (Core/Client Centered) Related Outcomes
  - 7. Improvement of personal/coping skills
  - 8. Upgrading of academic skills
  - 9. Availability of support services
  - 10. Achievement appropriate to individual goals
  - 11. Acquisition of marketable skills/competencies
- C. Specialized Services/Events/Short-term Activities Drop-in Single Contact Related Outcomes
  - 12. Access to a variety of services

The following sample reflects the format of the outline:

| Outcomes                                                                                             | Performance<br><u>Measures</u>                                                                                                    | Personnel<br>Responsible (X) | Standards                                                                  | Data<br>Source                                               |
|----------------------------------------------------------------------------------------------------|----------------------------------------------------------------------------------------------------|------------------------------|----------------------------------------------------------------------------|--------------------------------------------------------------|
| Pre-vocational preparatory and support services including upgrading of academic skills are pro-vided | Participants who complete preparatory stage will show improve- ment in aca- demic skills to success- fully parti- cipate in selected program | Students,<br>faculty/staff   | 100% of preparatory levels completers demonstrate improved academic skills | GPA, course grades pre- post test- ing £ and faculty reports |

The system requires completion of two forms -- an Equity Accountability Interim Report and an Equity Accountability Final Report. The Interim Report consists, primarily, of open-ended questions designed to update at mid-year. The Final Report is formatted in four sections consisting of short-answer multi-questions that requests required key data from programs supported by sex-equity and single parents/displaced homemaker/single pregnant women funds.

No one program will have to respond to every question -- only those related to program objectives. Because the form is based on the Equity

Outline, items are coded to the 12 outcomes. The outcomes in turn are coded in the outline for relevancy to Sex Equity or Single Parent/Displaced Homemaker/Single Pregnant Women programs. The three categories of outcomes are not distinct. Some programs may find that items from all three categories are program appropriate.

All requested data are cumulative, requiring program totals. No individual client/participant data are sought, therefore, programs with case management systems need only provide totals. For those programs with no system yet in place, refer to Part IV and V of this document. In Part IV, samples of forms and possible approaches are provided as references to help systematically collect data during the program year. Part V includes information regarding a computer-based process available upon request.

#### Implementation Steps of the Equity Accountability System

- 1. Select those outcomes from the Equity Accountability Outline that directly relate to the goals/objectives set for your program. Bear in mind that the outcomes are comprehensive in scope and most programs will relate to a specific aspect of the broader outcome.
- 2. Identify those items within the appropriate parts of the Final Accountability Report Form that request data relevant to the outcomes selected in Step 2. For guidance in selection of items, refer to page 15.
- 3. Determine the sources that are needed to provide data requested by items selected in Step 3. For information not available from institutional or other existing sources, refer to page Part IV for possible additional data collection strategies and materials.
- 4. Collect information systematically throughout program year. Use feedback to revise or adjust program for greater effectiveness on an ongoing basis. At mid-point of the program year (January), complete and submit the Interim Report to Sex Equity Coordinator, New York State Education Department.
- 5. Continue data collection and use of feedback received through close of the program year. When completed submit the Equity Accountability Final Report to Sex Equity Coordinator. New York State Education Department.
- 6. If you prefer to provide the requested data on a computer disk, refer to Part V, titled Database User Manuals, of this guidebook. Two guides are provided: one for collection of requested program data and another for data collection on a client-by-client basis, for which program disks are available upon request.

#### Assistance Available (1992-1993)

As one activity of the project, titled EQUITY ACCOUNTABILITY: SINGLE PARENTS/DISPLACED HOMEMAKERS/SINGLE PREGNANT WOMEN AND SEX EQUITY, the Two-Year College Development Center, University at Albany, will provide assistance and support for implementation of the Equity Outline and data collection. In

addition to scheduled regional and statewide workshops/conferences, project staff will respond to individual concerns regarding the collection of data for programs funded under VATEA Sections 221 and 222. The nature of the concern will determine the most effective response strategy, such as telephone consultation, site visitation, a targeted local or regional training session, coordination of appropriate consultant or technical assistance services, referral/coordination of working with a peer from a nearby program and other arrangements as appropriate. For assistance contact project staff (LaVerna M. Fadale, Peisheng Zhao) at (518) 442-5590.

Several members of the Project Steering Committee have volunteered to respond by telephone to questions and concerns regarding the Equity Accountability System. Their familiarity with not only the forms and materials but with rationale and intent of the system is an asset which they are willing to informally share. This is in addition to the assistance available from project staff. For your convenience, we have listed the names, phone numbers and organizations of Steering Committee members.

| Name and Organization                                                                                                    | <u>Telephone</u> |
|----------------------------------------------------------------------------------------------------|------------------|
| Rosemary Agonito, New Futures Enterprises, Syracuse                                                                       | 315-469-3902     |
| Otto Behrens, Putnam-Northern Westchester BOCES                                                                           | 914-245-2700     |
| Patricia Powers Burdick, Cayuga County Community College                                                                  | 315-255-1743     |
| Virginia Felleman, Cazenovia College                                                                                      | 315-655-8419     |
| Michael Ir in, Onondaga-Madison Adult Center                                                                              | 315-451-6054     |
| Sandra McGarraugh, New York State Occupational<br>Education Equity Center                                                 | 518-786-3211     |
| Richard Rivers, Cattaraugus-Allegany BOCES                                                                                | 716-372-8293     |
| Nancy Sager/James Bigsby, Central Tech-Voc Center, Syracuse                                                               | 315-435-4300     |
| Lynne Sheren, Orange County Community College                                                                             | 914-341-4585     |
| Linda Silverman, New York City Technical College                                                                          | 718-260-5730     |
| Virginia Taylor, Niagara County Community College                                                                         | 716-731-3271     |
| Mary Alane Wiltsie, Columbia-Greene Community College                                                                     | 518-828-4181     |
| Mary Ann Etu, Ex-officio Member, New York State<br>Education Department, Sex Equity Coordinator                           | 518-474-3973     |
| Michael King, Ex-officio Member, New York State<br>Education Department, Bureau of Postsecondary Grants<br>Administration | 518-474-5705     |
| Bert Smith, Secondary Occupational Education, NYSED                                                                       | 518-474-0585     |
|                                                                                                    |                  |

#### Glossary

#### System Format Terms

Equity Accountability Outline -- details of the accountability system for programs funded by VATEA under Sections 221, 222. Consists of long-range goals and grid with columns denoting:

Outcomes - anticipated results (institutional, program, single event) from sex equity and/or SP/DH/SPW programs

<u>Performance Measures</u> - factors that serve as an indicator of outcome achievement

 $\underline{\text{Standards}}$  - anticipated level of achievement of performance measure

<u>Data Source</u> - alternative sources from which requested information may be obtained or available

#### Other Related Terms

<u>Students, faculty/staff, program curriculum, program management, administration</u> - identifies primary locus of performance measure

<u>Participants</u> - individuals involved in activities/ services that reflect intent of program

<u>Number Served</u> - participants in program, in one or more activities and/or receiving information, support services and/or materials

<u>High wage/promotion potential employment</u> - jobs which provide opportunities for advancement and a livable wage/salary level

<u>Career programs</u> - programs that prepare students with the skills needed for successful employment

#### Legislative Terms

l. <u>Displaced Homemaker</u>: An individual who has worked as an adult without remuneration to care for the home and family, and for that reason has diminished marketable skills; has been dependent on public assistance or on the income of a relative but is no longer supported by such income; is a parent whose youngest dependent child will become ineligible to receive assistance under the program for aid to families with dependent children under Part A of Title V of the Social Security Act within two years of the parent's application for assistance under this Act; is unemployed or underemployed and is experiencing difficulty in obtaining any employment or suitable employment, as appropriate; or satisfied the foregoing criteria and is criminal offender.

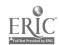

17

- 2. <u>Single Parent</u>: An individual who is not married or who is legally separated from a spouse and has a minor child or children for which the parent has either custody or joint custody; or is pregnant.
- 3. <u>Special Populations</u>: Individuals with disabilities, educationally and economically disadvantaged individuals (including foster children), individuals of limited English proficiency, individuals who participate in programs designed to eliminate sex bias, and individuals in correctional institutions.
- 4. <u>Nontraditional Career Programs</u>: Any vocational program in which fewer than 25 percent of the students enrolled are either female or male resulting in gender-disproportionate enrollment. <u>Nontraditional students</u> are those students who select to enter a career program nontraditional for their gender.
- 5. <u>Disadvantaged</u>: Individuals having <u>economic</u> or <u>academic</u> disadvantages who require special services and assistance in order to succeed in career programs. Included are individuals who are members of economically disadvantaged or migratory families, have limited English proficiency and/or have dropped out of secondary schools.
- 6. <u>Disabled</u>: Individuals with a physical or mental impairment that substantially limits one or more major life activities.
  - 7. Criminal Offenders: Individuals in correctional institutions.
- 8. <u>Supportive Services</u>: Includes counseling, English language instruction, child care, and special aids designed to assist students who are economically disadvantaged, students of limited English proficiency, and students with disabilities to succeed in the vocational education program of their own choice.

- This accountability outline addresses only those programs funded under VATEA Sections 221 and 222.
- THE 12 OUTCOMES ARE MEANT TO BE COMPREHENSIVE AND INCLUSIVE. ANY ONE PROGRAM, THEREFORE, WILL BE CONCERNED ONLY WITH THOSE OUTCOMES DIRECTLY RELATED TO THEIR RESPECTIVE PROGRAM. IN ADDITION, IT IS EXPECTED THAT ALL PROGRAMS WILL RESPOND TO THE ITEMS RELATED TO THE INSTITUTION AS A WHOLE.
- The 12 outcomes are divided into three categories in this outline:
  - A. Institutional-related outcomes linked to institution-wide factors and draw upon comprehensive data sources.
  - B. Program-related outcomes which are associated with the core or client-centered program/project objectives and activities for which VATEA funds were received. Only those outcomes directly related to project objectives must be addressed.
  - C. Specialized/short-term related outcomes which result from the supplemental, short-term, drop-in, single contact or special events often associated with funded programs.
- Outcomes #5 and #6 (institutional) have elements that are program-related, and may actively involve the program manager and administrator in collection of data and accountability activities.
- \* designates project action withheld pending State VATEA core standards and performance measures.

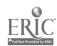

EQUITY ACCOUNTABILITY OUTLINE (VATEA) - SP/DP/SPW and Sex Equity Programs (Sec 221, 222)

Long-Range Goals:

- To reduce sex bias and stereotyping in vocational education programs
- To enable SP/DH/SPW to gain self-sufficiency through higher wage technical or nontraditional employment
- To make preparatory services and vocational education programs more accessible to SP/DH/SPN
- To enable preparatory services and vocational education programs that lead toward ability to support themselves and their families

| CVATER requirement  |                        | ממנים מסורים                      | College-school catalog Use frequency of statement on institutional literature                                                  | VALEA LOCAL Flan Review of institutional strategic planning document and priorities | Varian Intake Form VATEA Local Plan Program enrollment rates by target population Program Intake Form Frequency of Close-outs as               | per counseling/advising/<br>registration records/student<br>complaints<br>Documented frequency of use -<br>service log | Marketing and outreach responsibilities are identified in appropriate job descriptions of staff Activity/Event log                                    | Enrollment records/data                                  | Program Intake Form                                                                    |
|---------------------|------------------------|-----------------------------------|----------------------------------------------------------------------------------------------------|-------------------------------------------------------------------------------------|----------------------------------------------------------------------------------------------------|----------------------------------------------------------------------------------------------------|----------------------------------------------------------------------------------------------------|----------------------------------------------------------|----------------------------------------------------------------------------------------|
|                     | Standards              |                                   | a. Policies identified                                                                                                    | b. Goals exist in writing                                                           | <ul> <li>c. Appropriate/flexible schedules</li> <li>exist</li> </ul>                                                                           |                                                                                                    | d. At least one activity per programmatic year                                                                                                    | e. Increase of nontraditional enrollment                 | f. Descriptive/demographic<br>data profile reflect the<br>range of special populations |
| -<br>: <del>-</del> | Prog. Mgmt<br>Adminis. |                                   | ×                                                                                                    | ×                                                                                   | ×                                                                                                    |                                                                                                    | ×                                                                                                    | ×                                                        | ×                                                                                      |
| •                   | Prog. Curr             | <del></del>                       |                                                                                                    |                                                                                     |                                                                                                    |                                                                                                    | ×                                                                                                    |                                                          | <u> </u>                                                                               |
| ;                   | Tac/Staff              |                                   |                                                                                                    |                                                                                     |                                                                                                    |                                                                                                    |                                                                                                    |                                                          |                                                                                        |
| _                   | Students               |                                   |                                                                                                    |                                                                                     |                                                                                                    |                                                                                                    |                                                                                                    |                                                          |                                                                                        |
|                     | Performance Measures   | ED OUTCOMES                       | a. Policy statement of assurance that all students regardless of origin, gender or disability have access to existing programs |                                                                                     | . Reasonable acheduling exists for classes/labs and support aervices to facilitate program completion as selected by SP/DH/SPW and NI students |                                                                                                    | <ul> <li>d. Marketing/ourreach recruitment<br/>activities exist for targeted<br/>Populations that assures<br/>awareness/access to programs</li> </ul> | e. Prograss toward gender balanced<br>enrollment profile | <ul> <li>f. Demographic profile of students/<br/>participants</li> </ul>               |
|                     | Outcomes               | A. INSTITUTIONAL-RELATED OUTCOMES | <ol> <li>All students,<br/>including special<br/>needs populations,<br/>have equal access</li> </ol>                           | and equitable b. education in vocational programs of their choice                   | Code: SE<br>SP/DH/ C.<br>SPW                                                                                                    |                                                                                                    | 7                                                                                                    | •                                                        | <b>ta</b>                                                                              |

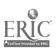

ر ۱ در

THE PERSON NAMED IN COLUMN

| C | 2  |
|---|----|
| C | Ų! |

| Data Source                | Meeting schedule/agenda/minutes<br>reports<br>Membership listings<br>Activity/Event Log<br>Referrals Log                                                                                | Generic employer survey<br>Anecdotal information                                                      | Events checklist/activity log                                                                                                    | Agenda/minutes of meetings                                                     | Activity/Event Log Activity evaluation/feedback Follow-up student survey (as part of course evaluation) Observations, professional fudoment                                     | Student attitude survey/interviews (as part of course evaluation) (Pre-post) student career-related decisions and actions taken Faculty/staff observation and professional judgment; anecdotal data | Curricula and program outlings<br>"Climate" survey - pre-post or survey |
|----------------------------|----------------------------------------------------------------------------------------------------|----------------------------------------------------------------------------------------------------|----------------------------------------------------------------------------------------------------|--------------------------------------------------------------------------------|----------------------------------------------------------------------------------------------------|----------------------------------------------------------------------------------------------------|-------------------------------------------------------------------------|
| Standards                  | a. Groups meet at least once<br>each programmatic year                                                                                                    | b. Feedback given at least once<br>each program year                                                  | c. Membership reflects gender<br>make-up of service area                                                                                    | <ul> <li>d. Number of links through consortia/<br/>community groups</li> </ul> | <ul> <li>a. 50% of career faculty participate<br/>in equity-related inservice<br/>activities during an academic year,<br/>and become knowledgeable of the<br/>issues</li> </ul> | b. 100% of those involved are more<br>aware of the issues and their<br>own roles                                                                                                    |                                                                         |
| .sinimbA                   | ×                                                                                                    | ×                                                                                                    | ×                                                                                                    | x                                                                              |                                                                                                    |                                                                                                    |                                                                         |
| Prog. Curr.<br>Prog. Memt. | ×                                                                                                    | <u>×</u> _                                                                                            | _×                                                                                                    | <u>×</u>                                                                       | ×                                                                                                    |                                                                                                    |                                                                         |
| Fac/Staff                  |                                                                                                    |                                                                                                    |                                                                                                    |                                                                                | ×                                                                                                    | ×                                                                                                    |                                                                         |
| Students                   |                                                                                                    | <del></del> -                                                                                         |                                                                                                    |                                                                                |                                                                                                    | <u>×</u>                                                                                                    |                                                                         |
| Performance Measures       | a. Programs have established advisory committees, referral network and other formal collaborative working relationships with community agencies that are representative of service area | <ul> <li>b. Craft/advisory committees report<br/>on graduates' capabilities on the<br/>job</li> </ul> | c. Gender balance among male/female representatives of community, business and industry in program development and advisory committee roles | <ul> <li>d. Participation in area consortia<br/>or community groups</li> </ul> | a. Inservice activities are devoted to equity issues and increased knowledge of issues                                                                                          | b. Students and faculty/staff<br>demonstrate awareness and positive<br>attitudes toward men/women<br>enrolled/interested in non-<br>traditional career programs                                     |                                                                         |
| Outcomes                   | 2. Ongoing collaborative efforts exist among educational institutions, business,                                                                                                    | industry,<br>community and<br>community-based<br>agencies                                             | Code: SE<br>SP/DH/<br>SPN                                                                                                    |                                                                                | 3. Administrators, faculty, staff are aware/knowledgeable of equity issues                                                                                                    | Code: SE<br>SP/DH/<br>SPH                                                                                                    |                                                                         |

| Outcomes                                                                             | Performance Measures                                                                                                    | sindence<br>fac/Staff<br>.rruO .gor | .zog. Mgmt. |          |                                                                                                    |                                                                                                    |
|--------------------------------------------------------------------------------------|----------------------------------------------------------------------------------------------------|-------------------------------------|-------------|----------|----------------------------------------------------------------------------------------------------|----------------------------------------------------------------------------------------------------|
| 4. Reduction of disproportionate enrollment in                                       | a. Purposeful recruitment activities for students for specific or targeted nontraditional programs                                             | 7 ×                                 |             | 4        | Once per program year                                                                                                    | Local enrollment records Recruitment activity reports                                                                                                    |
| ··· ·· · · · · · · · · · · · · · · · ·                                               | <ul> <li>b. Goal of reducing disproportionate</li> <li>gender enrollments is institutional</li> <li>priority</li> </ul>                        |                                     | ×           | <u>ن</u> | At least one criteria within<br>long-range planning                                                                                                   | Review of institutional strates<br>planning document and prioriti                                                                                                    |
| Code: SE                                                                             | c. Admissions and program staff demonstrate awareness and under- standing of NT enrollment institution goal                                    | ×                                   |             | ;        | All marerials/presentations<br>address nontraditional<br>program alternatives                                                                         | Review of recruitment materials a, J strategies Professional judgment NTS recruitment and program mate                                                                        |
|                                                                                      | <ul> <li>d. Disproportionate enroliment is<br/>an agenda item with each career<br/>advisory committee</li> </ul>                               | <del>-</del>                        | ×           | ਚ        | One session per program year                                                                                                    | Agenda and minutes of sessions                                                                                                    |
|                                                                                      | <ul> <li>Operational linkages exist among<br/>institutions and agencies with<br/>pool of potential NT students</li> </ul>                      |                                     | ×           | ě        | One contect per program year per agency/institution                                                                                                   | Staff/activity records                                                                                                    |
| 5. Increased per-<br>sistence and<br>completion by<br>men/women in<br>nontraditional | a.*Completion rate or positive<br>optional outcomes for students<br>encolled in nontraditional<br>encollments in career programs               | ×                                   |             | <b>₹</b> | a.*Negotiation of atandards with<br>grant that are reasonable and<br>reflect 'ocal economic<br>conditions and characteristics<br>of tareet non larion | *Institutional performance record<br>Graduation rates                                                                                                    |
| career programs<br>Code: SE                                                          | b. Annual generic increass of non-<br>traditional enroliments in<br>career programs                                                            | ×                                   |             | ے د      | Annual increase negotiated to reflect local economic conditions and characteristics of target population                                              | College enrollment records                                                                                                    |
|                                                                                      | c.*Students considering non-<br>traditional careers upgrade/<br>remediate technical and<br>academic skills to acceptable<br>performance levels | ×                                   |             | ₩.       | c.*Negotiation of standards with<br>grant that are reasonable and<br>reflect local economic<br>conditions and characteristics<br>of target population | *Completion rate of nontradition<br>students in remedial/preparator<br>courses<br>*Competence in application of ak:<br>in subsequent credit courses as<br>indicated by grades |

10 C(

ν (λ ζ (.)

| EDIC                       |
|----------------------------|
| ERIC                       |
| Full Text Provided by ERIC |

| Data Source          | Student use log/frequency<br>Services offered compared<br>to NT student schedules                         | *Graduate follow-up                                                                                                    | Graduate or participant<br>follow-up survey<br>Anecdotal feedback                                                                                                    | Professional judgment/<br>observation<br>Participant feedback<br>survey                                                                   | Instructor judgment/ professional observation Anecdotal evidence Student evaluation Individualized client file materials/profiles | GPA, course grades, pre-<br>post testing<br>Faculty reports                                                                                                    |
|----------------------|----------------------------------------------------------------------------------------------------|----------------------------------------------------------------------------------------------------|----------------------------------------------------------------------------------------------------|----------------------------------------------------------------------------------------------------|----------------------------------------------------------------------------------------------------|----------------------------------------------------------------------------------------------------|
| Standards            | d. 100% of students in need                                                                               | a.*Negotiate local standards that are reasonable and sensitive to local conditions characteristic of target population and historical placement trends of program/ institution | b. Negotiate local standards that<br>are reasonable and sensitive to<br>local conditions characteristic<br>of target population and historical<br>placement trends of program/<br>institution    | a. 100% of program participants<br>show improvement                                                                                       | <ul> <li>b. 100% completion rate of individual-<br/>ized employment plan</li> </ul>                                               | c. 100% of preparatory levels completers demonstrate improved academic skills                                                                                                    |
| -strimbA             | ×                                                                                                    |                                                                                                    |                                                                                                    |                                                                                                    |                                                                                                    |                                                                                                    |
| Prog. Curr.          |                                                                                                    |                                                                                                    |                                                                                                    |                                                                                                    | ×                                                                                                    | ×                                                                                                    |
| Students<br>         |                                                                                                    | ×                                                                                                    | ×                                                                                                    | ×                                                                                                    | ×                                                                                                    | ×                                                                                                    |
|                      | ditional students have<br>access to support and<br>ment services                                          | Placement rate in appropriate positions for students successfully completing nontraditional career programs                                                                    | r high wage                                                                                                    | SP/DH programs will<br>ake appropriate<br>sions                                                                                           | .1 complete an<br>mployment plan                                                                                                  | who complete<br>stage will show<br>in academic skills to<br>participate in                                                                                                    |
| Performance Measures | <ul><li>d. Nontraditional students have<br/>equal access to support and<br/>assessment services</li></ul> | a.*Placement rate in appropriate positions for students success completing nontraditional carprograms                                                                          | nontraditional b. Placements in positions with employment promotion and/or high wage situations.  apprenticeships or further education  Code: SE PROGRAM (CORE/CLIENT CENTERED) RELATED OUTCOMES | SP/DH/SPH will a. Participants in SP/DH programs improve the personal/ be prepared to make appropriat coping skills career/life decisions | b. Participants will complete an individualized employment plan                                                                   | Pre-vocational a. Participants who complete preparatory and preparatory stage will show support services, improvement in academic skills including up— successfully participate in selected program skills are provided |

Code: SE SP/DH/ SPW

| EDIC                       |  |
|----------------------------|--|
| Full Text Provided by ERIC |  |

| Sata Source           | Daily service log                                                                                                    | *Enrollment data - institution<br>Educational goals as reported/<br>shared by individual students                              | *GPA/other academic success<br>indicators<br>Continuing enrollment profile                         | *Student follow-up<br>GPA/completion rates                                 |                                                                                           |
|-----------------------|----------------------------------------------------------------------------------------------------|----------------------------------------------------------------------------------------------------|----------------------------------------------------------------------------------------------------|----------------------------------------------------------------------------|-------------------------------------------------------------------------------------------|
| Standa: 4s            | a. All that have need                                                                                                    | a.*75% of students                                                                                                    | b.*50% of students                                                                                 | c.*50% of students<br>or                                                   | At a rate comparable or higher (7%) than the institution's general retention/success rate |
| Prog. Mgmt.           |                                                                                                    |                                                                                                    |                                                                                                    |                                                                            |                                                                                           |
| Prog. Curr.           | ×                                                                                                    |                                                                                                    |                                                                                                    |                                                                            |                                                                                           |
| Students<br>Fac/Staff | <del></del>                                                                                                    | ×                                                                                                    |                                                                                                    | ×                                                                          |                                                                                           |
|                       |                                                                                                    |                                                                                                    |                                                                                                    |                                                                            |                                                                                           |
| Performance Measures  | a. Child care, transportation, dependent care, or other services are provided or subsidized                                 | <ul> <li>a.*Students will enroll in formal<br/>educational and training<br/>programs appropriate to their<br/>goals</li> </ul> | <pre>b.*Students will be academic-<br/>ally eligible to progress<br/>in their chosen program</pre> | <pre>c.*Students will successfully complete selected course of study</pre> |                                                                                           |
| Outcomes              | 9. Students/ clients are not impeded by lack of child care, transporta- tion or related enabling service Code: SE SP/DH/SPW | 10. Students will successfully complete the level of vocational                                                                | be ceducation or control of training approve of priate to individual goals                         | SS SP/DH SP/DH SP/W                                                        |                                                                                           |

<u>C</u>\(\cdot\)

|                                      | au                                                                                                    | <b>4</b> 43                                                                                                    | e<br>Bent                                                                             | ű.                                                                                                    |
|--------------------------------------|----------------------------------------------------------------------------------------------------|----------------------------------------------------------------------------------------------------|---------------------------------------------------------------------------------------|----------------------------------------------------------------------------------------------------|
| Data Source                          | Graduate/participant/employee<br>follow-up survey                                                          | Anecdotal information<br>Graduate/participant/employee<br>follow-up survey<br>Employer feedback as possible,<br>including anecdotal and<br>generic-type data | Graduate/participant/employee<br>follow-up survey<br>Numbers continuing in employment | Frequency of participation<br>Numbers in attendance<br>Contacts<br>Anecdotal information<br>Program agendas<br>Program/Event Log/Registration                                                                                                    |
| Standards                            | to institutional placement rate  to institutional placement rate  or  b.*The State general VATEA placement | c. At a rate comparable or higher (72) to institutional placement rate  or  *The State general VATEA placement standard                                      | d. 90% will be employed at least 60 days duration                                     | a. Available to all interested/in need                                                                                                    |
| Prog. Mgmt.<br>Adminis.              |                                                                                                    |                                                                                                    |                                                                                       |                                                                                                    |
|                                      |                                                                                                    |                                                                                                    |                                                                                       | ×                                                                                                    |
| Prog. Curr.                          |                                                                                                    | ×                                                                                                    |                                                                                       | ×                                                                                                    |
| Students<br>Fac/Staff<br>Prog. Curr. | ×                                                                                                    | ×                                                                                                    | ж                                                                                     | *                                                                                                    |
| Fac/Staff<br>Prog. Curr.             |                                                                                                    |                                                                                                    | c.*Employees will be judged as capable of performing position responsibilities        | SPECIALIZED SERVICES/EVENTS/SHORT-TERM ACTIVITIES/ DROP-IN/SINGLE CONTACT RELATED OUTCOMES Students/clients a.Specialized programs/services (such uill have access as awareness, orientation, crisis to a variety of intervention, walk-in counseling/ short-term advising) are provided as needed preparatory, support and/or informational |

\*Project action withheld pending State VATEA core standards and performance measures, implementation and analysis.

Code: SE SP/DH/SPW

services

# III. FORMS AND MATERIALS FOR THE EQUITY ACCOUNTABILITY SYSTEM

Selecting Appropriate Data-Report Items
Equity Accountability Interim Report Form
Instructions: Equity Accountability Final Report Form
Equity Accountability Final Report Form
Completed Sample Equity Accountability Final Report Form

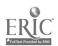

#### III. FORMS AND MATERIALS FOR THE EQUITY ACCOUNTABILITY SYSTEM

This section contains the materials and data forms upon which the Equity Accountability System operates. Program staff providing the requested data will need the forms and materials that are subsequently included:

- Interim Report Form
- Instructions: Final Report Form
- Final Report Form
- Sample: Final Report Form

#### Selecting Appropriate Data/Report Items

The Interim Report form has an open-ended question format. The majority of questions should be appropriate for all equity programs to complete at midpoint of the program year or as designated by the Sex Equity Coordinator's office.

The content of the Final Report form is comprehensive using a short-answer, multi-question format divided into four sections. Because of its comprehensiveness only items related to program objectives should be completed by any one program.

In addition to the Instructions and Sample, and in order to provide further help in the selection of items appropriate to each program, a cross reference between the 12 outcomes and the items constituting the Final Report, categorized by SE and SP/DH/SPW is provided. At times some items can be appropriate to both areas, depending on scope of program objectives. In other instances an item is more clearly related to either SE or SP/DH/SPW program objectives.

The Glossary and Outline should also be used in determining the items most appropriate to specific programs. Definitions in the glossary include both general and system terms. The definitions for the general terms are based on the glossary distributed by the New York State Education Department as part of FY '93 Request for Proposals. The Outline profiles each outcome offering not only measures and standards but also suggests sources from which information can be collected.

During the process of item selection, program staff may find opportunities to investigate supplemental information beyond or tangential to program objectives that enhance outcomes or broaden scope of impact. Such supplemental information is welcomed if program staff find a benefit in collecting/sharing it.

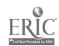

The following table is offered as a tool to help in the selection of Final Report items. The items are listed to show relationship to the outcomes identified by the Equity Outline (pages 15-19). Once the appropriate outcomes (that reflect your project) are determined, the Cross Reference Tool should facilitate item selection. It is suggested that the Sample Form (pages 42-53) be reviewed concurrently with reading the Instructions (pages 26-29), and referring to the following item-by-item Cross Reference.

# Cross Reference: Final Report Items and Outcomes

| <u>Outcomes</u>                                                                   | Final Report<br>Items<br><u>SE Programs</u> | Final Report<br>Items<br>SP/DH/SPW<br><u>Programs</u> |
|-----------------------------------------------------------------------------------|---------------------------------------------|-------------------------------------------------------|
| <ol> <li>Equal access</li> <li>&amp; equitable</li> <li>education</li> </ol>      | II.la, II.lb, II.lf,<br>III.la-b,III.2e     | II.la, II.lb,<br>II.lf, III.la-b<br>III.2e            |
| <ol> <li>Ongoing colla-<br/>borative efforts</li> </ol>                           | II.1f                                       | II.lf                                                 |
| <ol> <li>Awareness of equity issues</li> </ol>                                    | II.1e                                       | II.le                                                 |
| <ol> <li>Reduction of<br/>disproportionate<br/>enrollment</li> </ol>              | II.la, II.lb, II.lf,<br>III.la-b, III.2e    |                                                       |
| <ol> <li>Increased persistence<br/>&amp; completion in NT<br/>programs</li> </ol> | II.la-d                                     |                                                       |
| 6. Increased placement                                                            | II.1b, III.2b                               | II.1b, III.2b                                         |
| <ol> <li>Improvement of<br/>personal coping<br/>skills</li> </ol>                 |                                             | II.lb, III.la-b                                       |
| <ol><li>Upgrading of academic skills</li></ol>                                    | I.2b, III.1a-b,<br>III.2a, III.2e           | I.2b, III.1a-b,<br>III.2a, III.2e                     |
| <ol> <li>Availability of<br/>support services</li> </ol>                          | III.la-b, III.2a                            | III.la-b, III.2a                                      |
| 10. Achievement appro-<br>priate to individual<br>goals                           | II.1b, III.2b                               | II.1b, III.2b                                         |
| <pre>11. Acquisition of     marketable skills/     competencies</pre>             | III.la-b, III.2c-d                          | III.la-b, III.2c-d                                    |
| <pre>12. Access to a variety   of services</pre>                                  | IV.la-b                                     | IV.la-b                                               |
|                                                                                   |                                             |                                                       |

NOTE: All programs are requested to provide information for the institutional-related outcomes <u>only once</u> regardless of the number of projects at any one agency/institution.

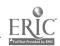

### EQUITY ACCOUNTABILITY INTERIM REPORT FORM

# Funded Projects for Single Parents, Displaced Homemakers, Single Pregnant Women and Sex Equity

### VATEA Sections 221 and 222

| i. Program iy | ype:Single parents/Displ<br>Sex equity | aced homemaker/Single pregnant wome                                                          |
|---------------|----------------------------------------|----------------------------------------------------------------------------------------------|
| VATEA Gra     | ant Number:                            | Funding level: \$                                                                            |
| Type:         | Vo-Tec Center/BOCES                    | Public Secondary School                                                                      |
|               | Two-year college                       | Educational Opportunity Cente                                                                |
| Institution/A | Agency:                                |                                                                                              |
| Contact Per   | rson:                                  |                                                                                              |
|               | e:                                     |                                                                                              |
| Number cu     |                                        | Single parents<br>Displaced homemakers<br>Single pregnant women<br>Nontraditional/sex equity |
|               | er currently being served:             | Male Female                                                                                  |

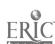

| b) | Of the activities planned, briefly describe progress to date (example: Of 35 participants, 22 are demonstrating growth in decision making/management skills.) Attach anecdotal or supplemental information that helps describe achievements up to this time. |
|----|----------------------------------------------------------------------------------------------------|
| c) | Briefly describe any unintended outcomes that have occurred to date.                                                                                                    |
| d) | Briefly discuss any challenges that have been encountered up to this time, and solutions or approaches to address them.                                                                                                    |
| e) | Describe any 'mid-course adjustments" or program/project redirections undertaken or indicated.                                                                                                    |
| f) | Is technical assistance needed?YesNo If yes, describe specifically:                                                                                                    |
| g) | Other comments:                                                                                                    |
|    |                                                                                                    |

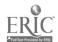

# INSTRUCTIONS: EQUITY ACCOUNTABILITY FINAL REPORT (SECTIONS 221 & 222)

#### **GENERAL DIRECTIONS**

The Equity Accountability Final Report consists of four parts.

- I. -- General Project Information: Management Information and Project Profile
   -- is to be completed by all VATEA projects funded under Sections 221 and/or
   222. A report should be filed for each distinct project.
- II. -- Agency Demographics: Institutional Related Items -- focuses upon equity and access to preparation with potential for higher wage/promotion potential employment. Project coordinators funded under either Section 221 or 222 should be able to respond to the items in this section even if not specifically required by project objectives. This section should be completed once only per institution regardless of the number of projects.
- III. -- Project Demographics: Project (Core/Client-Centered) Related Items:

  Participant Profile and Program Outcomes -- is to be completed for all projects with objectives that require participation on a long-term multiclient/multi-contact and/or ongoing basis. Respond only to those questions that relate directly to your respective project. Duplicate forms as needed.
- IV. -- Specialized/Short-Term/Single Contact-Activity Demographics -- is to be completed for projects with objectives that include supplemental, short-term, drop-in, single contact or special events. Duplicate forms as needed.

(For details, refer to section/item directions and to the sample of a completed report.)

#### SPECIFIC INSTRUCTIONS

The specific instructions follow the items in the order presented within each part of the Final Report Form. Directions for each item are subsequently provided. Any items not discussed are assumed to be self-explanatory. The focus of each item is provided to help in the choice of appropriate items to complete for your project.

#### I. General Project Information

I.1 Management Information Section: Identify your institution/agency and check the appropriate type. Supply your VATEA grant number, VATEA source or program type. All programs funded under Sections 221 and 222 must be categorized as Single Parent/Displaced Homemaker/Single Pregnant Women or Sex Equity. Identify the total of targeted populations and total numbers served during the current program year. Indicate the amount of your grant

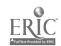

- or funding level, rounded to the nearest dollar. All projects will provide the requested information in this section.
- I.2 General Profile of Project Section: Items in I.2 through IId are self-explanatory.
  All programs should complete this section. Attach additional sheets as
  needed.

#### II. Agency Demographics

- II.1. Institutional Related Items: The items in this section are generally related to the institution as a whole. Outcomes requested are linked to institutional-wide factors and may draw upon comprehensive data sources. The information in this section also has implications for other item categories. Projects funded under Section 221 or Section 222 should be able to respond to the items in this section even if not specifically required by your project objectives. This section need be completed once only per institution regardless of the number of projects. Also, data for institutional-related items may be readily available from a centralized source resulting in additional information about equity issues in New York State.
  - Item II.1a: Supply the number of females and males for current and previous project years who are enrolled in credit-bearing career programs nontraditional to gender. Indicate the appropriate program code for each enrollee. The codes are provided within the item.
  - Item II.1b: Respond to the question based on known information or as available from centralized sources. Limit the identification of program areas to four with the greatest numbers of nontraditional students at your institution, and indicate the number and gender of nontraditional students. No one program area will have both male and female as nontraditional students. Indicate or estimate the total enrollment within the career programs identified.
  - Item II.1c: When identifying the three program areas which have shown the increase of nontraditional enrollment as a direct result of your project, indicate the growth by frequency, such as +3 female students.
  - Item II.1d: Indicate the rating code that reflects the awareness/positive level of students, faculty and staff toward men and women in nontraditional career programs at your institution as you perceive it it from your professional judgment, observations and anecdotal information.
  - Item II.1e: Indicate the rating code that you perceive to most accurately reflect each of the seven items.

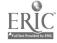

Item II.1f: Supply the number of times that equity issues are known to have been addressed during the current program year.

#### III. Project Demographics

- III.1. <u>Project (Core/Client-Centered) Related Items (Participant Profile)</u>: The items in this section relate to the core- or client-centered program, the project objectives and activities for which VATEA funds were received. Participants for this section are defined as those individuals who are enrolled for long-term, multi-contact, or on an ongoing basis.
  - Items III.1a and b: For those program enrollees with whom you have longterm or multi-contact, supply the number of participants for each category.
  - Item III.1c: Supply the number of male and female participants in the current and previous program years who are known to have achieved the skills or capabilities indicated.
- III.2. <u>Project (Core/Client-Centered) Related Items (Program Outcomes)</u>: The items in this section relate to the outcomes of the core program, the project objectives/activities for which VATEA funds were received. Only those outcomes directly related to program objectives must be addressed.
  - Item III.2a: For each service cheed indicate the number of activities held and the total number (unduplicated count) served by that service category.
  - Item III.2b: Supply the number of project participants for each of the status indicators for current and preceding program years. For participants employed full-time and part-time, indicate the numbers employed in related and non-related fields.
  - Item III.2c: Supply the number of females and males from current and previous program years receiving indicated wages per hour, with/without benefits, specifically health benefits.

Item III.2d: Self-explanatory

Item III.2e: Self-explanatory

- IV. Specialized, Short-Term, Single Contact Activity Demographics
- IV.1 Specialized/Short-Term/Single Contact Related Items: The two items (a, b) in this section relate only to supplemental, short-term, drop-in, single contact or

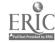

special events which are often associated with funded projects.

Item IV.1a: Combine data for all short-term activities held during the program year, estimate the number of participants by appropriate level and population using the codes for level and population that appear with the item.

Item IV.1b: If information is available that helps describe the outcomes or results of short-term activities, summarize and/or attach supplemental materials as appropriate.

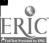

# **EQUITY ACCOUNTABILITY FINAL REPORT (1992-1993)**

Programs/Projects for Single Parents/Displaced Homemakers/ Single Pregnant Women and Sex Equity

VATEA Sections 221, 222 VATEA

| I. GENERAL PROJEC                                                                                                    | T INFORMATION                                                                                         |  |  |  |
|----------------------------------------------------------------------------------------------------|----------------------------------------------------------------------------------------------------|--|--|--|
| <u>Directions</u> : All projects complete sections I and II. A separate report should be filed for each funded project. Provide information as requested. |                                                                                                    |  |  |  |
| *                                                                                                    | • • • • • • • • • • • • • • • • • • • •                                                               |  |  |  |
| I.1 MANAGEMENT INFORMATION:                                                                                                    |                                                                                                    |  |  |  |
| Program Type: (1=Single Parent/Displ<br>Women, 2=Sex Equity)                                                                                              | aced Homemaker/Single Pregnant                                                                        |  |  |  |
| VATEA Grant Number:                                                                                                    | Funding level: \$                                                                                     |  |  |  |
|                                                                                                    | Opportunity Center, 5=Other)                                                                          |  |  |  |
| Institution/Agency:                                                                                                    |                                                                                                    |  |  |  |
| Contact Person:                                                                                                    |                                                                                                    |  |  |  |
| Project Title:                                                                                                    |                                                                                                    |  |  |  |
| (as appropriate)                                                                                                    | Single Parents<br>Displaced Homemakers<br>Single Pregnant Women<br>Nontraditional Students/Sex Equity |  |  |  |
| Total Number Served: F M                                                                                                    |                                                                                                    |  |  |  |

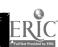

# I.2 GENERAL PROFILE OF PROJECT: (Attach additional sheets if necessary)

a) Briefly summarize what your project intended to accomplish this program year.

b) Of the activities planned for the current program year, describe any that were not achieved and reasons why not.

c) Describe any unintended outcomes that occurred during the current program year.

d) Describe program outcomes. Attach anecdotal or other supplemental information that helps describe program successes. Include at least two individual success stories.

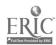

#### II. AGENCY DEMOGRAPHICS

<u>Directions</u>: Section II consists of items that are related to the institution as a whole. Projects funded under Section 221 or 222 should be able to respond to the items in this section even if not specifically required

by your project objectives.

<u>NOTE</u>: [OC] = Outline Code, items are coded to 12 major outcomes identified in Accountability Outline.

#### **II.1 INSTITUTIONAL RELATED ITEMS**

a) Indicate the number of project participants enrolled in career programs (credit-bearing) nontraditional to their gender. Code each program with the number from the category provided. [OC: A1, B4, B5]

|                | Number Females  |             |  | Number Males    |             |
|----------------|-----------------|-------------|--|-----------------|-------------|
| Program Codes: | <b>Previous</b> | Current     |  | <u>Previous</u> | Current     |
|                | <u>Year</u>     | <u>Year</u> |  | <u>Year</u>     | <u>Year</u> |
|                |                 |             |  |                 |             |
| 1)             |                 |             |  |                 |             |
| 2)             |                 |             |  |                 |             |
| 3)             |                 |             |  |                 |             |
| 4)             |                 |             |  |                 |             |

#### **Program Codes:**

1=agriculture, 2=horticulture, 3=natural resources, 4=business, 5= marketing, 6=office technologies, 7=computer information services, 8=telecommunications, 9=nursing, 10=other allied health, 11=human services, 12=child care, 13=criminal justice/security, 14=technical education, 15=engineering, 16=trade/industrial, 17=construction technologies, 18=foods, 19=home economics, 20=culinary arts, 21=cosmetology, 22=auto mechanics, 23=drafting, 24=architectural drawing, 25-other:

b) In terms of your institution as a whole, are you aware of which career programs currently have the greatest numbers of nontraditional students enrolled? (in terms of gender). \_\_\_\_ (1=Yes, 2=No) [OC: A5]

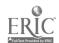

If yes, please identify the four program areas with the greatest numbers enrolled:

| Program Area(s)                                                                            | Numbers<br><u>Female</u> <u>Male</u>                                                | Total<br><u>Enrollment</u>                                                                                                    |
|--------------------------------------------------------------------------------------------|-------------------------------------------------------------------------------------|----------------------------------------------------------------------------------------------------|
| 1)                                                                                         |                                                                                     |                                                                                                    |
| 2)                                                                                         |                                                                                     |                                                                                                    |
| 3)                                                                                         |                                                                                     |                                                                                                    |
| 4)                                                                                         |                                                                                     |                                                                                                    |
| (1=Yes, 2=No, 3=Do)                                                                        | on't Know) [OC: A                                                                   |                                                                                                    |
| indicate the growth in                                                                     | n numbers (e.g., +3                                                                 | Male Female                                                                                                    |
| indicate the growth in Program Area(s)                                                     | n numbers (e.g., +3                                                                 | female students).                                                                                                    |
| Program Area(s)                                                                            | n numbers (e.g., +3                                                                 | female students).  Male Female                                                                                                    |
| Program Area(s)  1) 2)                                                                     | n numbers (e.g., +3                                                                 | female students).  Male Female                                                                                                    |
| Program Area(s)                                                                            | n numbers (e.g., +3                                                                 | female students).  Male Female                                                                                                    |
| Program Area(s)  1)  2)  3)  d) Based on professions to what extent do stu                 | n numbers (e.g., +3  al judgment/observa dents, staff and fac ess and positive/negs | female students).  Male Female Growth  continuous and anecdotal information, alty at your institution generally attive attitudes toward men/women in |
| Program Area(s)  1) 2) 3) d) Based on professions to what extent do studemonstrate awarene | n numbers (e.g., +3  al judgment/observa dents, staff and fac ess and positive/negs | female students).  Male Female Growth  continuous and anecdotal information, alty at your institution generally attive attitudes toward men/women in |

(Codes: 0=Don't know, 1=Greatly aware and positive, 2=Somewhat aware and positive, 3=Neutral, 4=Somewhat aware and negative, 5=Greatly aware and negative)

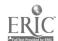

| e) | Based on institutional records, your professional judgment/observe informal feedback and anecdotal information, to what extent are the lowing available at your institution? [OC: A1, A2, A4, A5, B9] | •           |
|----|----------------------------------------------------------------------------------------------------|-------------|
|    |                                                                                                    | <u>Code</u> |
|    | 1) Policy statements assuring accessibility to all students                                                                                                    |             |
|    | 2) Institutional documents include goals to serve individuals with special needs                                                                                                    |             |
|    | 3) Reasonable and flexible class/lab schedules exist to promote access                                                                                                    |             |
|    | 4) Gender balanced membership of program development and advisory committees                                                                                                    | <del></del> |
|    | 5) Linkages with institution/agencies having potential pool of non-traditional students                                                                                                    |             |
|    | 6) Positive climate exists for achieving nontraditional career goals                                                                                                    | <del></del> |
|    | 7) Coordination of services and support throughout institution to facilitate pursuit of individual goals                                                                                              | <del></del> |
|    | (Codes: 0=Don't know, 1-Not available, 2=Somewhat available, 3=Widely available)                                                                                                    |             |
| f) | Indicate the number of times equity issues were addressed during year at the following: [OC: A2, 3]                                                                                                   | a program   |
|    | Advisory/craft/committee meetings                                                                                                    |             |
|    | Meetings/collaborative activities with community-based organizations and agencies                                                                                                    |             |
|    | Inservice sessions addressing equity issues, including disproportionate enrollment, sexual harrassment, classroon and institutional environment                                                       | n           |

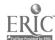

#### III. PROJECT DEMOGRAPHICS

<u>Directions</u>: Each project funded under Sections 221 and/or 222 for a <u>multi-client</u>

/multi-contact, long-term, ongoing program requires a separate section III. The items in section seek data related to the core or client-centered program, and to the objectives activities/outcomes for which VATEA funds were received.

Project Demographics consists of two sections, items in III.1 focus on participant-related data, in III.2 on program outcomes.

NOTE: [OC]=Outline Code, items coded to major outcomes of Accountability Outline.

### III.1 PROJECT (CORE/CLIENT-CENTERED) RELATED ITEMS (Participant Profile)

a) Indicate <u>number</u> of program participants by gender for each category: [OC: B7-11, A1, A4]

|                                                | <u>Female</u> | <u>Male</u> | <u>Total</u>                                                                   |               |      |
|------------------------------------------------|---------------|-------------|--------------------------------------------------------------------------------|---------------|------|
| Gender:                                        |               |             |                                                                                |               |      |
| Age:                                           | <u>Female</u> | <u>Male</u> | Ethnicity                                                                      | <u>Female</u> | Male |
| < Under 14<br>14-17<br>18-21<br>22-25<br>26-29 |               |             | American Indian/<br>Alaskan Native<br>Asian/Pacific<br>Islander<br>Black, Non- |               |      |
| 30-54<br>55-59<br>60-64<br>> 65/above          |               |             | Hispanic Hispanic White, Non- Hispanic                                         |               |      |

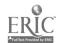

| b) Indicate number of program participants for each category: [OC: B7, A | b) | Indicate number of | program | participants fo | r each category: | [OC: B7. / | <b>A1</b> 1 |
|--------------------------------------------------------------------------|----|--------------------|---------|-----------------|------------------|------------|-------------|
|--------------------------------------------------------------------------|----|--------------------|---------|-----------------|------------------|------------|-------------|

| Marital Status:                                                                                                    | Age of <u>Children</u> :              | •                                                                      | of Other<br>ndents: |
|----------------------------------------------------------------------------------------------------|---------------------------------------|------------------------------------------------------------------------|---------------------|
| Single Married Widowed Divorced Separated                                                                                                    | _ 13-18                               | < 20 21-55 > 55 Tota                                                   |                     |
| Public Support Rec<br>Disabled:                                                                                                    | ipients:                              | Criminal Offenders                                                     | ::                  |
| Education                                                                                                    | Emplo                                 | oyment Status at En                                                    | try:                |
| Some high school High school graduate Some college College graduate                                                                              | Emple<br>Seekii<br>Unem               | oyed full-time oyed part-time ng employment ployed ining/education own |                     |
| Income: Hourly                                                                                                    | Part-time<br>( <u>&lt;35 hrs/wk</u> ) | Full-time<br>( <u>&gt;35 hrs/wk</u> )                                  | <u>Total</u>        |
| < \$4.25 per hr.<br>\$4.25-\$6.00<br>\$6.01-\$7.00<br>\$7.01-\$8.00<br>\$8.01-\$10.00<br>\$10.01-\$12.00<br>\$12.01-\$15.00<br>> \$15.00 per hr. |                                       |                                                                        |                     |

c) Indicate the number of male and female participants in the program/project who have achieved the following: [OC: A1, A4, A5, A6, B7, B8, B10]

| <u>Female</u> |                        |                                                                                                    | <u>Ma</u>                                                                                                    | le                     |
|---------------|------------------------|----------------------------------------------------------------------------------------------------|----------------------------------------------------------------------------------------------------|------------------------|
| Previous Year | Current<br><u>Year</u> |                                                                                                    | Previous<br><u>Year</u>                                                                                                    | Current<br><u>Year</u> |
|               |                        | 1) Capability to make<br>career life deci-<br>sions appropriate<br>to goals                            | of the second second se | •                      |
| -             |                        | 2) Completion of in-<br>dividualized<br>employment plan                                                |                                                                                                    | •                      |
|               |                        | 3) Completion of preparatory remedial needs allowing successful application in selected career program |                                                                                                    |                        |
|               |                        | 4) Successful gradu-<br>ation or completion<br>of selected course<br>of study                          |                                                                                                    |                        |

# III.2 PROJECT (CORE/CLIENT-CENTERED) RELATED ITEMS (Program Outcomes)

a) Indicate the number of activities per each service offered and a <u>non-duplicative count</u> of total numbers served for each: [OC: B7, B8, B9]

| <u>Service</u>                                                                             | Number of<br>Activities | Total<br><u>Number Served</u> |
|--------------------------------------------------------------------------------------------|-------------------------|-------------------------------|
| Outreach recruitment                                                                       | <del></del>             |                               |
| Personal counseling (includes                                                              |                         |                               |
| medical, legal, nutrition)                                                                 |                         |                               |
| Career/education counseling                                                                | <del></del>             | <del></del>                   |
| Vocational skills training Academic skills remediation                                     |                         |                               |
| Preparatory services                                                                       |                         |                               |
| Job development/placement                                                                  | <del></del>             |                               |
| Child care                                                                                 |                         | <del></del>                   |
| Dependent care                                                                             |                         |                               |
| Intake/orientation                                                                         | <del></del>             | <del></del>                   |
| Assessment and testing                                                                     | <del></del>             |                               |
| Life skills development                                                                    |                         |                               |
| Pre-employment preparation                                                                 | <del></del>             | <del></del>                   |
| Supportive services                                                                        | <del></del>             | <del></del>                   |
| Transportation                                                                             | <del></del>             | <del></del>                   |
| Inservice/staff development                                                                |                         |                               |
| Other:                                                                                     | <del></del>             |                               |
| b) Indicate the number of project participar<br>the close of the current and preceding pro |                         | C: B10, A6] Preceding         |
| Employed FT (35/+ hrs/wk)                                                                  |                         |                               |
| - related to field                                                                         | <del></del>             |                               |
| - not related to field                                                                     |                         |                               |
| Employed PT (<35 hrs/wk)                                                                   |                         | <del></del>                   |
| - related to field                                                                         |                         |                               |
| - not related to field                                                                     |                         |                               |
| Seeking employment                                                                         |                         |                               |
| In training/education                                                                      |                         |                               |
| Completed training/education                                                               |                         |                               |
| Not employed                                                                               |                         |                               |
|                                                                                            |                         |                               |
|                                                                                            | (continued ne           | xt page)                      |

| Dropped out<br>Unknown<br>Other:         |                         |                                                                                                    |                                          |                                     |
|------------------------------------------|-------------------------|----------------------------------------------------------------------------------------------------|------------------------------------------|-------------------------------------|
| years), indica                           | te the nu               | roject participants (previous mber receiving each of the ts, specifically health bene                                                                                                    | e following w                            | age levels                          |
| Fem                                      | ale                     |                                                                                                    | <u>Mal</u>                               | <u>le</u>                           |
| Program                                  |                         |                                                                                                    | Program                                  | ı Year                              |
| <u>Previous</u>                          | Current                 | With Benefits                                                                                                    | <u>Previous</u>                          | Current                             |
|                                          |                         | < \$4.25 per hr<br>\$4.25 - \$6.00 per hr<br>\$6.01 - \$7.00 per hr<br>\$7.01 - \$8.00 per hr<br>\$8.01 - \$10.00 per hr<br>\$10.01 - \$12.00 per hr<br>\$12.01 - \$15.00 per hr<br>> \$15.00 per hr |                                          |                                     |
| <u>Fem</u><br>Program<br><u>Previous</u> |                         | Without Benefits                                                                                                    | <u>Mal</u><br>Program<br><u>Previous</u> | Year                                |
|                                          |                         | < \$4.25 per hr<br>\$4.25 - \$6.00 per hr<br>\$6.01 - \$7.00 per hr<br>\$7.01 - \$8.00 per hr<br>\$8.01 - \$10.00 per hr<br>\$10.01 - \$12.00 per hr<br>\$12.01 - \$15.00 per hr<br>> \$15.00 per hr |                                          |                                     |
| d) Number of p<br>with promotic          | orevious p<br>on/high w | erogram year participants<br>vage potential:                                                                                                    | who are emp                              | oloyed in positions<br>[OC: B11, A6 |

| e) In rank order, identify the three most successful outreach strategies (such as television, brochures, word-of-mouth, etc.) used during the current program year: [OC: B8, A1, A4] |  |  |  |  |  |
|----------------------------------------------------------------------------------------------------|--|--|--|--|--|
| 1)_                                                                                                    |  |  |  |  |  |
| 2)_                                                                                                    |  |  |  |  |  |
| 3)_                                                                                                    |  |  |  |  |  |

# IV. SPECIALIZED, SHORT-TERM, SINGLE CONTACT ACTIVITY DEMOGRAPHICS

| Directions: | The items in this section are related to projects or project activities that are short-term, single-contact or specialized, and for which detailed participant information is not feasible. |
|-------------|----------------------------------------------------------------------------------------------------|
|             | Note: [OC]=Outline Code, items coded to 12 major outcomes identified in Accountability Outline                                                                                              |

#### IV.1 SPECIALIZED/SHORT-TERM/SINGLE CONTACT RELATED ITEMS

a) By combining your information for specialized/short-term/single activities during the course of your program year, estimate the number of female and male project participants by appropriate level and population using the codes indicating level and population (example: The code for postsecondary general population is A1). [OC: A3, C12]

|                                                    | Numb          | <u>er Serv</u> | <u>ed</u> |                                                                                                    |
|----------------------------------------------------|---------------|----------------|-----------|----------------------------------------------------------------------------------------------------|
|                                                    | <u>Female</u> | <u>Male</u>    | Code      |                                                                                                    |
| 1)<br>2)<br>3)<br>4)<br>5)<br>6)<br>7)<br>8)<br>9) |               |                |           | Level Codes: A=postsecondary, B=secondary 9-12, C=middle middle school 5-8, D=out-of-school youth, E=adults, F=parents, G=others |

#### **Population Codes:**

1=general population, 2=economically disadvantaged, 3=educationally disadvantaged, 4=minority heritage, 5=disabled, 6=single parent, 7=displaced homemaker, 8=single pregnant women, 9=criminal offenders, 10=pregnant and parenting teens.

b) Summarize any available information or outcome data related to short-term activities that help describe achievements. Attach additional sheets/supplemental materials as appropriate.

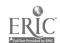

Page - 41

# **EQUITY ACCOUNTABILITY FINAL REPORT (1992-1993)**

# SAMPLE

| ••••••                                                                                                    |
|----------------------------------------------------------------------------------------------------|
| I. GENERAL PROJECT INFORMATION                                                                                                    |
| Directions: All projects complete sections I and II. A separate report should be file— for each funded project. Provide information as requested. |
|                                                                                                    |
| I.1 MANAGEMENT INFORMATION:                                                                                                    |
| P-ogram Type: 1 (1=Single Parent/Displaced Homemaker/Single Pregnant Women, 2=Sex Equity)                                                         |
| VATEA Grant Number: 412-50042-1426 Funding level: \$15,439                                                                                        |
| Agency Type: 2 (1=BOCES/VoTec Center, 2=Two-Year College, 3=Public School, 4=Educational Opportunity Center, 5=Other)                             |
| Institution/Agency: Lenroc Community College                                                                                                    |
| Contact Person: John Smith                                                                                                    |
| Project Title: Increasing Equity                                                                                                    |
| Number Served:  (as appropriate)  Female Male  Single Parents  Displaced Homemakers  Single Pregnant Women  Nontraditional Students/Sex Equity    |
| Total Number Served: $\frac{23}{2}$ F M                                                                                                    |

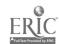

Page - 42

#### I.2 GENERAL PROFILE OF PROJECT: (Attach additional sheets if necessary)

a) Briefly summarize what your project intended to accomplish this program year.

Project intent: to increase awareness of selected faculty/staff (technologies/support services) regarding issues of gender access and equitable education, and to increase awareness and access of disadvantaged women to nontraditional career paths.

b) Of the activities planned for the current program year, describe any that were not achieved and reasons why not.

The inservice sessions were offered as special events as the schedule of regualr department meetings did not allow sufficient time.

c) Describe any unintended outcomes that occurred during the current program year.

Interested faculty/staff from outside targeted program/service areas attended the sessions and are willing to work within respective areas to address gender access/equity.

d) Describe program outcomes. Attach anecdotal or other supplemental information that helps describe program successes. Include at least two individual success stories.

Services and support available to nontraditional students in 2-3 program areas.

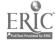

#### II. AGENCY DEMOGRAPHICS

**Directions:** 

Section II consists of items that are related to the institution as a whole. Projects funded under Section 221 or 222 should be able to respond to the items in this section even if not specifically required by your project objectives.

NOTE: [OC]=Outline Code, items are coded to 12 major outcomes identified in Accountability Outline.

#### II.1 INSTITUTIONAL RELATED ITEMS

a) Indicate the number of project participants enrolled in career programs (credit-bearing) nentraditional to their gender. Code each program with the number from the category provided. [OC: A1, B4, B5]

| Program Codes:                 | Number Females Previous Current Year Year | Number Males Previous Current Year Year |
|--------------------------------|-------------------------------------------|-----------------------------------------|
| 1) 15<br>2) 24<br>3) 9<br>4) 6 | 2 2<br>3 1                                | $\frac{1}{2}$ $\frac{3}{3}$             |

**Program Codes:** 

1=agriculture, 2=horticulture, 3=natural resources, 4=business, 5= marketing, 6=office technologies, 7=computer information services, 8=telecommunications, 9=nursing, 10=other allied health, 11=human services, 12=child care, 13=criminal justice/security, 14=technical education, 15=engineering, 16=trade/industrial, 17=construction technologies, 18=foods, 19=bome economics, 20=culinary arts, 21=cosmetology, 22=auto mechanics, 23=drafting, 24=architectural drawing, 25-other:

b) In terms of your institution as a whole, are you aware of which career programs currently have the greatest numbers of nontraditional students enrolled? (in terms of gender). \_1\_ (1=Yes, 2=No) [OC: A5]

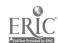

If yes, please identify the four program areas with the greatest numbers enrolled:

| Pro | ogram Area(s)            | Numi<br><u>Female</u> |   | Total<br>Enrollment |
|-----|--------------------------|-----------------------|---|---------------------|
| 1)  | Agriculture              | 4                     |   | 23                  |
| 2)  | Office Technologie       | s                     | 2 | 64                  |
| 3)  | Architectural<br>Drawing | 4                     |   |                     |
| 4)  | Nursing                  |                       | 5 | 34                  |

c) As a direct result of your project, has the number of students enrolled in nontraditional programs at your institution increased since last year? \_\_\_\_\_1 (1=Yes, 2=No, 3=Don't Know) [OC: A5]

If yes, identify the three program area(s) showing the greatest increase and indicate the growth in numbers (e.g., +3 female students).

|    | Program Area(s)       | <u>Male</u><br><u>Gro</u> | <u>Female</u><br>wth |
|----|-----------------------|---------------------------|----------------------|
| 1) | Agriculture           |                           | +2                   |
| 2) | Nursing               | +3                        |                      |
| 3) | Architectural Drawing | ·                         | +1                   |

d) Based on professional judgment/observations and anecdotal information, to what extent do students, staff and faculty at your institution generally demonstrate awareness and positive/negative attitudes toward men/women in nontraditional career programs? [OC: A3]

| <u>Code</u> | <u>Code</u> | Code      |
|-------------|-------------|-----------|
| Students 3  | Staff 4     | Faculty 2 |

(Codes: 0=Don't know, 1=Greatly aware and positive, 2=Somewhat aware and positive, 3=Neutral, 4=Somewhat aware and negative, 5=Greatly aware and negative)

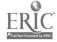

| e) Based on institutional records, your professional judgment/obser-<br>informal feedback and anecdotal information, to what extent are<br>lowing available at your institution? [OC: A1, A2, A4, A5, B9] |              |
|----------------------------------------------------------------------------------------------------|--------------|
|                                                                                                    | <u>Code</u>  |
| 1) Policy statements assuring accessibility to all students                                                                                                    | 2            |
| 2) Institutional documents include goals to serve individuals with special needs                                                                                                    | 3            |
| 3) Reasonable and flexible class/lab schedules exist to promote access                                                                                                    | 2            |
| 4) Gender balanced membership of program development and advisory committees                                                                                                    |              |
| 5) Linkages with institution/agencies having potential pool of non-traditional students                                                                                                    |              |
| 6) Positive climate exists for achieving nontraditional career goals                                                                                                    |              |
| 7) Coordination of services and support throughout institution to facilitate pursuit of individual goals                                                                                                  | 1            |
| (Codes: 0=Don't know, 1-Not available, 2=Somewhat available 3=Widely available)                                                                                                    | e,           |
| f) Indicate the number of times equity issues were addressed during year at the following: [OC: A2, 3]                                                                                                    | ig a program |
| 2 Advisory/craft/committee meetings                                                                                                    |              |
| 3 Meetings/collaborative activities with community-based organizations and agencies                                                                                                    |              |
| Inservice sessions addressing equity issues, including disproportionate enrollment, sexual harrassment, classroand institutional environment                                                              | om           |

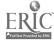

#### III. PROJECT DEMOGRAPHICS

<u>Directions</u>: Each project funded under Sections 221 and/or 222 for a <u>multi-client</u>

/multi-contact, long-term, ongoing program requires a separate section III. The
items in section seek data related to the core or client-centered program, and
to the objectives activities/outcomes for which VATEA funds were received.

Project Demographics consists of two sections, items in III.1 focus on participant-related data, in III.2 on program outcomes.

NOTE: [OC]=Outline Code, items coded to major outcomes of Accountability Outline.

# III.1 PROJECT (CORE/CLIENT-CENTERED) RELATED ITEMS (Participant Profile)

a) Indicate <u>number</u> of program participants by gender for each category: [OC: B7-11, A1, A4]

|                                                | <u>Female</u>         | <u>Male</u> | <u>Total</u>                                                    |               |                                         |
|------------------------------------------------|-----------------------|-------------|-----------------------------------------------------------------|---------------|-----------------------------------------|
| Gender:                                        | 23                    | 2           | 25                                                              |               |                                         |
| Age:                                           | <u>Female</u>         | <u>Male</u> | Ethnicity                                                       | <u>Female</u> | <u>Male</u>                             |
| < Under 14<br>14-17<br>18-21<br>22-25          | 5                     |             | American Indian/<br>Alaskan Native<br>Asian/Pacific<br>Islander |               | *************************************** |
| 26-29<br>30-54<br>55-59<br>60-64<br>> 65/above | <u>6</u><br><u>12</u> | 2           | Black, Non-<br>Hispanic<br>Hispanic<br>White, Non-<br>Hispanic  | 19            |                                         |

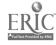

# b) Indicate number of program participants for each category: [OC: B7, A1]

| Marital Status:                                                            | Age of Children: | Age of Other Dependents: |
|----------------------------------------------------------------------------|------------------|--------------------------|
| SingleMarried $\frac{4}{6}$ Widowed $\frac{6}{12}$ Divorced $\frac{12}{3}$ | < 5 5-12 13-18   | < 20 21-55               |

Public Support Recipients: \_\_\_\_ 8 Criminal Offenders: \_\_\_\_
Disabled: \_\_\_\_ 1

Education

# Employment Status at Entry:

| Some high school 2 | Employed full-time      | 2 |
|--------------------|-------------------------|---|
| High school        | Employed part-time      | 8 |
| graduate           | Seeking employment      | 2 |
| Some college 10    | Unemployed              | _ |
| College graduate   | In training/education 1 | 2 |
| = -                | Unknown                 |   |

Income:

| Hourly            | Part-time (<35 hrs/wk) | Full-time<br>( <u>&gt;35 hrs/wk</u> ) | <u>Total</u> |
|-------------------|------------------------|---------------------------------------|--------------|
| < \$4.25 per hr.  |                        |                                       |              |
| \$4.25-\$6.00     | 4                      | 2                                     | 6            |
| \$6.01-\$7.00     | 4                      | <del></del>                           | 4            |
| \$7.01-\$8.00     |                        |                                       |              |
| \$8.01-\$10.00    |                        |                                       |              |
| \$10.01-\$12.00   |                        |                                       |              |
| \$12.01-\$15.00   | <del></del>            |                                       |              |
| > \$15.00 per hr. |                        |                                       |              |
| - ψx3.00 pci iii. | <del></del>            | <del></del>                           | ·            |

c) Indicate the number of male and female participants in the program/project who have achieved the following: [OC: A1, A4, A5, A6, B7, B8, B10]

| <u>Fer</u>              | <u>nale</u>            |                                                                                                    | Ma                      | le                     |
|-------------------------|------------------------|----------------------------------------------------------------------------------------------------|-------------------------|------------------------|
| Previous<br><u>Year</u> | Current<br><u>Year</u> |                                                                                                    | Previous<br><u>Year</u> | Current<br><u>Year</u> |
| 21                      | 20_                    | 1) Capability to make career life decisions appropriate to goals                                       | 3                       |                        |
|                         | 18                     | 2) Completion of in-<br>dividualized<br>employment plan                                                | 2                       |                        |
|                         | 2                      | 3) Completion of preparatory remedial needs allowing successful application in selected career program |                         |                        |
|                         |                        | 4) Successful gradu-<br>ation or completion<br>of selected course<br>of study                          |                         |                        |

# III.2 PROJECT (CORE/CLIENT-CENTERED) RELATED ITEMS (Frogram Outcomes)

a) Indicate the number of activities per each service offered and a nonduplicative count of total numbers served for each: [OC: B7, B8, B9]

| <u>Service</u>                | Number of <u>Activities</u> | Total<br>Number Served |
|-------------------------------|-----------------------------|------------------------|
| Outreach recruitment          | 3                           | 72                     |
| Personal counseling (includes |                             | <del></del>            |
| medical, legal, nutrition)    | 23                          | 23                     |
| Career/education counseling   | 5                           | 20                     |
| Vocational skills training    |                             |                        |
| Academic skills remediation   | 1                           |                        |
| Preparatory services          | 3                           | 11                     |
| Job development/placement     |                             |                        |
| Child care                    | 1                           | 13                     |
| Dependent care                |                             |                        |
| Intake/orientation            | 1                           | 23                     |
| Assessment and testing        | 3                           | 23                     |
| Life skills development       |                             |                        |
| Pre-employment preparation    | 4                           | 21                     |
| Supportive services           | <u></u>                     |                        |
| Transportation                | 1                           | 11                     |
| Inservice/staff development   |                             |                        |
| Other:                        |                             |                        |
|                               |                             |                        |

b) Indicate the number of project participants for each of the following at the close of the current and preceding program years: [OC: B10, A6]

|                                          | Current<br><u>Program Year</u> | Preceding Program Year |
|------------------------------------------|--------------------------------|------------------------|
| Employed FI' (35/+ hrs/wk)               | 2                              | 2                      |
| - related to field                       |                                | 2                      |
| <ul> <li>not related to field</li> </ul> | 2                              |                        |
| Employed PT (<35 hrs/wk)                 | 8                              | 10                     |
| - related to field                       | 6                              |                        |
| - not related to field                   | 2                              | <del></del>            |
| Seeking employment                       |                                |                        |
| In training/education                    | 12                             | 17                     |
| Completed training/education             |                                |                        |
| Not employed                             |                                | 2                      |
|                                          |                                |                        |

Page - 50

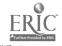

(continued next page)

| i tha inho    | hold by nest  | oot mantialments (v                                                              | · •             |             |
|---------------|---------------|----------------------------------------------------------------------------------|-----------------|-------------|
| ars), indic   | cate the numl | ect participants (previo<br>ber receiving each of th<br>specifically health bene | e following w   | age levels  |
| <u>Fe</u>     | male          |                                                                                  | Ma              | le          |
| Program       |               |                                                                                  | Progran         |             |
| Previous      | Current       | With Benefits                                                                    | <u>Previous</u> | Current     |
|               | <             | \$4.25 per hr                                                                    |                 |             |
| 5             | 4 \$4         | .25 - \$6.00 per hr                                                              |                 | 2           |
| 5             |               | .01 - \$7.00 per hr                                                              | 3               |             |
| 2             |               | .01 - \$8.00 per hr                                                              | <del>,-</del>   |             |
| <del></del> - |               | .01 - \$10.00 per hr                                                             | ***********     |             |
|               |               | 0.01 - \$12.00 per hr<br>2.01 - \$15.00 per hr                                   |                 |             |
|               |               | \$15.00 per hr                                                                   |                 | <del></del> |
|               |               |                                                                                  | <del></del>     |             |
| <u>Fen</u>    |               |                                                                                  | <u>Mal</u>      | <u>e</u>    |
| Program       |               |                                                                                  | Program         |             |
| revious       | Current       | Without Benefits                                                                 | <b>Previous</b> | Current     |
| -             | < :           | \$4.25 per hr                                                                    |                 |             |
|               |               | 25 - \$6.00 per hr                                                               |                 |             |
|               | <del></del>   | 01 - \$7.00 per hr                                                               | 2               |             |
| _3            |               | 01 - \$8.00 per hr                                                               |                 |             |
|               |               | 01 - \$10.00 per hr                                                              |                 |             |
|               | \$£0          | 0.01 - \$12.00 per hr<br>0.01 - \$15.00 per hr                                   | <del></del>     |             |
| <del></del>   |               | 301 - \$15.00 per nr<br>\$15.00 per hr                                           |                 |             |
|               |               | proper in                                                                        |                 |             |

e) In rank order, identify the three most successful outreach strategies (such as television, brochures, word-of-mouth, etc.) used during the current program year: [OC: B8, A1, A4]

1) word of mouth

3) posters

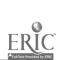

# IV. SPECIALIZED, SHORT-TERM, SINGLE CONTACT ACTIVITY DEMOGRAPHICS

<u>Directions</u>: The items in this section are related to projects or project activities that are short-term, single-contact or specialized, and for which detailed participant information is not feasible.

Note: [OC]=Outline Code, items coded to 12 major outcomes identified in Accountability Outline.

#### IV.1 SPECIALIZED/SHORT-TERM/SINGLE CONTACT RELATED ITEMS

a) By combining your information for specialized/short-term/single activities during the course of your program year, estimate the number of female and male project participants by appropriate level and population using the codes indicating level and population (example: The code for postsecondary general population is A1). [OC: A3, C12]

#### Number Served Female Male Code

#### Level Codes:

| 1)       | 50 | 5 | $\frac{E1}{43}$ | A=postsecondary, B=secondary 9-12, C=middle                             |
|----------|----|---|-----------------|-------------------------------------------------------------------------|
| 2)<br>3) |    |   | A 5             | middle school 5-8, D=out-of-school youth, E=adults, F=parents, G=others |
| 4)       |    |   |                 |                                                                         |

#### **Population Codes:**

5)

8)

10)

1=general population, 2=economically disadvantaged, 3=educationally disadvantaged, 4=minority heritage, 5=disabled, 6=single parent, 7=displaced homemaker, 8=single pregnant women, 9=criminal offenders, 10=pregnant and parenting teens.

b) Summarize any available information or outcome data related to short-term activities that help describe achievements. Attach additional sheets/supplemental materials as appropriate.

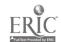

# IV. SAMPLE FORMS AND MATERIALS

Demographic Information Activity/Event Registration Activity/Event Record Services Provided Log Participant Feedback Participant Tracking Sample Forms

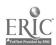

#### IV. SAMPLE FORMS AND MATERIALS

Some programs do not have access to a data pool or a data collection system. Others may want to change existing forms. This section of the guidebook is a resource of materials that may be used by program staff planning to initiate or revise their systems in order to collect the data requested on the Interim and Final Report forms discussed in previous sections. The materials in this resource section are designed to reflect reporting requirements but can be adjusted to fit local needs.

The samples are based on the assumption that the program coordinator/administrator has matched program goals with outcomes from the Equity Accountability Outline, and that relevant items from the Final Report form have been identified in order to determine what data are needed. The sample materials are described by type and purpose of forms provided.

#### Demographic Information - Page 58

A sample Intake Form is provided that may be used to collect demographic data. It can be used to collect not only participant characteristics but also information to incorporate into program implementation and planning. Depending on your clientele, the form can be administered as a questionnaire or as the basis for an intake interview. Optimally these data should be collected within the initial two weeks of entry into the program.

#### Activity/Event Registration - Page 60

The Program/Event/Activity Registration Form is designed to collect information about participation in single events as well as on-going activities. The form may be transferred to a card format for easy storage. The questions provide introductory information about participants that may be useful in planning future efforts. The form can become part of the registration process for the event or distributed in a folder with collection at closure.

#### Activity/Event Record - Page 61

An Activity/Event Log is provided to help maintain an ongoing record of program activities and/or events. This one-page sheet is intended to be used to record major characteristics of program activities. The sample format suggests an ongoing record of dates, titles, locations, individuals involved, fees and other information useful in both program planning and evaluation.

#### Services Provided Log - Page 62

A Daily Service Log is included as a method of maintaining an on-going record of services used by individuals on a daily basis, and summed each month. The information will help program staff accurately track the extent of usage of various services. The services identified on the form are samples only and do not include long term services such as child care, transportation and

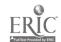

Page - 55

job placement. The program director may choose to maintain a record of all or only key program components, or to incorporate available auxiliary services. A sign-in sheet for distinct services/activities may also be used as an alternative or supplement to the log.

Participant Feedback - Pages 63 - 69

Four sample survey forms have been included that are designed to collect feedback from participants at various time points:

The <u>Participant Feedback Survey</u> is a one-page form which can be used at any time throughout the program. It is designed to help identify strengths and weaknesses of the program, thereby providing opportunity to adjust and help insure greater program effectiveness. Program staff may wish to administer this survey periodically, with the addition or substitution of targeted questions appropriate to the time of distribution and the program. It may also be used as a basis for group discussion, a strategy to gather participant opinions systematically throughout the program. This approach allows staff to receive timely and useful feedback toward enhancing the quality of services.

A <u>Participant Feedback Quick Form</u> is also included. This is designed primarily for use with single events or activities, and reflects the purposes for the above Survey form.

The <u>Program Non-Completers Survey</u> is intended to be used with individuals who do not complete the program. It provides a method of identifying their future plans as well as reasons for leaving. Program staff may administer this survey immediate to the individual's departure or at a later date. It may be mailed to the participant's home address or it may be used as the basis for a telephone interview as appropriate to the local program. Use of it as an interview tool could, in some cases, elicit a greater number of qualitative responses.

The Follow-up Survey is designed to assess the overall effectiveness of the program by requesting data related to outcomes, decisions and actions taken by participants. Follow-up Survey can be used as most appropriate to the program, or at a time to reflect a standard set by the State Education Department (such as 90 days). Choices include immediately upon program completion, three months/ six months after completion, or one year or more after completion. These data will provide information about placement, type of job and advancement opportunities of jobs held. Program staff may wish to add questions or tailor items to reflect the specific program. For example, it may be useful to know the exact process individuals used in obtaining the job, who was helpful and/or perhaps some elaboration on career/educational plans since completion of the program. The form does not have to be

used in its entirety. Items may be selected, others added or revised as appropriate to program.

#### Participant Tracking - Page 70

The Individual Participant Tracking Sheet has been designed to help the program director in maintaining an on-going account of feedback received and data collection activities completed by individual participants as well as entry and exit from the program. If this form is selected for use, it is suggested that it be maintained for all participants as it results in a profile of clientele participation.

#### SAMPLE: PROGRAM INTAKE FORM

| P  | , rc | ogram:                                     | Institution:                                 |
|----|------|--------------------------------------------|----------------------------------------------|
| I  | nt   | take Date:                                 | Staff member:                                |
| A  |      | Name                                       | C. Phone ( )                                 |
| В  | •    | Social Security #/ ID number               | D. Emergency phone ( )                       |
| E  | •    | Address Street                             | Apartment Number                             |
|    |      | City/State                                 | ZIP County                                   |
| l  | J    | Heard about program from:                  | referral, identify agency/individual:        |
|    |      |                                            | newspaper                                    |
|    |      |                                            | radio, TV                                    |
|    |      |                                            | brochure, flyer, church bulletin friend      |
|    |      |                                            | relative                                     |
|    |      |                                            | teacher, counselor                           |
|    |      |                                            | other:                                       |
| 2. | • 1  | Assistance needed to achieve goal          |                                              |
|    | _    | transportation                             | job placement                                |
|    | -    | child care                                 | financial aid/management                     |
|    | -    | dependent care personal direction/develop- | short-term training                          |
|    | -    | ment/counseling                            |                                              |
|    |      | education/long-term trainin                | family support housing                       |
|    | -    | job training/experience/                   | legal                                        |
|    | _    | exploration                                | other:                                       |
| 3* |      | Special needs: disabled                    | economically disadvantaged                   |
|    | _    | displaced h                                | omemaker nontraditional student              |
|    |      | diriocated                                 | worker educationally disadvantage            |
|    |      | singre preg                                | nant woman criminal offender                 |
| 4. | . (  | Comments/observations/questions a          | ppropriate to local program and participant: |
|    | -    |                                            |                                              |
|    | -    | Aga < 1/4                                  | 26-40 56-65                                  |
| 5  | A    | 45C 2 17                                   | 26-40 56-65                                  |
| 5. | Ā    | 15-25                                      |                                              |
| 5. | Æ    | Age <14                                    | 41-55 >65                                    |

\*Refer to Glossary for definition of terms.

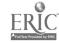

| 8. Marital status _                      | single                                                        |                                  | dowed/divorced/<br>parated                 |
|------------------------------------------|---------------------------------------------------------------|----------------------------------|--------------------------------------------|
|                                          | lative American<br>sian/Pacific Island<br>lack, Non-Hispanic  | er Hispani White,                | c<br>Non-Hispanic                          |
| 10. Number of children Ages <5 13-18 >18 | years<br>years<br>years                                       | Number of dependence             | dents<br>20 years<br>-55 years<br>55 years |
| 11. Educational level:                   | some high so                                                  |                                  | ool graduate/GED<br>graduate               |
| 12. Income level:                        | \$4.25/per<br>\$4.25-\$6.00<br>\$6.01-\$7.00<br>\$7.01-\$8.00 | \$1C.01-\$<br>\$12.01-\$         | 10.00<br>12.00<br>15.00<br>/per hour       |
| 13. Sources of income:                   | alimony/main                                                  | oyment AFDC                      | blic assistance                            |
| employed employed seeking                | full-time part-time                                           | unemployed in training/ed other: |                                            |
| 15. Employment/voluntee                  | er record:                                                    |                                  |                                            |
| Dates Years                              |                                                               | Duties/<br>Responsibilities      | Reason(s)<br>for Leaving                   |
| a)                                       |                                                               |                                  |                                            |
| b)                                       |                                                               |                                  |                                            |
| c)                                       |                                                               |                                  |                                            |
| Last earned hour                         | ly wage/weekly sala                                           | ry: \$                           |                                            |

#### PROGRAM/EVENT/ACTIVITY REGISTRATION

### Title of Activity Program Identification

Location

| ame  ddress  (Zip)  hone ( )  Please check as appropriate: currently enrolled in long-term programpreviously enrolled in long-term programregistering for this event onlyinterested in long-term program, please contact me.  If you were referred to this event, please identify referring organization/individual: | ddress  (Zip)  hone ( )  Please check as appropriate: currently enrolled in long-term programpreviously enrolled in long-term programregistering for this event onlyinterested in long-term program, please contact me.  If you were referred to this event, please identify |        |                                                     |
|----------------------------------------------------------------------------------------------------|----------------------------------------------------------------------------------------------------|--------|-----------------------------------------------------|
| Please check as appropriate: currently enrolled in long-term programpreviously enrolled in long-term programregistering for this event onlyinterested in long-term program, please contact me.  If you were referred to this event, please identify                                                                  | Please check as appropriate:                                                                                                    |        |                                                     |
| Please check as appropriate: currently enrolled in long-term programpreviously enrolled in long-term programregistering for this event onlyinterested in long-term program, please contact me.  If you were referred to this event, please identify                                                                  | Please check as appropriate: currently enrolled in long-term programpreviously enrolled in long-term programregistering for this event onlyinterested in long-term program, please contact me.  If you were referred to this event, please identify                          |        |                                                     |
| Please check as appropriate: currently enrolled in long-term programpreviously enrolled in long-term programregistering for this event onlyinterested in long-term program, please contact me.  If you were referred to this event, please identify                                                                  | Please check as appropriate: currently enrolled in long-term programpreviously enrolled in long-term programregistering for this event onlyinterested in long-term program, please contact me.  If you were referred to this event, please identify                          |        |                                                     |
| Please check as appropriate: currently enrolled in long-term programpreviously enrolled in long-term programregistering for this event onlyinterested in long-term program, please contact me.  If you were referred to this event, please identify                                                                  | Please check as appropriate: currently enrolled in long-term programpreviously enrolled in long-term programregistering for this event onlyinterested in long-term program, please contact me.  If you were referred to this event, please identify                          | me     |                                                     |
| Please check as appropriate: currently enrolled in long-term programpreviously enrolled in long-term programregistering for this event onlyinterested in long-term program, please contact me.  If you were referred to this event, please identify                                                                  | Please check as appropriate: currently enrolled in long-term programpreviously enrolled in long-term programregistering for this event onlyinterested in long-term program, please contact me.  If you were referred to this event, please identify                          | ldress | <u> </u>                                            |
| Please check as appropriate: currently enrolled in long-term programpreviously enrolled in long-term programregistering for this event onlyinterested in long-term program, please contact me.  If you were referred to this event, please identify                                                                  | Please check as appropriate: currently enrolled in long-term programpreviously enrolled in long-term programregistering for this event onlyinterested in long-term program, please contact me.  If you were referred to this event, please identify                          |        |                                                     |
| Please check as appropriate: currently enrolled in long-term programpreviously enrolled in long-term programregistering for this event onlyinterested in long-term program, please contact me.  If you were referred to this event, please identify                                                                  | Please check as appropriate: currently enrolled in long-term programpreviously enrolled in long-term programregistering for this event onlyinterested in long-term program, please contact me.  If you were referred to this event, please identify                          |        |                                                     |
| Please check as appropriate: currently enrolled in long-term programpreviously enrolled in long-term programregistering for this event onlyinterested in long-term program, please contact me.  If you were referred to this event, please identify                                                                  | Please check as appropriate: currently enrolled in long-term programpreviously enrolled in long-term programregistering for this event onlyinterested in long-term program, please contact me.  If you were referred to this event, please identify                          |        | (Zip)                                               |
| currently enrolled in long-term programpreviously enrolled in long-term programregistering for this event onlyinterested in long-term program, please contact me.  If you were referred to this event, please identify                                                                                               | currently enrolled in long-term programpreviously enrolled in long-term programregistering for this event onlyinterested in long-term program, please contact me.  If you were referred to this event, please identify                                                       | one    | ( )                                                 |
| currently enrolled in long-term programpreviously enrolled in long-term programregistering for this event onlyinterested in long-term program, please contact me.  If you were referred to this event, please identify                                                                                               | currently enrolled in long-term programpreviously enrolled in long-term programregistering for this event onlyinterested in long-term program, please contact me.  If you were referred to this event, please identify                                                       |        |                                                     |
| previously enrolled in long-term program  registering for this event only  interested in long-term program, please contact me.  If you were referred to this event, please identify                                                                                                    | previously enrolled in long-term program  registering for this event only  interested in long-term program, please contact me.  If you were referred to this event, please identify                                                                                          |        | Please check as appropriate:                        |
| registering for this event only interested in long-term program, please contact me.  If you were referred to this event, please identify                                                                                                    | registering for this event only interested in long-term program, please contact me.  If you were referred to this event, please identify                                                                                                    |        | currently enrolled in long-term program             |
| interested in long-term program, please contact me.  If you were referred to this event, please identify                                                                                                    | interested in long-term program, please contact me.  If you were referred to this event, please identify                                                                                                    |        | previously enrolled in long-term program            |
| If you were referred to this event, please identify                                                                                                    | If you were referred to this event, please identify                                                                                                    |        | registering for this event only                     |
|                                                                                                    |                                                                                                    |        | interested in long-term program, please contact me. |
|                                                                                                    |                                                                                                    |        |                                                     |
|                                                                                                    |                                                                                                    |        | <del>-</del> -                                      |

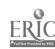

Date

72

# ACTIVITY/EVENT LOG

| Directions: Record major characteristics of program activities or events on ongoing basis.  Program: Institution: |  |  |  |  |   |  |  |
|----------------------------------------------------------------------------------------------------|--|--|--|--|---|--|--|
|                                                                                                    |  |  |  |  |   |  |  |
|                                                                                                    |  |  |  |  |   |  |  |
|                                                                                                    |  |  |  |  |   |  |  |
|                                                                                                    |  |  |  |  |   |  |  |
|                                                                                                    |  |  |  |  |   |  |  |
|                                                                                                    |  |  |  |  |   |  |  |
|                                                                                                    |  |  |  |  | · |  |  |
|                                                                                                    |  |  |  |  |   |  |  |
|                                                                                                    |  |  |  |  |   |  |  |

# DAILY SERVICE LOG

| Di:    | rections:         | Record the the program basis. | number of indi            | viduals<br>day, to | who use each o                     | f     |         |   |
|--------|-------------------|-------------------------------|---------------------------|--------------------|------------------------------------|-------|---------|---|
| Progra | am:               |                               |                           | ·                  | Circle month:                      |       | <br>v . |   |
| Instit | ution:            |                               |                           |                    | J J A S O                          |       |         |   |
|        | Tele-             | <del></del>                   | ·                         |                    |                                    |       |         | _ |
| Date   | phone<br>Contacts | Walk-ins                      | Counseling/<br>Assessment | Out-<br>reach      | Ad hoc<br>meetings/<br>group talks | Other | :       | _ |
|        |                   |                               |                           |                    |                                    |       |         | - |
|        |                   |                               |                           |                    |                                    |       |         |   |
|        |                   |                               |                           |                    |                                    |       |         |   |
|        |                   |                               |                           |                    |                                    |       |         |   |
|        |                   |                               |                           |                    |                                    |       |         |   |
|        |                   |                               |                           |                    |                                    |       |         |   |
|        |                   |                               |                           |                    |                                    |       |         |   |
|        |                   |                               |                           |                    |                                    |       |         |   |
|        |                   |                               |                           |                    |                                    |       |         |   |
|        |                   |                               |                           |                    |                                    |       |         |   |
|        |                   |                               |                           |                    |                                    |       |         |   |
|        |                   |                               |                           |                    |                                    |       |         |   |
|        |                   |                               |                           |                    |                                    |       |         |   |
|        |                   |                               |                           |                    |                                    |       |         |   |
|        |                   |                               |                           |                    |                                    |       |         |   |
|        |                   |                               |                           |                    |                                    |       |         |   |
|        |                   |                               |                           |                    |                                    |       |         |   |
|        |                   |                               |                           | :<br>'             |                                    |       |         |   |
|        |                   |                               |                           |                    |                                    |       |         |   |

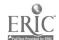

# PARTICIPANT FEEDBACK SURVEY

Directions: To help us continue to improve the program, please complete the following items as indicated.

| ogram:                               |                      | I:                    | nstitution           | ı:          |                  |                   |
|--------------------------------------|----------------------|-----------------------|----------------------|-------------|------------------|-------------------|
| In general, how sa services?         | tisfied              | were/are              | you with             | program     | activities       | and               |
| very<br>satisfied                    |                      | mewhat<br>tisfied     |                      | not<br>sat: | isf <b>ie</b> d  |                   |
| 5 4                                  |                      | 3                     | 2                    |             | 1                |                   |
| Indicate how satis activity in which | fied you<br>you part | are/were<br>icipated. | e with eac           | h progra    | am, service      | or                |
|                                      | very<br>satisf       | ied                   | somewhat<br>satisfie |             | not<br>satisfied | did<br>not<br>use |
| counseling                           | 5                    | 4                     | 3                    | 2           | 1                | 0                 |
| testing/assessment                   | 5                    | 4                     | 3                    | 2           | 1                | 0                 |
| referrals to other agencies/services | 5                    | 4                     | 3                    | 2           | 1                | 0                 |
| child care/<br>dependent care        | 5                    | 4                     | 3                    | 2           | 1                | 0                 |
| transportation                       | 5                    | 4                     | 3                    | 2           | 1                | 0                 |
| academic/career<br>instruction       | 5                    | 4                     | 3                    | 2           | 1                | 0                 |
| training session/<br>workshops/      | _                    |                       |                      |             |                  |                   |
| conferences                          | 5                    | 4                     | 3                    | 2           | 1                | 0                 |
| job search/<br>placement             | 5                    | 4                     | 3                    | 2           | 1                | 0                 |
| Which of the progra                  | m servio             | ces/compo             | nents is             | most use    | ful to you       | r goals?          |
| Which is least usef                  | [ul?                 |                       | <del></del>          |             |                  |                   |
| Other comments, sug                  | gestions             | or reac               | tions:               |             |                  |                   |
| •                                    | -                    |                       |                      |             |                  |                   |

Thank you.

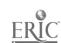

# PARTICIPANT FEEDBACK QUICK FORM

<u>Directions</u>: To help us continue to improve the program, please complete the following items as indicated.

|                              | ram:          |                    |            |                  |
|------------------------------|---------------|--------------------|------------|------------------|
| In general,                  | how satisfied | l were/are you wi  | th the ac  | tivity/event?    |
| Very<br>satisfied            |               | Somewhat satisfied |            | Not<br>satisfied |
| 5                            | 4             | 3                  | 2          | 1                |
| What part of<br>career goals |               | /event was most i  | useful to  | your personal    |
|                              |               |                    |            |                  |
|                              |               | ave been address   |            |                  |
|                              |               | ave been address   |            |                  |
| activity/eve                 | nt to make it |                    | your goals |                  |
| activity/eve                 | nt to make it | more useful to     | your goals |                  |
| will you come                | nt to make it | more useful to y   | your goals | s?<br>           |
| will you come                | nt to make it | more useful to y   | your goals | s?<br>           |
| will you come                | nt to make it | more useful to y   | your goals | s?<br>           |

THANK YOU.

#### PROGRAM NON-COMPLETER SURVEY

| Pro | ogram:                                                                                                    |
|-----|----------------------------------------------------------------------------------------------------|
| Ins | stitution:                                                                                                    |
| Dat |                                                                                                    |
|     |                                                                                                    |
|     | Directions: Please help us improve our program by sharing information about your reasons for not completing the program.                                                                                                    |
| Α.  | Which of the following contributed to your decision to leave the program                                                                                                    |
|     | lack of financial resources to continue classes found a job increased number of hours at work not able to arrange for child care lacked sufficient transportation not sure what to take for classes not sure of what career I want had problems succeeding in classes health related problems personal/family concerns program was not helping me other (describe) |
| В.  | What are you planning to do in the future? return to schoollook for employmentlook for another jobstay home and raise my familynot sureother (describe)                                                                                                    |
| C1. | Are you currently pursuing more education: Yes No  If yes, where, and what is your program:                                                                                                    |
| 2.  | Are you currently employed:No  If yes, what is job title:                                                                                                    |
| ·.  | How could the program be changed to assist others like yourself complete the program?                                                                                                    |
| Ξ.  | Other comments/suggestions:                                                                                                    |

Thank you.

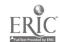

# PARTICIPANT FOLLOW-UP SURVEY

| Program:                                    |                        | Institut                                        | ion:                                                              |                 |
|---------------------------------------------|------------------------|-------------------------------------------------|-------------------------------------------------------------------|-----------------|
| Date:                                       | Current                | Participatio                                    |                                                                   |                 |
| <b>-</b> - <b></b>                          |                        | _3 months (90<br>_6 months aff<br>_12 months or | mpleted program ) days) after program ter program more after prog |                 |
| <u>D1:</u>                                  | rections: Re           | spond as appr                                   |                                                                   |                 |
| Name: (optional)                            |                        |                                                 |                                                                   |                 |
| Program enrollment da                       | ate(s):                |                                                 |                                                                   |                 |
| 1. Of the services pr<br>be most valuable a | ovided by the          | S Drogram                                       | book there at the                                                 | 1               |
|                                             |                        |                                                 | Most Valuable                                                     | Least Valuable  |
| counseling                                  |                        |                                                 |                                                                   |                 |
| testing/assessment                          | :                      |                                                 |                                                                   |                 |
| referrals                                   |                        |                                                 |                                                                   |                 |
| child/dependent ca                          | are                    |                                                 |                                                                   |                 |
| transportation                              |                        |                                                 |                                                                   |                 |
| job training/educa                          | tion                   |                                                 |                                                                   |                 |
| academic classes/r                          | emediation             |                                                 |                                                                   |                 |
| workshops/conferen                          | ices                   |                                                 |                                                                   |                 |
| support groups                              |                        |                                                 |                                                                   |                 |
| other:                                      |                        |                                                 |                                                                   |                 |
|                                             |                        | <del></del>                                     |                                                                   |                 |
| 2. What institutions                        | ha <b>v</b> e you atte | ended since c                                   | ompleting the pro                                                 | gram?           |
| high scho                                   | ool/vo-tec cen         | iter                                            | four year col                                                     | lege/university |
| two-year                                    | college                |                                                 | graduate scho                                                     | ol              |

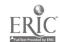

| 3.       | Indicate which of the following degrees/diplomas you have earned since completing the program.    |
|----------|---------------------------------------------------------------------------------------------------|
|          | high school diploma Associace degree                                                              |
|          | GED Bachelor degree                                                                               |
|          | Postsecondary certificate Other (describe)                                                        |
| 4a.      | Are you currently employed? yes no  If yes, is it related to instruction received? yes no         |
| b.       | Job title:                                                                                        |
|          | full-time part-time other                                                                         |
| c.       | Identify employer:                                                                                |
|          | Now long with this employer? months                                                               |
| jа.      | What is your hourly wage, including benefits?                                                     |
|          | \$8.01 - \$10.00                                                                                  |
|          | \$4.25 - \$6.00 \$10.01 - \$12.00                                                                 |
|          | \$6.01 - \$7.00 \$12.01 - \$15.00                                                                 |
|          | \$7.01 - \$8.00 >\$15.00 per hour                                                                 |
| ъ.       | Benefits received include:                                                                        |
|          | health insurance retirement plan other                                                            |
|          | life insurance disability insurance none/DK                                                       |
| <b>.</b> | Generally, how satisfied are you with:                                                            |
|          | a) your jobvery satisfied b) your wage/very satisfiedsatisfiedsatisfiednot satisfiednot satisfied |

|             | manufacturing (such as worki                                              | ing in factory)                             |
|-------------|---------------------------------------------------------------------------|---------------------------------------------|
|             |                                                                           | ·                                           |
|             | service occupations (such as dry cleaning)                                | child care, hair care,                      |
| *naFingrin  | health occupations (such as therapist, emergency medical                  | medical technician, nursing,<br>technician) |
| ~           | technical occupations (such a welding, drafting)                          | as electronics, robotics, mechanics,        |
|             | clerical occupations (such as court reporting)                            | s secretarial, word processing,             |
| <del></del> | marketing occupations (such a sales, tourism)                             | s retailing, interior design,               |
|             | business occupations (such as                                             | real estate, finance, banking)              |
|             | computer and information occuprogramming, data entry)                     | upations (such as data processing,          |
|             | other: (please describe)                                                  |                                             |
|             | your job considered nontradition  Yes No Do lain:                         | on't know                                   |
| . Are       | you planning or currently enrol gram?                                     |                                             |
|             | Admittance in process                                                     | Don't know                                  |
| . If y      | ves/ planning at what level?                                              |                                             |
|             | Vo-Tec Center program Adult/continuing education two-year college degree/ | four-year college/university degree program |
|             | certificate program                                                       | Apprenticeship                              |
|             |                                                                           | Other:                                      |
| . In v      | what career area are you interes                                          | ted/preparing:                              |

| 9.  | In what ways has the program made a difference in your life? (check all that are appropriate and comment)         |
|-----|----------------------------------------------------------------------------------------------------|
|     | educational/training opportunities:                                                                               |
| -   | employment opportunities:                                                                                         |
|     | financial opportunities:                                                                                          |
|     | personal growth opportunities:                                                                                    |
|     | other:                                                                                                    |
| 0a. | To what extent has your career goal been achieved at this time?  completely achieved on my way to its achievement |
|     | not at all                                                                                                    |
| ъ.  | Has the extent of goal achievement caused you to reconsider your career direction? Yes No Don't know              |
|     | If yes, explain how:                                                                                              |
| c.  | How do you assess your current level of self-sufficiency?                                                         |
|     | Dependent Somewhat but not on others totally dependent Independent                                                |
|     | Explain:                                                                                                    |
| d.  | Do you feel better about yourself than when you enrolled in the program                                           |
|     | Yes No Somewhat                                                                                                   |
|     | Explain:                                                                                                    |

Thank you.

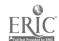

SAMPLE

INDIVIDUAL PARTICHANT TRACKING SHEET

| Follow-up<br>Survey<br>(Date recd)                  |  |  |  |  |  |  |  |  |  |  |  |  |
|-----------------------------------------------------|--|--|--|--|--|--|--|--|--|--|--|--|
| Completed<br>Program<br>(Date)                      |  |  |  |  |  |  |  |  |  |  |  |  |
| Program Non-<br>Completer Survey<br>(Date received) |  |  |  |  |  |  |  |  |  |  |  |  |
| Date With-<br>drew Program                          |  |  |  |  |  |  |  |  |  |  |  |  |
| Participant<br>Feedback<br>(Date recd)              |  |  |  |  |  |  |  |  |  |  |  |  |
| Intake<br>(Date)                                    |  |  |  |  |  |  |  |  |  |  |  |  |
| Name                                                |  |  |  |  |  |  |  |  |  |  |  |  |
| ID                                                  |  |  |  |  |  |  |  |  |  |  |  |  |

 $\stackrel{7}{\approx}$ 

### V. DATABASE USER MANUALS

Computer-Based Program for Equity Accountability Database User Manual A; Client Based
Computer-Based Program for Equity Accountability Database User Manual B; Program Based

Selected Resource List

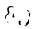

#### V. DATABASE USER MANUALS

Program staff may prefer to use computer-based programs to collect and/or submit data for Single Parent/Displaced Homemaker/Single Pregnant Women and Sex Equity programs. Two database user manuals are subsequently included. At the current time, both require a copy of dBase IV version 1.1 or higher installed on the hard disk of an IBM compatible microcomputer. Programs that can be used without any database software are being developed. They will be ready for use at the regional workshops and available upon request thereafter.

The database described in Manual A is designed to assist in maintaining records/data on an individual participant, or case-by-case, basis. It allows retrieval of data for reporting and for local use in planning, revising and assessing programs. This computer-based program will be found most useful by staff wishing to maintain the on-going collection of data using a computer.

The database described in Manual B is designed to provide the data requested by the Vocational Sex Equity Coordinator, Office of Continuing Education, State Education Department. It is also designed for reporting program data by the local agencies on a disk rather than filling in the Final Report Form by hand. The database printout mirrors the Final Report Form. The program is available as an alternative for program staff preferring to use a disk.

Both manuals state purpose, define requirements, provide directions for installation and use of the database. They also illustrate menu formats and furnish the codes for data entry in the format of the report form.

۶.,

#### COMPUTER BASED PROGRAM FOR EQUITY ACCOUNTABILITY

# NEW YORK STATE PROGRAMS FOR SINGLE PARENTS, DISPLACED HOMEMAKERS, SINGLE PREGNANT WOMEN AND SEX EQUITY

## DATABASE USER MANUAL A (CLIENT BASED)

#### Purpose

This database was designed to assist in record keeping for programs for single parents, displaced homemakers, single prequant women and sex equity in the New York State. The data entered can be retrieved and used to produce summarized data for reports as needed by the State Education Department or retrieved for local use and program improvement.

#### Requirements

The database requires that users have a copy of dBASE IV version 1.1 or higher installed on the hard disk of an IBM or IBM-compatible microcomputer (the use of MS-DOS is assumed). The dBASE IV program files should be in a directly called \DBASE.

As the database is a relational database, each client must

have an unique identification number.

The database program without dBASE software is being developed. They will be ready for use at the regional workshops and available upon request thereafter.

#### Description of the Manual

The database manual consists of four parts, Using the Database Program, The Program Menu Description, Data Entry Codebook and Sample Reports. The first part, Using the Database Program, tells how to install and start the database. This part will be changed when the database program without dBASE software is ready for use. The second part, Program Menu Description, describes details for using the database program. The third part, The Data Entry Codebook, lists all the fields and codes used in the database. It serves as a code reference book for accurate data entry and gives a total picture of what has been covered. The last part, The Sample Reports, provides examples of report formats which can be generated by the database program.

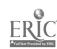

#### USING THE DATABASE PROGRAM

#### Installation

Installation of the database is quite eas,

- 1. Put the database program disk into A: drive.
- From the A: drive, type INSTALL and follow the directions.
   (If you use B: drive, put database program disk into B: drive and from the B: drive, type INSTALL.)

The installation will automatically creates a subdirectory called C:\DBASE\CLIENT on your C: drive and copies all the appropriate files into this subdirectory. At the same time, a batch file called CL.EAT has been created.

#### Using the Database

The database for the programs of single parent/ displaced homemaker/single pregnant women/sex equity has been given the name CLIENT and it is designed using the dBASE IV application software.

For the dBASE IV user, instead of what you normally do to start the dBASE program, you need to type the code CL from your C: drive and press <a href="Enter">Enter</a> to start the dBASE program. Your existing dBASE program may be set to bring you either to the dBASE dot prompt screen or dBASE system menu screen.

If your existing dBASE program brings you to the dBASE dot prompt, simply type; do client and press <Enter>. The welcome screen of the database program will appear and you are in the program now. Follow the instructions to bring up the main menu. Enter, edit, browse your data or generate necessary reports. The program is basically menu driven and self explanatory.

If your existing dBASE program brings you to the dBASE system menu screen which is also called dBASE IV Control Center, you may press the Esc key to exit to the dBASE dot prompt. Do the same as above; 1. Type do client. and press <Enter>. 2. Follow the instructions. The details of how to use the program are provided in the following section.

#### PROGRAM MENU DESCRIPTION

The program is basically menu driven and self explanatory. The main menu is a bar menu which consists of four submenus; Input, Browse/Edit, Report and Exit. You can tell which submenu you are in by using the left or right arrow key to move the cursor on the four items in the bar menu. Each submenu pops up on whichever item the cursor is placed. The menu screen format is presented in Figure 1. The basic keys used in this program are described on page 82.

Fig. 1 The Main Menu Screen Format

|    | Input | Browse/E |           |     | rowse/Edit Report |              |           |       |
|----|-------|----------|-----------|-----|-------------------|--------------|-----------|-------|
|    | The   | ı        | The Brows |     | Th                |              |           |       |
| 1  | D-4-  |          |           |     |                   | The Exit     | t Menu    |       |
| 1) | Data  | 1)       | Data E    | 1)  | Pr                | İ            |           |       |
|    |       | 2)       | Client    | 2)  | Cl                | 1) Exit to   | dBASE     |       |
|    |       | 3)       | Depend    | 3)  | Re                | 2) Exit to   | DOS       |       |
| -  |       | 4)       | Job In    | 4)  | Jo                |              |           |       |
| -  |       | 5)       | End Pr    | 5)  | En                |              |           | 1     |
| -  |       | 6)       | Client    | 6)  | Ma                |              |           | J     |
|    |       | 7)       | Academ    | 7)  | Acad              | demic Progra | un Inform | ation |
|    |       | 8)       | Servic    | 8)  | Ser               | vice Summary | / Report  |       |
| ļ  |       | 9)       | Progra    | 9)  | Pro               | gram Achieve | ement Rep | ort.  |
| ]  |       | 10)      | Single    | 10) | Sin               | gle Program  | Summary   |       |
|    |       | ·        | (SP/DH    | •   |                   | port (SP/DH/ |           |       |
|    |       |          | , ,       |     |                   | (//          | ,,        | 1     |
|    |       | L        | \         |     |                   |              |           |       |

#### To Input

To input individual client data, choose Input submenu. The screen format has been provided in Fig. 2. Input submenu has only one item, Data Entry Form. This form includes all the information needed to generate reports. It takes up four screens. The screen format is presented in Figure 3. Use cursor or <Enter> key to move from one item to the other. As the cursor lies on each item, a message at the bottom of each screen appears to instruct you how to put in the data. In Figure 3 the \(\psi\$ symbol stands for the cursor position and the description at the bottom of each screen is about the item the cursor is placed on. All the data will be saved when you reach the end of the form and press the <Enter> key. To edit client's data later, choose Browse/Edit submenu from the main menu and pick up the item of Data Editing Form. The same form will appear for you to edit.

The description of the basic cursor movement keys are provided on page 82.

Fig. 2 The Input Menu Screen Format

|  | Input | Browse/Edit | Report | Exit |  |
|--|-------|-------------|--------|------|--|
|--|-------|-------------|--------|------|--|

#### The Input Menu

#### 1) Data Entry Form

Note: This is the only form needed to enter data for an individual client. For Editing or browse data, please choose Browse/Edit option.

Fig. 3 Input Form Screen Format ( • = The Cursor Position )

Screen 1 Computer Based Program for Equity Accountability New York State Programs for Single Parents, Displaced Homemakers, Single Pregnant Women and Sex Equity I. General Information ID Number: • Social Security Number: Data Entered: Name: (Last Name) (First Name) Program Cod: (1=Single Parent, 2=Displaced Homemaker 3=Single Pregnant Woman, 4=Sex Equity & 5=Other) Address: Street City State Zip Phone:

Please enter a unique ID number for each participant.

Screen 2 II. Participant Demographics Gender: Age: 2=14-17 (1 = < 14)3=18-21 4=22-25 5=26-29 Birth Year: 6=30-54 7=55-59 8=60-64 9=65 or older) Ethnicity: (1=American Indian 2=Asian/Pacific 3=Black 4=Hispanic 5=White, Non-hispanic) Marital Status: Education: Public Assistance: Employment: Disabled: Criminal Offenders: Children: (Total) (<5) (5-12) (13-18) (>18) Dependent: (Total) (< 20) (21-55) (> 55) Income: (1 = < \$4.25)2=\$4.25-\$6.00 3=\$6.01-\$7.01 4=\$7.01-\$8.00 5=\$8.01-\$10.00 6=\$10.01-\$12.00 7=\$12.01-\$15.00 8= >\$15.00)

1=Female, 2≕Male

#### Screen 3 III. Program Services Received Multi-contact Services: (Please enter number of contacts) Outreach Services used: (13=Other, Memo: 1=Brochure 5=Inst. newspaper 9=Previous client 2=Newspaper 6=Radio 10=Friend/Relative 3=Supermarket 7=Social Services 11=Job Service 4=Employers 8=Church 12=Professional IV. Program Participation/Outcome Program Completer: Previous Client: Achievement: (Other: Memo: 1) Capable of making career/life decisions. 2) Completed individualized employment plan. 3) Completed preparation for program application. 4) Successfully completed selected course of study.

Outreach/Recruitment Service

```
Screen 4
Program Participated:
                                 (Memo:
 1=Agriculture 2=Horticulture
                                 3=Resources
                                                4=Business
 5=Marketing
               6=Office Tech.
                                 7=Computer Inf.8=Telecomm.
              10=Allied Health 11=Human Serv. 12=Child Care
 9=Nursing
13=Criminal Justice/Security
                               14=Tech. Ed.
                                               15=Engineer
16=Trade/Indu 17=Construction 18=Foods
                                               19=Home Econom.
20=Culinary
              21=Cosmetology
                                22=Auto Mechan.23=Drafting
24=Archit. Drawing
                                25=Other
Employment:
                      Benefit:
                                            Wage:
 1= <$4.25
                2=$4.25-$6.00
                                 3=$6.01-$7.01
                                               4=$7.01-$8.00
 5=$8.01-$10.0<u>0</u> 6=$10.01-$12.00_7=$12.01-$15.00 8= >$<u>1</u>5.00
Job Category:
                      Related?
                                            Promoted?
    This is the end of the Data Entry/Editing form.
   To go on, press < Y > \text{key or } < \overrightarrow{PgDn} > \text{key}.
    To quit, press < Esc> key
```

Please enter the code number of the participated program.

#### To Browse or Edit

To browse or edit individual client data, choose Browse/Edit submenu. The submenu has been provided in Fig. 4. The sample screen format is presented in Fig. 5. Check Entry Code Book on page 82 for number interpretation in each column. For the cursor movement in the browse format, refer to page 81.

Fig. 4 The Browse/Edit Menu Screen Format

| Input<br>                       | Browse/Edit                                                                                                    | Report                                                           | Exit |
|---------------------------------|----------------------------------------------------------------------------------------------------|------------------------------------------------------------------|------|
|                                 | The Browse/Edit 1                                                                                                    | Menu                                                             |      |
| 2<br>3<br>4<br>5<br>6<br>7<br>8 | Data Editing For Client Demograph Dependent Information Job Information End Program Jok Client Address Academic Program Achiver Single Program (SF/DH/SFW/SE) | phics<br>mation<br>o Information<br>am Info.<br>ed<br>ment Info. |      |

Fig. 5 The Sample Browse Screen Format

| ID_NO            | INAME                                                | GENDER                | AGE                   | BIRINY                     | ELUCATN               | MSTATUS          | DISABLED              |
|------------------|------------------------------------------------------|-----------------------|-----------------------|----------------------------|-----------------------|------------------|-----------------------|
| 100003<br>100004 | Smith<br>Hernandez<br>Ramirez<br>Perilla<br>Orellana | 2<br>1<br>2<br>1<br>2 | 6<br>3<br>4<br>4<br>3 | 53<br>71<br>67<br>68<br>73 | 2<br>1<br>2<br>2<br>3 | 4<br>1<br>1<br>2 | 2<br>2<br>2<br>2<br>2 |

#### To Generate Reports

To generate report, choose Report submenu. The submenu consists of 10 options. The screen format has been provided in Fig. 6 and sample summary reports have been provided at the end of this database manual.

Fig. 6 The Report Menu Screen Format

| Input | Browse/Edit | Report | Exit |
|-------|-------------|--------|------|
|       |             |        |      |

#### The Report Menu

- 1) Program Summary Report
- 2) Client Demographics Report
- 3) Report on Dependent Info.
- 4) Report on Job Information
- 5) End Program Job Information
- 6) Mailing address
- 7) Academic Program Info.
- 8) Service Summary Report
- 9) Program Achievement Report
- 10) Single Program Summary Report (SP/DH/SPW/SE)

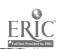

#### Leaving the Database

#### 1. To quit

To leave the database after you have done, simply press the Esc key to go to the main menu. Choose the Exit submenu. There are two options in this menu, Exit to dRASE IV and Exit to DOS. Pick the one you prefer.

#### 2. To backup

To backup your database, insert a formatted disk in drive  ${\bf A}$ . At  ${\bf DOS}$  prompt, type;

COPY C:\DEASE\CLIENT\CLIENT.\* A:\*.\* and press < Enter >.

If drive B is used, replace A: with B:.

Label your disk, and send to appropriate office/agency if needed.

#### Notes on Using the Menu:

- 1) Always wait until the computer stops running.
- 2) In most cases, Esc key can be used to leave any operation.
- 3) The status line at the bottom of each screen provides important information about each item that the cursor is placed on in entry/editing format.

#### Basic Keys Used in the Database

TAB key moves the cursor from one field to

the next.

SHIFT TAB moves the cursor in reverse, from one

field to the previous field.

ARROW KEYS The ARROW keys move the cursor in different

directions. The horizontal arrow keys move normally within any field, and may be used as the TAB or SHIFT TAB keys to cross over into the next

or previous field.

The vertical arrow keys are handy for moving between fields as the TAB or SHIFT TAB keys.

HOME The HOME Key will move to the first field in browse

format and to the first letter within each field in

data entry/editing form.

The END key moves the cursor to the last field in

browse format and to the last letter within each

field in data entry/editing form.

The PAGE UP Key moves one computer screen up.

PAGE DOWN The PAGE DOWN Key moves one computer screen down.

F10 The F10 key opens the drass menu in both data entry

editing form and browse format. The menu can be used to blank, delete records, organize records and

go to the record you specify.

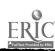

#### DATA ENTRY CODEBOOK

#### (Client Based)

### I. GENERAL INFORMATION

| Field Name | Space | Comments                                                                                                    |
|------------|-------|----------------------------------------------------------------------------------------------------|
| SSN        | 9     | Enter the client's social security number.                                                                                  |
| Lname      | 15    | Enter the client's last name.                                                                                               |
| Fname      | 15    | Enter the client's first name.                                                                                              |
| Miname     | 1     | Enter the client's middle name initial.                                                                                     |
| Intake     | 8     | Enter the date the intake form was completed (e.g 01/01/92).                                                                |
| Category   | 1     | This is a choice field. Enter a number. 1-Single parents 2-Displaced homemaker 3-Single pregnant woman 4-Sex equity 5-Other |
| ID_NO      | 6     | Enter a unique ID number for each client.                                                                                   |

### II. PARTICIPANT DEMOGRAPHICS

| Field Name | Space | Comments                                                                                |
|------------|-------|-----------------------------------------------------------------------------------------|
| Address    | 35    | Enter the address.                                                                      |
| City       | 12    | Enter the city name.                                                                    |
| State      | 2     | You may enter "NY" or simply press the Return key and the program will default to "NY". |

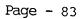

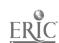

| Zip                                  | 6                | Enter the 5-digit zip code.                                                                                                    |
|--------------------------------------|------------------|----------------------------------------------------------------------------------------------------|
| Phone                                | 10               | Enter the phone number with area code. (e.g. 123-456-7890).                                                                                          |
| Gender                               | 1                | This is a choice field. 1=F and 2=M                                                                                                    |
| Birthyr                              | 2                | Enter the last 2 digits of the year.                                                                                                    |
| Age                                  | 1                | This is a choice field. Enter a number. 1-13 and younger 2-14 to 17 3-18 to 21 4-22 to 25 5-26 to 29 6-30 to 54 7-55 to 59 8-60 to 64 9-65 and older |
| Ethnic                               | 1                | This is a choice field. Enter a number. 1-American Indian/Alaskan Native 2-Asian/Pacific 3-Black, Non-Hispanic 4-Hispanic 5-White, Non-Hispanic      |
| Disabled                             | 1                | Enter a number: 1-Yes and 0-No<br>This field defaults to No.                                                                                         |
| Offender                             | 1                | Enter a number for criminal offenders.<br>1-Yes and 0-No<br>This field defaults to No.                                                               |
| Mstatus                              | 1                | This is a choice field for marital status. Enter a number. 1-Single 2-Married 3-Widowed 4-Divorced 5-Separated                                       |
| Children                             | 2                | Total number of children at home.                                                                                                    |
| Childl<br>Child2<br>Child3<br>Child4 | 2<br>2<br>2<br>2 | Children under 5 year old.<br>Children b/w age 5 to 12.<br>Children b/w age 13 to 18.<br>Children above 18 years old                                 |

Page - 84

ERIC Affiliant Provides by EBIC

| Dependnt                      | 2           | Total number of dependents at home.                                                                                                    |
|-------------------------------|-------------|----------------------------------------------------------------------------------------------------|
| Depend1<br>Depend2<br>Depend3 | 2<br>2<br>2 | Dependents under 20 years old<br>Dependent between age 21 to 55<br>Dependent at age 56 or above                                                                                                    |
| Support                       | 1           | Enter a number for the client whose primary income is from public assistance. 1-Yes and 0-No                                                                                                    |
| Educatn                       | 1           | This is a choice field. Enter a number.<br>1-Some high school<br>2-High school graduate<br>3-Some college<br>4-College graduate                                                                                                    |
| Employmt                      | 1           | This is a choice field. Enter a number. 1-Employed full-time 2-Employed part-time 3-Seeking employment 4-Unemployed 5-In training/Education 6-Unknown                                                                                                    |
| Income                        | 1           | This is a choice field. Enter a number. 1-Less than \$4.25 per hour 2-\$4.25-\$6.00 per hour 3-\$6.01-\$7.00 per hour 4-\$7.01-\$8.00 per hour 5-\$8.01-\$10.00 per hour 6-\$10.01-\$12.00 per hour 7-\$12.01-\$15.00 per hour 8-More than \$15.00 per hour |

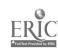

#### III. PROGRAM SERVICES RECEIVED

| Field Name     | Space     | Comment                                                                                                    |
|----------------|-----------|----------------------------------------------------------------------------------------------------|
| Multi-contact  | Services: | Enter number of contacts in each of the field if any listed multi-contact services received.                                                                                                    |
| Outreach       | 3         | Outreach/Recruitment                                                                                                    |
| Pers_cns       | 3         | Personal counseling (includes medical, legal, nutrition)                                                                                                    |
| Career_C       | 3         | Career/Education counseling                                                                                                    |
| Skill_tr       | 3         | Vocational skills training                                                                                                    |
| Acad_skl       | 3         | Academic skills remediation                                                                                                    |
| Prepare        | 3         | Preparatory services                                                                                                    |
| Job_devp       | 3         | Job Development/Placement                                                                                                    |
| Child_ca       | 3         | Child care                                                                                                    |
| Depnd_ca       | 3         | Dependent care                                                                                                    |
| Orientat       | 3         | Intake/Orientation                                                                                                    |
| Assesmnt       | 3         | Assessment and testing                                                                                                    |
| Life_skl       | 3         | Life skills development                                                                                                    |
| Premp_tr       | 3         | Pre-employment preparation                                                                                                    |
| Sup_Serv       | 3         | Supportive Services                                                                                                    |
| Transprt       | 3         | Transportation                                                                                                    |
| Inserv         | 3         | Inservice/staff development                                                                                                    |
| McOther        | 3         | Other services                                                                                                    |
| Manemo         |           | This is a memo field. Comment on the services if needed. Press Ctrl/Home keys together. Specify other services.                                                                                                    |
| Program Inform | ation:    |                                                                                                    |
| Sources        | 2         | This is a choice field. Enter a number if the client learn the program from one of the following sources.                                                                                                    |
|                |           | 1-Brochure; 2-Newspaper 3-Supermarket/laundry; 4-Employers; 5-Institutional newspaper, catalog; 6-Radio; 7-Social services; 8-Church; 9-Previous participant; 10-Friend/relative; 11-Job service 12-Professionals; 13-Other services. |
| Smeno          |           | This is a memo field. Press Ctrl/Home keys together. Specify other sources if number 13 is entered.                                                                                                    |

## IV PROGRAM PARTICIPATION/OUTCOMES

| Field Name      | Space | Comment                                                                                                    |
|-----------------|-------|----------------------------------------------------------------------------------------------------|
| Career Programs | ı:    |                                                                                                    |
| Career          | 2     | This is a choice field. Enter a number if the client was enrolled in programs and/or training by general area in the following categories.                                                                                                    |
| Cmomo           |       | Program Code: 1-agriculture, 2-horticulture, 3-natural resources, 4-business, 5-marketing, 6-office technologies, 7-computer information services, 8-telecommunications 9-nursing, 10-other allied health, 11-human services, 12-child care, 13-criminal justice/security, 14-technical education, 15-engineering technology, 16-trade/industrial, 17-construction technologies, 18-foods, 19-home economics, 20-culinary arts, 21-cosmetology, 22-auto mechanics, 23-drafting, 24-architectural drawing, 25-other |
| Cmemo           |       | Memo field. Specify other areas if code<br>Number 25 is entered.                                                                                                    |
| Achievement:    |       | Enter a number for the client who have achieved the following. 1=Yes, 0=No.                                                                                                    |
| Achiv1          | 1     | Capability to make career/life                                                                                                    |
| Achiv2          | 1     | decisions appropriate to goals Completion of individualized employment                                                                                                    |
| Achiv3          | 1     | plan Completion of preparatory/remedial needs allowing successful application                                                                                                    |
| Achiv4          | 1     | in selected career program Successful graduation or completion of selected course of study                                                                                                    |
| Achive          | 1     | Other achievements                                                                                                    |
| Acmeno          |       | Memo field. Specify other achievements if Number 6 is entered.                                                                                                    |

Complt

1 This is a choice field. Enter a number.
1-completed training/education 2-dropped
out

Pclient

1 Enter a number for the client who were Enrolled in your program prior to this program year. 1-Yes 2-No

## Employment at the End of Program:

Endc 1 This is a choice field. Enter a number indicating the client status at the close of <u>current</u> program year.

Indp 1 This is a choice field. Enter a number indicating the client status at the close of previous program year.

1-Employed full-time (35+ hours) 2-Employed part-time (<35 hours) 3-Seeking employment 4-In training/Education

5-Unemployed 6-Drop-out 7-Unknown

### Related Field Employment:

Related 1 Enter a number for the client who was employed in a field related to his/her area of study. 1-Yes; 0-No

#### Promotion:

Promoted 1 Fater a number for the client who was ployed in position with promotion/

1 gh wage potential. 1-Yes 0-No

#### Job Categories:

Jobc 2 This is a choice field. Enter a code number of the following job categories at the close of <u>current</u> program year.

Jobp 2 This is a choice field. Enter a code number of the following job categories at the close of <u>previous</u> program year.

Job Categories:

1-agriculture, 2-horticulture, 3-natural resources, 4-business, 5-marketing, 6-office technologies, 7-computer information services, 8-telecommunications 9-nursing, 10-other allied health, 11-human services, 12-child care, 13-criminal justice/security, 14-technical education, 15 engineering technology, 16-trade/industrial, 17-construction technologies, 18-foods, 19-home economics, 20-culinary arts, 21-cosmetology, 22-auto mechanics, 23-drafting, 24-architectural drawing, 25-other

Jmemo

Memo field. Specify other category.

#### Wage Level:

Wagec 1 This is a choice field. Enter a code number of the following categories for the client whose wage level or its equivalent benefits received at the close of <u>current</u> program year.

Wagep 1 This is a choice field. Enter the code number of the following categories for the client whose wage level or its equivalent benefits received at the close of previous program year.

1-Less than \$4.25 per hour 2-\$4.25-\$6.00 per hour 3-\$6.01-\$7.00 per hour 4-\$7.01-\$8.00 per hour 5-\$8.01-\$10.00 per hour 6-\$10.01-\$12.00 per hour 7-\$12.01-\$15.00 per hour 8-More than \$15.00 per hour

- Benefitc 1 1=With the benefit and 0=Without benefit For the current program year.
- Benefitp 1 l=With the benefit and O=Without benefit for the previous program year.

#### SAMPLE REPORTS

Sample Report 1.

#### PROGRAM SUMMARY REPORT

## New York State Programs for Single Parent, Displaced Homemaker, Single Pregnant Woman and Sex Equity

Page No. Report Date: 03/06/87 ID Number Last Name First Name Entry Date Gender Birth Year Program Type: Single Parents 100002 Hernandez Roberto 05/05/92 1 57 100004 Perilla Maria 05/05/92 79 2 100005 Orellana Ramon 05/05/92 53 Total clients in this program: 3 Birth Year ID Number Last Name First Name Entry Date Gender Program Type: Sex Equity 100001 Smith John 03/27/92 53 100003 Ramirez Esthela 05/05/92 **5**9 100006 Impert Jean Wiln 07/24/92 69 3 Total clients in this program: SUMMARY: Total Participants in this Agency: 6 Code: Gender 1 = Female2 = Male

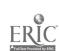

Sample Report 2.

#### CLIENT DEMOGRAPHICS REPORT

New York State Programs for Single parent, Displaced Homemaker, Single Pregnant Woman and Sex Equity

Page No. 1

Report Date: 09/25/92

| ID_NO                                                    | LAST NAME                                                      | PROGRAM               | GEN-<br>DER           | AGE                   | YEAR                             | ETHNI-<br>CITY   | EDUCA-<br>TION             | MARITAL<br>STATUS     |                  | OFFEN-<br>DERS   |
|----------------------------------------------------------|----------------------------------------------------------------|-----------------------|-----------------------|-----------------------|----------------------------------|------------------|----------------------------|-----------------------|------------------|------------------|
|                                                          |                                                                |                       |                       |                       |                                  |                  |                            |                       |                  |                  |
| 100002<br>100006<br>100005<br>100004<br>100003<br>100001 | Hernandez<br>Impert<br>Orellana<br>Perilla<br>Ramirez<br>Smith | 1<br>4<br>1<br>1<br>4 | 1<br>1<br>2<br>2<br>1 | 6<br>3<br>6<br>4<br>6 | 57<br>69<br>53<br>79<br>59<br>53 | 3<br>2<br>5<br>3 | 2<br>1<br>4<br>2<br>1<br>4 | 1<br>5<br>4<br>4<br>1 | 0<br>1<br>0<br>0 | 0<br>0<br>0<br>0 |

#### Codes and Frequency:

| Code                             | Frequency   |        | Code Frequenc                           | Frequency |  |  |
|----------------------------------|-------------|--------|-----------------------------------------|-----------|--|--|
| Program                          |             |        | 0 0 1 1 1 1 1 1 1 1 1 1 1 1 1 1 1 1 1 1 |           |  |  |
| 1 = Single Par                   |             |        | 2 = Displaced Homemaker                 |           |  |  |
| 3 = Single pre<br>5 = Other      | gnant woman |        | 4 = Sex Equity                          |           |  |  |
| Gender                           |             |        |                                         |           |  |  |
| 1 = Female                       |             | 4      | 2 = Male                                | 2         |  |  |
| Age                              |             |        |                                         |           |  |  |
| 1 = <14                          |             | 0      | 2 = 14 - 17                             | 0         |  |  |
| 3 = 18 - 21                      |             | 1      | 4 = 22 - 25                             | 1         |  |  |
| 5 - 26 - 29                      |             | 0      | 6 ≈ 30 - 54                             | 4         |  |  |
| 7 = 55 - 59                      |             | 0      | 8 = 60 - 64                             | 0         |  |  |
| 9 = >64                          |             | 0      |                                         |           |  |  |
| Ethnicity                        | _           | _      |                                         | _         |  |  |
| 1 = Indian/Ala                   |             | 0      | 2 = Asian/Pacific                       | 2         |  |  |
| 3 = Black                        |             | 3      | 4 = Hispanic                            | 0         |  |  |
| 5 = White                        |             | T      |                                         |           |  |  |
| Education                        | C-11        | 2      | 2 - Uimb G-b Conducts                   | ~         |  |  |
| 1 = Some High                    |             | 2<br>0 | 2 = High Sch. Graduate                  | 2<br>2    |  |  |
| 3 = Some Colle<br>Marital Status | _           | U      | 4 = College Graduate                    | 2         |  |  |
| 1 = Single                       |             | 3      | 2 = Married                             | 0         |  |  |
| 3 = Widowed                      |             | 0      | 4 = Divorced                            | 2         |  |  |
| 5 = Seperated.                   |             | 1      | 4 - Divorced                            | ۷         |  |  |
| Disabled                         |             | 1      |                                         |           |  |  |
| 1 = Yes                          |             | 1      | 0 = No                                  |           |  |  |
| Offender                         |             | _      |                                         |           |  |  |
| 1 = Yes                          |             | 0      | 0 = No                                  |           |  |  |
|                                  |             | •      | ~ <del>~</del>                          |           |  |  |

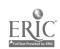

Sample Report 3.

#### Client Dependent Information

New York State Programs for Single Parent, Displaced Homemaker, Single Pregnant Woman and Sex Equity

Page No. 1

Report Date: 03/06/87

| ID_NO                                          | Last Nname                                      | First Name                                   | Program                              | Children                   | Dependent                  | Support       |
|------------------------------------------------|-------------------------------------------------|----------------------------------------------|--------------------------------------|----------------------------|----------------------------|---------------|
| 100002<br>100006<br>100005<br>100004<br>100003 | Hernandez Impert Orellana Perilla Ramirez Smith | Roberto Jean Wilner Ramon Maria Esthela John | 1<br>4<br>1<br>1<br>4<br>4<br>4<br>4 | 3<br>1<br>2<br>2<br>0<br>1 | 0<br>0<br>1<br>0<br>0<br>0 | 1 1 0 0 0 0 0 |
| Total:                                         |                                                 |                                              |                                      | 9                          | 1                          | 2             |

#### Codes:

Program

1 = Single Parent 2 = Displaced Homemaker

3 = Single Pregnant Woman 4 = Sex Equity 5 = Other

Public Support

1 = Yes 0 = No

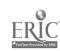

#### Client Employment and Income Status At the Beginning of the Program

New York State Programs for Single Parent, Displaced Homemaker Single Pregnant Woman and Sex Equity

| Page No. 1<br>Report Date: 09/25/92 |           |                  |             |            |
|-------------------------------------|-----------|------------------|-------------|------------|
| Middle ID_NO Last Name Initial      | First Nam | ne Progra        | m Employmen | t Income   |
|                                     |           |                  |             |            |
| Client Seeking Employment:          |           |                  |             |            |
| 100002 Hernandez T                  | Roberto   |                  |             | 3 2        |
| 100006 Impert U                     | Jean Wilr | ner              | 4           | 3 0        |
|                                     |           | Total Clients in | this Group: | 2          |
| Client Seeking Employment:          |           |                  |             |            |
| 100005 Orellana J                   | Ramon     |                  | 1           | 1 8        |
|                                     |           | Total Clients in | this Group: | 1          |
| Client Employed Full-time:          |           |                  |             |            |
| 100004 Perilla                      | Maria     |                  | 1           | 2 2        |
|                                     |           | Total Clients in | this Group: | 1          |
| Client Employed Part-time:          |           |                  |             |            |
| 100003 Ramirez                      | Esthela   |                  | 4           | 3 0<br>3 8 |
| 100001 Smith J                      | John      |                  | 4           | 3 8        |
|                                     | .=======  | Total Clients in | this Group: | 2          |
| Program Total:                      | 6         |                  |             | ~~~~~      |

Page No. 2

Report Date: 09/25/92

Middle

ID\_NO Last Name Initial First Name Program Employment Income

#### Codes and Frequency:

| Code<br>Program:                                                                                | Frequency | Code Freque                                                                         | ncy     |
|-------------------------------------------------------------------------------------------------|-----------|-------------------------------------------------------------------------------------|---------|
| 1 = Single Parent<br>3 = Single Pregnant<br>5 = Other                                           | Woman     | <pre>2 = Displaced Homemaker 4 Sex Equity</pre>                                     |         |
| Employment:  1 = Employed Full-t  3 = Seeking Employm  5 = In Training/Edu                      | ent       | <pre>2 = Employed Part-time 4 = Unemployed 6 = Unknown</pre>                        |         |
| Income:<br>1 = <\$4.25<br>3 = \$6.01 - \$7.00<br>5 = \$8.01 - \$10.00.<br>7 = \$12.01 - \$15.00 | 0<br>0    | 2 = \$4.25 - \$6.00<br>4 = \$7.01 - \$8.00<br>6 = \$10.01 - \$12.00<br>8 = >\$15.00 | 2 0 0 2 |

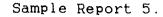

#### Client Employment and Income Status At the End of the Program

New York State Programs for Single Parent, Displaced Homemaker Single Pregnant Woman and Sex Equity

Page No. 1

Report Date: 09/25/92

| ID_NO                                                    | Last<br>Name                                                  | Program           | Employ<br>C  | ed<br>P                    | Promot<br>Related                     | ed                         | Wa.g<br>C                  | es<br>P                    | Benef<br>C            | it<br>P               | Job Ca | teg<br>C                      | ory<br>P                      |
|----------------------------------------------------------|---------------------------------------------------------------|-------------------|--------------|----------------------------|---------------------------------------|----------------------------|----------------------------|----------------------------|-----------------------|-----------------------|--------|-------------------------------|-------------------------------|
| Clinet                                                   | Employed                                                      | Full-tim          | ie :         |                            |                                       |                            | ====                       | ===                        | =====                 | <b>12,</b> 33, 54, 1  | =====  | ===:                          | ===                           |
| 100002<br>100006<br>100005<br>100004<br>100003<br>100001 | Hernande<br>Impert<br>Orellana<br>Perilla<br>Ramirez<br>Smith | 4                 | 1<br>1<br>1  | 2<br>0<br>1<br>2<br>3<br>0 | 1<br>1<br>1<br>1<br>1<br>1<br>Total 0 | 0<br>0<br>1<br>0<br>0<br>1 | 2<br>4<br>8<br>2<br>6<br>8 | 3<br>0<br>8<br>4<br>0<br>0 | 1<br>1<br>1<br>1<br>0 | 1<br>0<br>1<br>0<br>0 |        | 18<br>4<br>14<br>21<br>6<br>2 | 18<br>0<br>14<br>18<br>0<br>2 |
| Grand To                                                 | =======<br>otal (Cli                                          | :======<br>.ent): | :======<br>6 | ====                       | =======                               | ===                        | :====                      | ===                        | =====                 | ===:                  | -===== | ===                           | ===                           |
|                                                          | lients wh<br>lients wh                                        |                   |              |                            | field re                              | elat                       | .ed t                      | o t                        | he stu                | dу:                   |        |                               | 6<br>2                        |

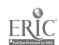

Page No. 2 Report Date: 09/25/92

Employed Promoted Wages Benefit Job Category ID\_NO Name Program C P Related C P C P \*\*\*\*\*\*\*\*\*\*\*\*\*\*\*\*\*\*\*\*\*\*\*\*\*\*\*\*\*\* Codes and Frequency: (C = Current Year, P = Previous Year) Program: 1 = Single Parent 2 = Displaced Homemaker

4 Sex Equity

5 = Other Employment:

1 = Employed Full-time 2 = Employed Part-time 3 = Seeking Employment 4 = Unemployed 5 = In Training/Education 6 = Unknown

3 = Single Pregnant Woman

Job Category: 1 = Agriculture

4 = Business

2 = Horticulture 3 = Natural Resourcesr 5 = Marketing 6 = Office Tech. 7 = Computer Information 8 = Telecommunication 9 = Nursing 10 = Other Allied Health 11 = Human Services 12 = Child Care 13 = Criminal Justice 14 = Tech. Education 15 = Engineering 16 = Trade/Industrial 17 = Construction Tech. 18 = Foods 19 = Home Economics 20 = Culinary Arts 21 = Cosmetology 22 = Auto Mechanics 23 = Drafting 24 = Architec. Dr 15 = Engineering Tech. 24 = Architec. Drawing

25 = Other

Code: Frequency Code Frequency Wages (Current Year) 
 $1 = \langle \$^2.25...$  0
 2 = \$4.25 - \$6.00... 

 3 = \$6.01 - \$7.00... 0
 4 = \$7.01 - \$8.00... 

 5 = \$8.01 - \$10.00... 0
 6 = \$10.01 - \$12.00... 

 7 = \$12.01 - \$15.00... 0
 8 = \$15.00... 
 Wages (Previous Year) 1 0 Promotion: 1 = Yes2 0 = NoJob Related: 1 = Yes6 0 = NoBenefits: 1 = Yes (current) 5  $0 = N_0$ (Previous)

#### CLIENT MAILING LIST

Programs for Single Parent, Displaced Homemaker Single Pregnant Woman and Sex Equity

Page No. 1 03/06/87

Ms. Hernandez, Roberto 135 Western Ave. Albany, NY 12203

Ms. Impert, Jean Wilner 255 Urban Ave. Westbury, NY 115

Mr. Orellana, Ramon 59 North Allen St. Albany, NY 12203

Mr. Perilla, Maria 508 Hudson Ave. Albany, NY 12222

Ms. Ramirez, Esthela 333 Washington Ave. Troy, NY 12222

Ms. Smith, John 328 Winne Place #3 Glenmont, NY 120

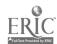

#### Sample Report 7.

### Academic Program Information

| Page No. 1<br>Date: 03/06/87               |                                            |                 |                           |  |  |  |  |  |  |  |
|--------------------------------------------|--------------------------------------------|-----------------|---------------------------|--|--|--|--|--|--|--|
| ID_NO Last Name                            | First Name                                 | Program Type    | Outreach<br>Services Used |  |  |  |  |  |  |  |
| Career Program Type:                       | 4                                          |                 |                           |  |  |  |  |  |  |  |
| 100002 Hernandez<br>Additional Information | Roberto<br>(From the Me                    | emo Fields):    | 3                         |  |  |  |  |  |  |  |
| 100005 Orellana<br>Additional Information  | Ramon<br>(From the Me                      | emo Fields):    | 8                         |  |  |  |  |  |  |  |
| 100006 Impert<br>Additional Information    | Jean Wilner<br>(From the Me                |                 | 10                        |  |  |  |  |  |  |  |
|                                            |                                            | Total Client in | n the Program: 3          |  |  |  |  |  |  |  |
| Career Program Type:                       | 6                                          |                 |                           |  |  |  |  |  |  |  |
| 100003 Ramirez<br>Additional Information   | Esthela<br>(From the Me                    | emo Fields):    | 1                         |  |  |  |  |  |  |  |
| 100004 Perilla<br>Additional Information   | Maria<br>(From the Me                      | emo Fields):    | 11                        |  |  |  |  |  |  |  |
|                                            |                                            | Total Client in | n the Program: 2          |  |  |  |  |  |  |  |
| Career Program Type:                       | 12                                         |                 |                           |  |  |  |  |  |  |  |
| 100001 Smith<br>Additional Information     | John<br>(From the Me                       | emo Fields):    | 12                        |  |  |  |  |  |  |  |
|                                            |                                            | Total Client in | n the Program: 1          |  |  |  |  |  |  |  |
| Total Client in all the                    | Total Client in all the career Progarms: 6 |                 |                           |  |  |  |  |  |  |  |

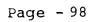

Page No. 2 Date: 03/06/87

ID\_NO Last Name First Name Program Type Services Used

#### Codes:

Career Program Type:

1 = Agriculture

2 = Horticulture

3 = Natural Resources

5 = Marketing

6 = Office Tech.

8 = Telecommunication

10 = Allied Health

11 = Human Services

12 = Child Care

13 = Criminal Justice

14 = Technical Ed.

15 = Engineering Tech.

16 = Trade/Industrial

17 = Construction Tech.

18 = Foods

19 = Home Economics

20 = Culinary Arts

21 = Cosmetology

22 = Auto Mechanics

23 = Drafting

24 = Architec. Drawing

#### Outreach Services:

1 = Brochure 2 = Newspaper 3 = Supermarket
4 = Employers 5 = Inst. Newspaper 6 = Radio
7 = Social Services 8 = Church 9 = Previous Client
10 = Friend/Relative 11 = Job Service 12 = Professionals

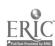

#### SUMMARY REPORT ON SERVICES PROVIDED

## New York State Programs for Single Parent, Displaced Homemaker, Single Pregnant Woman and Sex Equity

| Page No. 1<br>Report Date: 03/06                                                                                             |                                                    | mri aac                     |                   | (600                      | 44                       |                                               | .a -                             |                             | _                                      | <b>4</b> _ •                         |                               |                                |                 | _    |                     |                |
|----------------------------------------------------------------------------------------------------|----------------------------------------------------|-----------------------------|-------------------|---------------------------|--------------------------|-----------------------------------------------|----------------------------------|-----------------------------|----------------------------------------|--------------------------------------|-------------------------------|--------------------------------|-----------------|------|---------------------|----------------|
| ID_No Last Name                                                                                                    | 1                                                  | 2 3                         | 4                 | (See<br>5 6               | the<br>7                 | 8                                             | ae<br>9                          | exp                         | lar<br>11                              | 1atı<br>12                           | on.                           | at<br>14                       | the             | : bo | ot <b>t</b> c<br>17 | m)<br>Total    |
| Program for Single                                                                                                    |                                                    | ent<br>equence<br>0 0       | y [               | ata)<br>0 0               | -≈==                     | _===                                          | .===                             | 0                           | .===                                   | 4                                    | .===                          |                                | ====            | ~    | 20                  | =====          |
| 100005 Orellana<br>100004 Perilla                                                                                            | 0<br>0                                             | 0 0 0                       | 0                 | 0 0                       | 0<br>0<br>0              | 0<br>5<br>0                                   | 0<br>0<br>0                      | 0<br>0<br>4                 | 0<br>4<br>0                            | 4<br>0<br>5                          | 0<br>0<br>0                   | 0<br>3<br>0                    | 5<br>0<br>0     | 0    | 30<br>1<br>0        | 43<br>13<br>12 |
| Subtotal:                                                                                                    | 4                                                  | 0                           | 0                 | 2                         | 0                        | 5                                             | 0                                | 4                           | 4                                      | 9                                    | 1                             | 3                              | 5               | 0    | 31                  | 68             |
| Program for Sex Eq<br>100006 Impert<br>100003 Ramirez<br>100001 Smith                                                        | uity<br>(Fre<br>2<br>3                             | equenc<br>0 0<br>0 0<br>3 0 | у D<br>0<br>0     | ata)<br>0 0<br>5 7<br>3 3 | 0<br>0<br>3              | 1<br>6<br>0                                   | 0                                | 0<br>0<br>3                 | 0 4                                    | 5<br>0                               | 0                             | 0                              | 0               | 0 0  | 0                   | 8<br>25        |
| Subtotal:                                                                                                    | 8                                                  | 0                           | 3                 | 3 3<br>8<br>10            | 3                        | 7                                             | 3                                | 3                           | 7                                      |                                      | 3<br>10                       | 0                              | 3               | 0    | 3                   | 39<br><br>72   |
| Codes: 1 = Outreach 3 = Career/1 5 = Academic 7 = Job Deve 9 = Depender 11 = Assessme 13 = Pre-empt 15 = Transpor 17 = Other | Educa<br>C Ski<br>elopm<br>nt Ca<br>ent a<br>Loyme | tion lls R ent/P re nd Te   | Cou<br>eme<br>lac | diatio<br>ement<br>ng     | ng 4<br>on 6<br>10<br>12 | 1 = 5 = 8 = 0 = 11 = 11 = 11 = 11 = 11 = 11 = | Vo<br>Pr<br>Ch<br>In<br>Li<br>Su | epa:<br>ild<br>take<br>fe : | ion<br>rate<br>Ca<br>e/O<br>Ski<br>rti | al<br>ory<br>re<br>rie:<br>lls<br>ve | Ski<br>Se<br>nta<br>De<br>Ser | ll<br>rvi<br>tio<br>vel<br>vic | Tra<br>ces<br>n | ent  | :                   | ====<br>t      |

#### Total: (Check the codes provided above)

|                      | Frequency | Codes | Frequency |
|----------------------|-----------|-------|-----------|
| 1                    |           | 2     |           |
| 3                    |           | 4     |           |
| 5 <b></b> .          |           | 6     |           |
| 7                    | . 3       | 8     |           |
| 9                    | . 3       | 10    |           |
| 11                   | . 11      | 12    |           |
| 13                   | . 3       | 14    |           |
| 15                   | . 8       | 16    |           |
| 17                   | . 34      |       |           |
| Total Services Provi | ded:      |       | 140       |

#### PROGRAM ACHIEVEMENT SUMMARY REPORT

#### New York State Programs for Single Parent, Displaced Homemaker, Single Pregnant Woman and Sex Equity

| ID_NO   | Last Name      | First Name |                    | 1 <b>e</b> vem<br>2<br>===== | ent<br>3<br>====   | Codes::<br>4  | 5<br>=== |   | Completer |
|---------|----------------|------------|--------------------|------------------------------|--------------------|---------------|----------|---|-----------|
| Program | a for Single P | arents     |                    |                              |                    |               |          |   |           |
| 100002  | Hernandez      | Roberto    | (Fr                | equen<br>0                   | <b>cy)</b>         | 0             | 0        | 0 | 1         |
| 100005  | Orellana       | Ramon      | 0                  | 0                            | 1                  | 1             | 0        | 1 | 1         |
| 100004  | Perilla        | Maria      | 0                  | 1                            | 1                  | 0             | 0        | 1 | 1         |
|         |                | Total:     | 1                  | 1                            | 3                  | 1             | 0        | 2 | 3         |
|         |                | Client Tot | al:                |                              |                    |               |          | 3 |           |
| Program | for Sex Equi   | ty         |                    |                              |                    |               |          |   |           |
| 100006  | Impert         | Jean Wil   | (Fr<br>1           | equen<br>0                   | cy)                | 1             | 0        | 1 | 1         |
| 100003  | Ramirez        | Esthela    | 0                  | 0                            | 1                  | 0             | 0        | 0 | 1         |
| 100001  | Smith          | John       | 0                  | 1                            | 0                  | 1             | 1        | 0 | 1         |
|         |                | Total:     | 1                  | 1                            | 2                  | 2             | 1        | 1 | 3         |
|         |                | Client Tot | al:                |                              |                    |               |          | 3 |           |
| Grand T | otal:          |            | == <b>=</b> =<br>2 | 2                            | == <b>=</b> =<br>5 | ========<br>3 | 1        | 3 | 6         |
|         |                |            |                    |                              |                    |               |          |   |           |

Achievement Code: (1 = Yes, 0 = No)

5 = Other achievement.

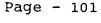

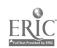

<sup>1 =</sup> Capability to make career life decisions appropriate to goals.
2 = Completion of individualized employment plan.
3 = Completion of preparatory remedial needs allowing successful application in selected career program.

<sup>4 =</sup> Successful graduation or completion of selected course of study.

Sample Report 10.

## SINGLE PROGRAM SUMMARY REPORT (Grouped by Gender)

# New York State Programs for Single Parent, Displaced Homemaker, Single Pregnant Woman and Sex Equity

Page No. 1

Report Date:

03/06/87

Program Type:

Single Parent

| riogram Typ           | e: grudia           | Parent         |                                         |                                         |            |
|-----------------------|---------------------|----------------|-----------------------------------------|-----------------------------------------|------------|
| ID_NO                 | Last Name           | First Nam      | e Entry Date                            | Gender                                  | Birth Year |
|                       |                     |                | ======================================= | ======================================= | ========   |
| Female                |                     |                |                                         |                                         |            |
| 100002                | Hernandez           | Roberto        | 05/05/92                                | ı                                       | 57         |
|                       |                     | Tota           | l clients (Fe                           | emale):                                 | 1          |
| Male                  |                     |                |                                         |                                         |            |
| 100004<br>100005      | Perilla<br>Orellana | Maria<br>Ramon | 05/05/92<br>05/05/92                    | 2<br>2                                  | 79<br>53   |
| Total clients (Male): |                     |                |                                         |                                         | 2          |
|                       |                     |                |                                         |                                         |            |
| Code.                 |                     | Total Par      | cticipants in                           | this Agend                              | <b>3</b>   |
| C 7 1 (1 (4) *        |                     |                |                                         |                                         |            |

Code:

Gender

1 = Female

2 = Male

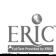

#### COMPUTER BASED PROGRAM FOR EQUITY ACCOUNTABILITY

# NEW YORK STEET PROGRAMS FOR SINGLE PARENTS, DISPLACED HOMEMAKERS, SINGLE PREGNANT WOMEN AND SEX EQUITY

## DATABASE USER MANUAL B (PROGRAM BASED)

#### Purpose

This database management system was designed for the State Education Department to collect data statewide for single parent, displaced homemaker, single pregnant woman and sex equity programs. The data entered can be retrieved and used to generate annual summary report as needed by the State Education Department.

It was also designed for reporting program data by the local agencies on a disk rather than filling in the Equity Accountability Final Report Form by hand.

#### Requirements

The database requires that users have a copy of dBASE IV version 1.1 or higher installed on the hard disk of an IHM or IHM-compatible microcomputer (the use of MS-DOS is assumed). The dBASE IV program files should be in a directory called \DBASE.

As the database is a relational database, each agency must have an unique identification number for each program. The identification number is the last six digits of your VATEA grant number plus the program type number specified in the data entry codebook.

The database system without dBASE software is being developed. They will be ready for use at the regional workshops and available upon request thereafter.

#### Description of the Manual

The database manual consists of two parts, Using the Database, and the Data Entry Codebook. The first part, Using the Database, describes how to install, use and leave the database. It also gives the description of the basic keys used in the database. The second part, Data Entry Codebook, lists all the fields and codes used in the database system and serves as a code reference book for accurate data entry.

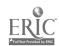

Page - 1.03

This database system is a relational database which consists of three separate databases. The design was based on the Equity Accountability Final Report Form. The first database covers the first and second section of the Final Report Form. The second database covers the participant profile part of the third section of the Form and the third database covers the rest of the Final Report Form. The Data Entry Codebook gives a total picture of what has been covered and how each entry should be coded for future data management.

#### USING THE DATABASE

### **Installation**

The installation of the database is quite easy. You simply type **INSTALL** from the A: drive after insert the disk into drive A: and follow the instruction. (If you use B: drive, type **INSTALL** from the B: drive and follow the instruction.)

The installation will automatically creates a subdirectory called C:\DBASE\EQUITY on your C: drive and copies all the appropriate files into this subdirectory. At the same time, a batch file called EQ.BAT has been created.

There is an alternative in the installation of the database. Instead of typing INSTALL, you may follow the following steps to install the database system.

- a) At DOS prompt ( It usually looks like this: C:\ ), type; MD\EQUITY and press <Enter>
- b) Insert database disk into drive A.
- c) At DOS prompt, type;

  COPY A:\EQUITY\\*.\* C:\EQUITY\\*.\* and press <Enter>
  There should be a space before A: and C:.

  For 5.25 floppy disk user, use the same command twice because the program files are in two disks.

  (If you have inserted disk into drive B, you need to type; COPY B:\EQUITY\\*.\* C:\EQUITY\\*.\* instead.)
- d) At DOS prompt, please also type; COPY A.EQ.BAT C:\DBASE\\*.\*

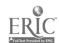

### Using the Database

The database for the programs of single parent/ displaced homemaker/single pregnant women/sex equity has been given the name EQUITY and it is designed using the dBASE IV application software.

For the dBASE IV user, instead of what you normally do to start the dBASE program, you need to type the code BQ from your C: drive and press <Enter> to start the dBASE program. Your existing dBASE program may be set to bring you either to the dBASE dot prompt screen or dBASE system menu screen.

If your existing dBASE program brings you to the dBASE dct prompt, simply type; **do equity** and press **\Enter>**. The welcome screen of the database program will appear and you are in the program now. Follow the instructions to bring up the main menu. Enter, edit, browse your data or generate necessary reports.

If your existing dBASE program brings you to the dBASE system menu screen which is also called dBASE IV Control Center, you may press the **Esc** key to exit to the dBASE dot prompt. Do the same as above; 1. Type **do equity**. and press **Enter**>. 2. Follow the instructions. The main menu will come up.

The program is basically menu driven and self explanatory. The main menu is a bar menu which consists of four submenus; Input, Browse/Edit, Report and Exit. You can tell which submenu you are in by using the left or right arrow key to move the cursor on the four items in the bar menu. Each submenu pops up on whichever item the cursor is placed. To input data, choose Input submenu and complete three input entry forms for generating a complete Equity Accountability Final Report Form. Each input entry form mirrors certain sections in the Equity Accountability Final Report Form. To browse or edit your data, choose Browse/Edit submenu. The same three forms can be used for editing and there are three other choices for data browsing. To input, browse or edit, the bottom status line provides more instruction for each entry wherever the cursor moves to. The basic keys used in this database system are described at the end of this section. To generate reports, use Report submenu which consists of three reports in correspondence to the three databases. The total output makes a complete Equity Accountability Final Report requested by the Sex Equity Coordinator's Office, State Education Department.

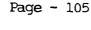

### Leaving the Database

### 1. To quit

To leave the database after you have finished, simply press the **Esc** key to go to the main menu. Choose **Exit** submenu. There are two options in this menu, **Exit to dRASE IV** and **Quit to DOS**. Pick the one you prefer.

### 2. To backup

To backup your database, insert a formatted disk in drive  ${\bf A}$ . At  ${\bf DOS}$  prompt, type;

COPY C:\DBASE\EQUITY\\*.\* A:\*.\* and press < Enter >.

If drive B is used, type;

CCPY C:\DBASE\EQUITY\\*.\* B:\*.\* and press < Enter >.

Label your disk, and send to appropriate office/agency if needed.

# Notes on Using the Menu:

- 1) Always wait until the computer stops running.
- 2) In most cases, Esc key can be used to leave any operation.
- 3) The status line at the bottom of each screen provides important information about each item that the cursor is placed on in entry/editing format.

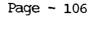

# Basic Keys Used in the Database

TAB The TAB key moves the cursor from one field to

the next.

SHIFT TAB moves the cursor in reverse, from one

field to the previous field.

ARROW KEYS The ARROW keys move the cursor in different

directions. The horizontal arrow keys move normally within any field, and may be used as the

TAB or STUFT TAB keys to cross over into the next

or previous field.

The vertical arrow keys are handy for moving between fields as the TAB or SHIFT TAB keys.

HOME The HOME Key will move to the first field in browse

format and to the first letter within each field in

data entry/editing form.

The END key moves the cursor to the last field in

browse format and to the last letter within each

field in data entry/editing form.

PAGE UP The PAGE UP Key moves one computer screen up.

PAGE DOWN The PAGE DOWN Key moves one computer screen down.

F10 The F10 key opens the dBASE menu in both data entry

editing form and browse format. The menu can be used to blank, delete records, organize records and

go to the record you specify.

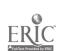

ξ<sup>\*</sup>ς.

# DATA ENTRY CODEBOOK

# DATABASE ONE: PROJECT INFORMATION AND AGENCY DEMOGRAPHICS

# I. General Project Information

| Field Name                | Space | Comments                                                                                                    |  |
|---------------------------|-------|----------------------------------------------------------------------------------------------------|--|
| 1. Management Information |       |                                                                                                    |  |
| Name                      | 35    | Enter the name of the institution/agency.                                                                                                    |  |
| VATEA                     | 12    | Enter VATEA grant number.                                                                                                    |  |
| Type                      | 1.    | This is a choice field. Enter a number.<br>1-BOCES/VoTec center<br>2-Two-Year college<br>3-Public school<br>4-Educational Opportunity Center<br>5-Other |  |
| Program                   | 1     | This is a choice field. Enter a number.<br>1-Single Parents/Displaced Homemaker/<br>Single Pregnant Woman<br>2-Sex Equity                               |  |
|                           |       | Single Parent Program                                                                                                    |  |
| CsinF                     | 5     | Female participants.                                                                                                    |  |
| CsinM                     | 5     | Male participants.                                                                                                    |  |
|                           |       | Displaced Homemaker Program                                                                                                    |  |
| CdisF                     | 5     | Female participants.                                                                                                    |  |
| CdisM                     | 5     | Male participants.                                                                                                    |  |
|                           |       | Single Pregnant Women Program                                                                                                    |  |
| CpreF                     | 5     | Female participants.                                                                                                    |  |
| CpreM                     | 5     | Male participants.                                                                                                    |  |
|                           |       | Nontraditional/Sex Equity Program                                                                                                    |  |
| CsexF                     | 5     | Female participants.                                                                                                    |  |
| CsexM                     | 5     | Male participants                                                                                                    |  |
| Client                    | 5     | Enter the total number of clients served.                                                                                                    |  |
| ClientF                   | 5     | Total Females                                                                                                    |  |
| ClientM                   | 5     | Total Males                                                                                                    |  |
| Fund                      | 6     | Enter the total fund received for the program.                                                                                                    |  |

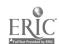

| ContactL | 35 | Enter last name of the contact person.          |
|----------|----|-------------------------------------------------|
| ContactF | 20 | Enter first name of the contact person.         |
| ID_NO    | 13 | Enter the VATEA number plus the program number. |

### 2. General Program Profile

| Field Name | Space | Comments                                                                                                    |
|------------|-------|----------------------------------------------------------------------------------------------------|
| Profile1   |       | This is a memo field. Press Ctrl/HOME keys together. Briefly summarize what your project intended to accomplish this program year.                   |
| Profile2   |       | Memo field. Of the activities planned<br>for the current program year, describe<br>any that were not achieved and reasons<br>why not.                |
| Profile3   |       | Memo field. Describe any unintended outcomes that occurred during the current program year.                                                          |
| Profile4   |       | Memo field. Attach anecdotal information<br>that helps describe program outcomes and<br>successes. Please include two individual<br>success stories. |

Note: For all the memo field, press Ctrl and Home keys together to open a window for entering data. When done press Ctrl and End keys together to close the window. Any typed will be saved.

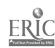

# II. AGENCY DEMOGRAPHICS

| Field Name Spa   | ce | Comments                                                                                                    |
|------------------|----|----------------------------------------------------------------------------------------------------|
| Career Programs: |    | Enter the number of male and female participants enrolled in each career program nontraditional to their gender.                                                                                                    |
| Prgml            | 2  | Program Code: 1-agriculture, 2-horticulture, 3-natural resources, 4-business, 5-marketing, 6-office technologies, 7-computer information services, 8-telecommunications 9-nursing, 10-other allied health, 11-human services, 12-child care, 13-criminal justice/security, 14-technical education, 15 engineering technology, 16-trade/industrial, 17-construction technologies, 18-foods, 19-home economics, 20-culinary arts, 21-cosmetology, 22-auto mechanics, 23-drafting, 24-architectural drawing, 25-other Colle the first program by the number specified in the category above. Enter total participants in the fields |
| Ducum 1 to 6     | E- | below.                                                                                                    |
| Prgmlpf          | 5  | Number of female in the previous year.                                                                                                    |
| Promlem          | 5  | Number of male in the previous year.                                                                                                    |
| Prgmlcf          | 5  | Number of female in the current year.                                                                                                    |
| Promicm          | 5  | Number of male in the current year.                                                                                                    |
| Prgm2            | 2  | Code the second program by the number specified in the category above.                                                                                                    |
| Prgm2pf          | 5  | Number of female in the previous year.                                                                                                    |
| Prgm2pm          | 5  | Number of male in the previous year.                                                                                                    |
| Prgm2cf          | 5  | Number of female in the current year.                                                                                                    |
| Prgm2cm          | 5  | Number of male in the current year.                                                                                                    |

| Prgm3                                                                                              | 2                                                    | Code the third program by the number specified in the category above.                                                                                                    |
|----------------------------------------------------------------------------------------------------|------------------------------------------------------|----------------------------------------------------------------------------------------------------|
| Prgm3pf                                                                                            | 5                                                    | Number of female in the previous year.                                                                                                    |
| Prgm3pm                                                                                            | 5                                                    | Number of male in the previous year.                                                                                                    |
| Prgm3cf                                                                                            | 5                                                    | Number of female in the current year.                                                                                                    |
| Prgm3cm                                                                                            | 5                                                    | Number of male in the current year.                                                                                                    |
| Prgmo                                                                                              | 2                                                    | Code other programs not listed in the category above.                                                                                                    |
| Promopf                                                                                            | 5                                                    | Number of female in the previous year.                                                                                                    |
| Promopm                                                                                            | 5                                                    | Number of male in the previous year.                                                                                                    |
| Prgmocf                                                                                            | 5                                                    | Number of female in the current year.                                                                                                    |
| Prgmoam                                                                                            | 5                                                    | Number of male in the current year.                                                                                                    |
| Promemo                                                                                            |                                                      | Memo field. Specify other programs if                                                                                                    |
| J                                                                                                  |                                                      | there is any. Comment on your non-<br>traditional program.                                                                                                    |
| -                                                                                                  | : Programs:                                          | there is any. Comment on your non-                                                                                                    |
| -                                                                                                  | : Programs:                                          | there is any. Comment on your non-traditional program.  Indicate career programs currently having the greatest numbers of nontraditional (in terms of gender) students enrolled.  This is a choice field.                                                                                                    |
| High Enrollment                                                                                    | -                                                    | there is any. Comment on your non-traditional program.  Indicate career programs currently having the greatest numbers of nontraditional (in terms of gender) students enrolled.                                                                                                    |
| High Enrollment  Enrolmnt  Enrollal  Enroll1F                                                      | 1<br>35<br>5                                         | there is any. Comment on your non-traditional program.  Indicate career programs currently having the greatest numbers of nontraditional (in terms of gender) students enrolled.  This is a choice field. Enter 1-Yes, 2-No Enter the first program area. Female in the first program.                                                                                                    |
| High Enrollment  Enrolmnt  Enrollal  Enroll1F  Enroll1M                                            | 1<br>35<br>5<br>5                                    | there is any. Comment on your non-traditional program.  Indicate career programs currently having the greatest numbers of nontraditional (in terms of gender) students enrolled.  This is a choice field. Enter 1-Yes, 2-No Enter the first program area. Female in the first program. Male in the first program.                                                                                                    |
| High Enrollment  Enrolmnt  Enrollal  Enroll1F  Enroll1M  Enrolt1                                   | 1<br>35<br>5                                         | there is any. Comment on your non-traditional program.  Indicate career programs currently having the greatest numbers of nontraditional (in terms of gender) students enrolled.  This is a choice field. Enter 1-Yes, 2-No Enter the first program area. Female in the first program. Male in the first program. Total enrollment.                                                                                                    |
| High Enrollment  Enrolmnt  Enrollal Enroll1F Enroll1M Enrolt1 Enrolt2                              | 1<br>35<br>5<br>5<br>5                               | there is any. Comment on your non-traditional program.  Indicate career programs currently having the greatest numbers of nontraditional (in terms of gender) students enrolled.  This is a choice field. Enter 1-Yes, 2-No Enter the first program area. Female in the first program. Male in the first program. Total enrollment.  Enter the second program area.                                                                                                    |
| High Enrollment  Enrolmnt  Enrollal  Enroll1F  Enroll1M  Enrolt1                                   | 1<br>35<br>5<br>5<br>5<br>5<br>5                     | there is any. Comment on your non-traditional program.  Indicate career programs currently having the greatest numbers of nontraditional (in terms of gender) students enrolled.  This is a choice field. Enter 1-Yes, 2-No Enter the first program area. Female in the first program. Male in the first program. Total enrollment.  Enter the second program area. Female in the second program.                                                                                                    |
| High Enrollment  Enrolmnt  Enrollal Enroll1F Enroll1M Enrolt1  Enroll2F                            | 1<br>35<br>5<br>5<br>5                               | there is any. Comment on your non-traditional program.  Indicate career programs currently having the greatest numbers of nontraditional (in terms of gender) students enrolled.  This is a choice field. Enter 1-Yes, 2-No Enter the first program area. Female in the first program. Male in the first program. Total enrollment.  Enter the second program area.                                                                                                    |
| Enrolment  Enrollal Enroll1F Enroll1M Enrolt1  Enroll2F Enroll2F Enroll2M Enrolt2 Enroll2M Enrolt2 | 1<br>35<br>5<br>5<br>5<br>5<br>5                     | there is any. Comment on your non-traditional program.  Indicate career programs currently having the greatest numbers of nontraditional (in terms of gender) students enrolled.  This is a choice field. Enter 1-Yes, 2-No Enter the first program area. Female in the first program. Male in the first program. Total enrollment.  Enter the second program area. Female in the second program. Male in the second program.                                                                               |
| Enrolment  Enrollal Enroll1F Enroll1M Enrolt1  Enroll2F Enroll2F Enroll2M Enrolt2  Enroll3F        | 1<br>35<br>5<br>5<br>5<br>5<br>5<br>5<br>5<br>5<br>5 | there is any. Comment on your non-traditional program.  Indicate career programs currently having the greatest numbers of nontraditional (in terms of gender) students enrolled.  This is a choice field. Enter 1-Yes, 2-No Enter the first program area. Female in the first program. Male in the first program. Total enrollment.  Enter the second program area. Female in the second program. Male in the second program. Total enrollment.  Enter the third program area. Female in the third program. |
| Enrolment  Enrollal Enroll1F Enroll1M Enrolt1  Enroll2F Enroll2F Enroll2M Enrolt2 Enroll2M Enrolt2 | 1<br>35<br>5<br>5<br>5<br>5<br>5<br>5<br>5<br>5      | there is any. Comment on your non-traditional program.  Indicate career programs currently having the greatest numbers of nontraditional (in terms of gender) students enrolled.  This is a choice field. Enter 1-Yes, 2-No Enter the first program area. Female in the first program. Male in the first program. Total enrollment.  Enter the second program area. Female in the second program. Male in the second program. Total enrollment.                                                             |

123

| Enrolla4 | 35 | Enter other program area. |
|----------|----|---------------------------|
| Enroll4F | 5  | Female in other program.  |
| Enroll4M | 5  | Male in other program     |
| Enrolt4  | 5  | Total enrollment.         |

Year Increase: As a direct result of your program, has the number of students enrolled in nontraditional programs at your institution increased?

| Increase | 1  | This is a choice field. Enter 1-Yes, 2-No and 3-Don't know. If yes, identify the program area(s) showing the increase and indicate the growth in numbers (example: +3). |
|----------|----|----------------------------------------------------------------------------------------------------|
| Areal in | 35 | Name the first program area.                                                                                                    |
| In areal | 5  | Enter the No. of male students in area 1.                                                                                                    |
| Alf      | 5  | Enter the No. of female students.                                                                                                    |
| Area2_in | 35 | Name the second program area.                                                                                                    |
| In area2 | 5  | No. of male students in area 2.                                                                                                    |
| A2f      | 5  | No. of female students in area 2.                                                                                                    |
| Area3_in | 35 | Name the third program area.                                                                                                    |
| In area3 | 5  | No. of male students in area 3.                                                                                                    |
| A3f      | 5  | No. of female students in area 3                                                                                                    |
| Areao_in | 35 | Name other program area(s).                                                                                                    |
| In_other | 5  | No. of male students in other area(s).                                                                                                    |
| A4f      | 5  | No. of female students in other area(s).                                                                                                    |
| In_memoa |    | Memo field. Comment if needed.                                                                                                    |
|          |    |                                                                                                    |

Awareness: Based on professional judgment/ observations and anecdotal information, indicate the extent to which the students, staff and faculty demonstrate awareness and positive/negative attitudes toward men/women in nontraditional career programs. Use the following code to enter in each field.

#### Codes:

0-Do not know

1-Greatly aware and positive

2-Somewhat aware and positive

3-Neutral

4-Somewhat aware and negative

5-Greatly aware and negative

| Student | 1 | Enter the code. |
|---------|---|-----------------|
| Staff   | 1 | Enter the code. |
| Faculty | 1 | Enter the code. |

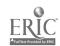

Availability: Based on institutional records, your professional judgment/observation, informal feedback and anecdotal information, indicate the extent to which the following are available at your institutions. Use the following codes to enter in each field.

#### Codes:

0-Do not know 1-Not available 2-Somewhat available 3-Widely available

| Field Name        | Space | Comment                                                                                                    |
|-------------------|-------|----------------------------------------------------------------------------------------------------|
| Avail1            | 1     | Policy statements assuring accessibility to all students.                                                          |
| Avail2            | 1     | Institutional documents include goals to serve individuals with special needs.                                     |
| Avail3            | 1     | Reasonable and flexible class/lab schedules exist to promote access.                                               |
| Avail4            | 1     | Gender balanced membership of program development and advisory committees.                                         |
| Avail5            | 1     | Linkages with institutions/agencies having potential pool of nontraditional students.                              |
| Avail6            | 1     | Positive climate exists for achieving nontraditional career goals.                                                 |
| Avail7            | 1     | Coordination of services and support the sout institution to facilitate pursuit of individual goals.               |
| Meetings:         |       | Enter the number of times equity issues were addressed during a program year at your institution in the following. |
| Advisory          | 3     | Advisory/craft committee meetings                                                                                  |
| Col_meet          | 3     | Meeting/collaborative activities with community-based organizations and agencies                                   |
| Inserve           | 3     | Inservice sessions addressing equity issues, including disproportionate enrollment.                                |
| Mtother<br>Munemo | 3     | Other meetings and activities. Memo field. Specify other activities.                                               |

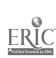

DATABASE TWO: PARTICIPANT PROFILE

III: PROJECT DEMOGRAPHICS

Field Name Space Comments

# 1. Project Related Items (Participant Profile)

### Gender:

| Female | 5 | Enter the number of female participants | • |
|--------|---|-----------------------------------------|---|
| Male   | 5 | Enter the number of male participants.  |   |

# Age: Enter the number of males and females in

the following fields.

| _       |   | Female:        |
|---------|---|----------------|
| A13F    | 5 | 13 and younger |
| A14-17F | 5 | 14 tc 17       |
| A18_21F | 5 | 18 to 21       |
| A22_25F | 5 | 22 to 25       |
| A26_29F | 5 | 26 to 29       |
| A30_54F | 5 | 30 to 54       |
| A55_59F | 5 | 55 to 59       |
| A60_64F | 5 | 60 to 64       |
| A65F    | 5 | 65 and older   |

#### Male:

| A13M    | 5 | 13 and younger |
|---------|---|----------------|
| A14-17M | 5 | 14 to 17       |
| A18_21M | 5 | 18 to 21       |
| A22_25M | 5 | 22 to 25       |
| A26_29M | 5 | 26 to 29       |
| A30_54M | 5 | 30 to 54       |
| A55_59M | 5 | 55 to 59       |
| A60_64M | 5 | 60 to 64       |
| A65M    | 5 | 65 and older   |

# Ethnicity:

Enter the number of males and females in the following fields.

### Female:

| IndianF | 5 | American Indian/Alaskan Native |
|---------|---|--------------------------------|
| AsianF  | 5 | Asian/Pacific                  |
| BlackF  | 5 | Black, Non-Hispanic            |

| HispanF          | 5             | Hispanic                                  |
|------------------|---------------|-------------------------------------------|
| WhiteF           | 5             | White, Non-Hispanic                       |
|                  |               |                                           |
|                  |               | Male:                                     |
| IndianM          | 5             | American Indian/Alaskan Native            |
| AsianM           | 5             | Asian/Pacific                             |
| BlackM           | 5             | Black, Non-Hispanic                       |
| Hispan <b>M</b>  | 5             | Hispanic                                  |
| WhiteM           | 5             | White, Non-Hispanic                       |
|                  |               | ······································    |
|                  |               |                                           |
| Marital Status:  |               | Enter the number of participants in the   |
|                  |               | following fields.                         |
| Single           | 5             | Single                                    |
| Married          | 5             | Married                                   |
| Widowed          | 5             | Widowed                                   |
| Divorced         | 5             | Divorced                                  |
| Separate         | 5             | Separated                                 |
| The Age of Child | lmen •        | Enter the number of children in the       |
|                  |               | following fields.                         |
| Ch5              | 4             | Under 5                                   |
| Ch5 12           | 4             | 5 to 12                                   |
| Ch13 18          | 4             |                                           |
| Ch18             |               | 13 to 18                                  |
| Children         | <b>4</b><br>5 | Above 18                                  |
| CHITCHELL        | 5             | Enter total number of children at home.   |
| The has of Donor | . S 4 .       | <b>-</b>                                  |
| The Age of Depen | cent:         | Enter the number of dependents in the     |
| D00              |               | following fields.                         |
| Dep20            | 4             | Under 20                                  |
| Dep21_55         | 4             | 21 to 55                                  |
| _                | 4             | 56 and above                              |
| Dependnt         | 4             | Enter total number of dependents at home. |
| Support          | 5             | Enter the number of participant whose     |
|                  |               | primary income is from public assistance. |
|                  |               | promise is from profite assistance.       |
| Disabled         | 5             | Enter the number of disabled participants |
| 055am 3          |               |                                           |
| Offender         | 5             | Enter the number of criminal offenders    |
| Education:       |               | Enter the number of participants in the   |
|                  |               | following fields.                         |
| Ed_High          | 5             | Some high school                          |
| Ed_Hsgr          | 5             | High school graduate                      |
| Ed Coll          | 5             | Some college                              |
| Ed Cogr          | 5             | College graduate                          |
| J                | -             |                                           |

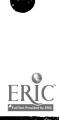

| Employment:     |   | Enter the number of participants in the following fields.                                                         |
|-----------------|---|----------------------------------------------------------------------------------------------------|
| Em Full         | 5 | Employed full-time                                                                                                |
| Em Part         | 5 | Employed part-time                                                                                                |
| Em Seek         | 5 | Seeking employment                                                                                                |
| Em Unemp        | 5 | Unemployed                                                                                                    |
| Em Train        | 5 | In training/Education                                                                                             |
| Em Unkwn        | 5 | Unknown                                                                                                    |
|                 | J | CINIDWI                                                                                                    |
| Income:         |   | Enter the number of participants in the following fields.                                                         |
| Incomel         | 5 | Under \$4.25                                                                                                    |
| Inlpart         | 5 | Part-time                                                                                                    |
| Inlfull         | 5 | Full-time                                                                                                    |
| Income2         | 5 | \$4.25-\$6.00                                                                                                    |
| In2part         | 5 | Part-time                                                                                                    |
| In2full         | 5 | Full-time                                                                                                    |
| Income3         | 5 | \$6.01-\$7.00                                                                                                    |
| In3part         | 5 | Part-time                                                                                                    |
| In3full         | 5 | Full-time                                                                                                    |
| Income4         | 5 | \$7.01-\$8.00                                                                                                    |
| In4part         | 5 | Part-time                                                                                                    |
| In4full         | 5 | Full-time                                                                                                    |
| Income5         | 5 | \$8.01-\$10.00                                                                                                    |
| In5part         | 5 | Part-time                                                                                                    |
| In5full         | 5 | Full-time                                                                                                    |
| Income6         | 5 | \$10.01-\$12.00                                                                                                   |
| In6part         | 5 | Part-time                                                                                                    |
| In6full         | 5 | Full-time                                                                                                    |
| Income7         | 5 | \$12.01-\$14.99                                                                                                   |
| In7part         | 5 | Part-time                                                                                                    |
| In7full         | 5 | Full time                                                                                                    |
| Income8         | 5 | Above \$14.99                                                                                                    |
| In8part         | 5 | Part-time                                                                                                    |
| In8full         | 5 | Full-time                                                                                                    |
| Achievement:    |   | Entor the number of the second                                                                                    |
| real condition. |   | Enter the number of male and female                                                                               |
|                 |   | participants in your program who have achieved the following.                                                     |
| AchivelF        | 5 | Female: (Current Year) Capability to make career/life decisions                                                   |
| • • • • • •     |   | appropriate to goals                                                                                              |
| AchiveZF        | 5 | Completion of individualized employment                                                                           |
| Achive3F        | 5 | plan<br>Completion of preparatory/remedial needs<br>allowing successful application in<br>selected career program |
|                 |   |                                                                                                    |

| Achive4F                                                             | 5                                       | Successful graduation or completion of selected course of study                                                                                                    |
|----------------------------------------------------------------------|-----------------------------------------|----------------------------------------------------------------------------------------------------|
|                                                                      |                                         | Male: (Current Year)                                                                                                    |
| AchivelM                                                             | 5                                       | Capability to make career/life decisions                                                                                                    |
| 3 ob irra OM                                                         | Œ                                       | appropriate to goals                                                                                                    |
| Achive2M                                                             | 5                                       | Completion of individualized employment plan                                                                                                    |
| Achive3M                                                             | 5                                       | Completion of preparatory/remedial needs allowing successful application in                                                                                                    |
| Achive4M                                                             | 5                                       | selected career program<br>Successful graduation or completion of<br>selected course of study                                                                                                    |
|                                                                      |                                         |                                                                                                    |
| Pachiv1F                                                             | 5                                       | Female: (Previous Year) Capability to make career/life decisions                                                                                                    |
| FACTITATI                                                            | J                                       | appropriate to goals                                                                                                    |
| PAchiv2F                                                             | 5                                       | Completion of individualized employment                                                                                                    |
|                                                                      |                                         | plan                                                                                                    |
| PAchiv3F                                                             | 5                                       | Completion of preparatory/remedial needs allowing successful application in selected career program                                                                                                    |
| PAchiv4F                                                             | 5                                       | Successful graduation or completion of                                                                                                    |
|                                                                      | -                                       | buccessial diadractor of complector of                                                                                                    |
|                                                                      | J                                       | selected course of study                                                                                                    |
|                                                                      | J                                       | selected course of study                                                                                                    |
|                                                                      | -                                       | selected course of study  Male: (Previous Year)                                                                                                    |
| PAchiv1M                                                             | 5                                       | selected course of study  Male: (Previous Year) Capability to make career/life decisions                                                                                                    |
|                                                                      | -                                       | selected course of study  Male: (Previous Year) Capability to make career/life decisions appropriate to goals Completion of individualized employment                                                                                                    |
| PAchiv1M<br>PAchiv2M                                                 | 5<br>5                                  | Male: (Previous Year) Capability to make career/life decisions appropriate to goals Completion of individualized employment plan                                                                                                    |
| PAchiv1M                                                             | 5                                       | Male: (Previous Year) Capability to make career/life decisions appropriate to goals Completion of individualized employment plan Completion of preparatory/remedial needs                                                                                                    |
| PAchiv1M<br>PAchiv2M                                                 | 5<br>5                                  | Male: (Previous Year) Capability to make career/life decisions appropriate to goals Completion of individualized employment plan Completion of preparatory/remedial needs allowing successful application in                                                                                                    |
| PAchiv1M<br>PAchiv2M                                                 | 5<br>5                                  | Male: (Previous Year) Capability to make career/life decisions appropriate to goals Completion of individualized employment plan Completion of preparatory/remedial needs allowing successful application in selected career program                                                                                                    |
| PAchiv1M<br>PAchiv2M<br>PAchiv3M                                     | 5<br>5<br>5                             | Male: (Previous Year) Capability to make career/life decisions appropriate to goals Completion of individualized employment plan Completion of preparatory/remedial needs allowing successful application in                                                                                                    |
| PAchiv1M PAchiv2M PAchiv3M PAchiv4M                                  | 5<br>5<br>5                             | Male: (Previous Year) Capability to make career/life decisions appropriate to goals Completion of individualized employment plan Completion of preparatory/remedial needs allowing successful application in selected career program Successful graduation or completion of selected course of study                                                                                                    |
| PAchiv1M<br>PAchiv2M<br>PAchiv3M                                     | 5<br>5<br>5                             | Male: (Previous Year) Capability to make career/life decisions appropriate to goals Completion of individualized employment plan Completion of preparatory/remedial needs allowing successful application in selected career program Successful graduation or completion of selected course of study  Memo field. Specify other achivements.                                                                                                    |
| PAchiv1M PAchiv2M PAchiv3M PAchiv4M                                  | 5<br>5<br>5                             | Male: (Previous Year) Capability to make career/life decisions appropriate to goals Completion of individualized employment plan Completion of preparatory/remedial needs allowing successful application in selected career program Successful graduation or completion of selected course of study                                                                                                    |
| PAchiv1M PAchiv2M PAchiv3M PAchiv4M                                  | 5<br>5<br>5                             | Male: (Previous Year) Capability to make career/life decisions appropriate to goals Completion of individualized employment plan Completion of preparatory/remedial needs allowing successful application in selected career program Successful graduation or completion of selected course of study  Memo field. Specify other achivements. Enter the total for females and males in                                                                                                    |
| PAchiv1M PAchiv2M PAchiv3M PAchiv4M Acmemoa                          | 5<br>5<br>5                             | Male: (Previous Year) Capability to make career/life decisions appropriate to goals Completion of individualized employment plan Completion of preparatory/remedial needs allowing successful application in selected career program Successful graduation or completion of selected course of study  Memo field. Specify other achivements. Enter the total for females and males in current and previous year in the following fields.                                                        |
| PAchiv1M PAchiv2M PAchiv3M PAchiv4M                                  | 5<br>5<br>5<br>5                        | Male: (Previous Year) Capability to make career/life decisions appropriate to goals Completion of individualized employment plan Completion of preparatory/remedial needs allowing successful application in selected career program Successful graduation or completion of selected course of study  Memo field. Specify other achivements. Enter the total for females and males in current and previous year in the following fields.  Female in the current year.                           |
| PAchiv1M PAchiv2M PAchiv3M PAchiv4M Acmemoa AchivoF AchivoM AchivopF | 5<br>5<br>5                             | Male: (Previous Year) Capability to make career/life decisions appropriate to goals Completion of individualized employment plan Completion of preparatory/remedial needs allowing successful application in selected career program Successful graduation or completion of selected course of study  Memo field. Specify other achivements. Enter the total for females and males in current and previous year in the following fields.                                                        |
| PAchiv1M PAchiv2M PAchiv3M PAchiv4M Acmemoa AchivoF AchivoM          | 5 5 5 5 5 5 5 5 5 5 5 5 5 5 5 5 5 5 5 5 | Male: (Previous Year) Capability to make career/life decisions appropriate to goals Completion of individualized employment plan Completion of preparatory/remedial needs allowing successful application in selected career program Successful graduation or completion of selected course of study  Memo field. Specify other achivements. Enter the total for females and males in current and previous year in the following fields.  Female in the current year. Male in the current year. |

DATABASE THREE: PROGRAM OUTCOME

III: PROJECT DEMOGRAPHICS (Continued....)

Field Name Space Comments

# 2. Project Related Items (Program Outcomes)

| Multi-contact Services: | Indicate the number of activities per each service offered and the total numbers served for each. |
|-------------------------|---------------------------------------------------------------------------------------------------|
|                         | Activities                                                                                        |
| Servel 2                | Outreach/Recruitment                                                                              |
| serve2 2                | Personal counseling (includes medical, , legal, nutrition)                                        |
| Serve3 2                | Career/Education counseling                                                                       |
| Serve4 2                | Vocational skills training                                                                        |
| Serve5 2                | Academic skills remediation                                                                       |
| Serve6 2                | Preparatory services                                                                              |
| Serve7 2                | Job Development/Placement                                                                         |
| Serve8 2                | Child care                                                                                        |
| Serve9 2                | Dependent care                                                                                    |
| Serve10 2               | Intake/Orientation                                                                                |
| Servell 2               | Assessment and testing                                                                            |
| Serve12 2               | Life skills development                                                                           |
| Serve13 2               | Pre-employment preparation                                                                        |
| Serve14 2               | Supportive services                                                                               |
| Serve15 2               | Transportation                                                                                    |
| Serve16 2               | Inservice/staff development                                                                       |
| Serveo 2                | Other services                                                                                    |
| Servmemo                | Memo field. Specify other services.                                                               |
|                         | Participants Served                                                                               |
| Outreach 5              | Outreach/Recruitment                                                                              |
| Pers_cns 5              | Personal counseling (includes medical, legal, nutrition)                                          |
| Career_c 5              | Career/Education counseling                                                                       |
| Voc_skil 5              | Vocational skills training                                                                        |
| Acd_skil 5              | Academic skills remediation                                                                       |
| Prepare 5               | Preparatory services                                                                              |
| Job_devp 5              | Job Development/Placement                                                                         |
| Child_ca 5              | Child care                                                                                        |
| Depnd_ca 5              | Dependent care                                                                                    |
| Orientat 5              | Intake/Orientation                                                                                |
| Assesmnt 5              | Assessment and testing                                                                            |
| Lif_skil 5              | Life skills development                                                                           |

| Pretrain        | 5 | Pre-employment preparation                                                                                                    |
|-----------------|---|----------------------------------------------------------------------------------------------------|
| Sup serv        | 5 | Supportive services                                                                                                    |
| Transprt        | 5 | Transportation                                                                                                    |
| Inserve         | 5 | Inservice/staff development                                                                                                    |
| McOther         | 5 | Other services                                                                                                    |
| Momemo          |   | This is a memo field. Specify other                                                                                                    |
|                 |   | services.                                                                                                    |
|                 |   |                                                                                                    |
| End Employment  | : | Enter the number of participants for the                                                                                                    |
|                 |   | following status indicators at the close                                                                                                    |
|                 |   | of both current and previous program                                                                                                    |
|                 |   | years in the following fields.                                                                                                    |
|                 |   | 1 III III IIII IIIII IIIII                                                                                                    |
|                 |   | Current Program Year:                                                                                                    |
| End Full        | 5 | Employed full-time (35+ hours)                                                                                                    |
| Re F            | 5 | Full-time, field related                                                                                                    |
| Re notF         | 5 | Full-time, field not related                                                                                                    |
| End Part        | 5 | Employed part-time (<35 hours)                                                                                                    |
| Re P            | 5 | Part-time, field related                                                                                                    |
| P notP          | 5 | Part-time, field not related                                                                                                    |
| E Seek          | 5 | Seeking employment                                                                                                    |
| E Train         | 5 | In training/Education                                                                                                    |
| E Compl         | 5 | Completed training/education                                                                                                    |
| E Unemp         | 5 | Unemployed                                                                                                    |
| E Drop          | 5 | Dropped out                                                                                                    |
| E Unkwn         | 5 | Other or unknown                                                                                                    |
|                 | J | ourse of discount                                                                                                    |
|                 |   | Previous Program Year:                                                                                                    |
| Endip Ful       | 5 | Employed full-time (35+ hours)                                                                                                    |
| Re pf           | 5 | Full-time field related                                                                                                    |
| Re notpf        | 5 | Full-time field not related                                                                                                    |
| Endp Prt        | 5 | Employed part-time (<35 hours)                                                                                                    |
| Re pp           | 5 | Part-time field related                                                                                                    |
| Re notpp        | 5 | Part-time field not related                                                                                                    |
| Ep Seek         | 5 | Seeking employment                                                                                                    |
| E Train         | 5 | In training/Education                                                                                                    |
| E Compl         | 5 | Completed training/education                                                                                                    |
| E Unemp         | 5 | Unemployed                                                                                                    |
| E Drop          | 5 | Dropped out                                                                                                    |
| E Unkwn         | 5 | Other or unknown                                                                                                    |
|                 | J | COLUMN COLUMN CO |
|                 |   |                                                                                                    |
| Wage Level:     |   | Enter the number of participants whose                                                                                                    |
| (With benefits) |   | wage level and its equivalent benefits                                                                                                    |
| ·               |   | received are at the following categories.                                                                                                    |
|                 |   |                                                                                                    |
|                 |   | Female in the Current Program Year:                                                                                                    |
| W_425F          | 5 | Less than \$4.25 per hour                                                                                                    |
| W_600F          | 5 | \$4.25 to \$6.00 per hour                                                                                                    |
| _               |   | · · · · · · · · · · · · · · · · · · ·                                                                                                    |

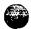

| W_700F<br>W_800F<br>W_900F<br>W_10F<br>W_12F<br>W_14F                             | 5<br>5<br>5<br>5<br>5<br>5                                         | \$6.01 to \$7.00 per hour<br>\$7.01 to \$8.00 per hour<br>\$8.01 to \$10.00 per hour<br>\$10.01 to \$12.00 per hour<br>\$12.01 to \$15.00 per hour<br>More than \$15.00 per hour                                                                           |
|-----------------------------------------------------------------------------------|--------------------------------------------------------------------|----------------------------------------------------------------------------------------------------|
| W_425M<br>W_600M<br>W_700M<br>W_800M<br>W_900M<br>W_10M<br>W_12M<br>W_14M         | 5 5 5 5 5 5 5 5                                                    | Male in the Current Program Year: Less than \$4.25 per hour \$4.25 to \$6.00 per hour \$6.01 to \$7.00 per hour \$7.01 to \$8.00 per hour \$8.01 to \$10.00 per hour \$10.01 to \$12.00 per hour \$12.01 to \$15.00 per hour More than \$15.00 per hour    |
| WP_425F<br>WP_600F<br>WP_700F<br>WP_800F<br>WP_900F<br>WP_10F<br>WP_12F<br>WP_14F | 5 5 5 5 5 5 5 5 5 5 5 5 5 5 5 5 5 5 5                              | Female in the Previous Program Year: Less than \$4.25 per hour \$4.25 to \$6.00 per hour \$6.01 to \$7.00 per hour \$7.01 to \$8.00 per hour \$8.01 to \$10.00 per hour \$10.01 to \$12.00 per hour \$12.01 to \$15.00 per hour More than \$15.00 per hour |
| WP_425M<br>WP_600M<br>WP_700M<br>WP_800M<br>WP_900M<br>WP_10M<br>WP_12M<br>WP_14M | 5<br>5<br>5<br>5<br>5<br>5<br>5<br>5<br>5<br>5<br>5<br>5<br>5<br>5 | Male in the Previous program Year: Less than \$4.25 per hour \$4.25 to \$6.00 per hour \$6.01 to \$7.00 per hour \$7.01 to \$8.00 per hour \$8.01 to \$10.00 per hour \$10.01 to \$12.00 per hour \$12.01 to \$15.00 per hour More than \$15.00 per hour   |
| Wage Level:<br>(Without benefi                                                    | ts)                                                                | Enter the number of participants whose wage level received without benefits.                                                                                                    |
| Wb425F<br>Wb600F<br>Wb700F<br>Wb800F<br>Wb900F<br>Wb10F<br>Wb12F<br>Wb14F         | 5 5 5 5 5 5 5 5 5                                                  | Female in the Current Program Year: Less than \$4.25 per hour \$4.25 to \$6.00 per hour \$6.01 to \$7.00 per hour \$7.01 to \$8.00 per hour \$8.01 to \$10.00 per hour \$10.01 to \$12.00 per hour \$12.01 to \$15.00 per hour More than \$15.00 per hour  |

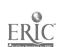

|            |             | Male in the Current Program Year:                                                                                                    |
|------------|-------------|----------------------------------------------------------------------------------------------------|
| W5425M     | 5           | Less than \$4.25 per hour                                                                                                    |
| Wb600M     | 5           | \$4.25 to \$6.00 per hour                                                                                                    |
| Wb700M     | 5           | \$6.01 to \$7.00 per hour                                                                                                    |
| WD800M     | 5           | \$7.01 to \$8.00 per hour                                                                                                    |
| WD900M     | 5           | \$8.01 to \$10.00 per hour                                                                                                    |
| Wb10M      | 5           | \$10.01 to \$12.00 per hour                                                                                                    |
| Wb12M      | 5           | \$12.01 to \$14.99 per hour                                                                                                    |
| Wb14M      | 5           | More than \$14.99 per hour                                                                                                    |
|            |             | Female in the Previous Program Year:                                                                                                    |
| WPb425F    | 5           | Less than \$4.25 per hour                                                                                                    |
| WPb600F    | 5           | \$4.25 to \$6.00 per hour                                                                                                    |
| WPb700F    | 5           | \$6.01 to \$7.00 per hour                                                                                                    |
| WPb800F    | 5           | \$7.01 to \$8.00 per hour                                                                                                    |
| WPb900F    | 5           | \$8.01 to \$10.00 per hour                                                                                                    |
| WPb10F     | 5           | \$10.01 to \$12.00 per hour                                                                                                    |
| WPb12F     | 5           | \$12.01 to \$14.99 per hour                                                                                                    |
| WPb14F     | 5           | More than \$14.99 per hour                                                                                                    |
| rm1 .0.034 | _           | Male in the Previous program Year:                                                                                                    |
| WPb425M    | 5           | Less than \$4.25 per hour                                                                                                    |
| WPb600M    | 5           | \$4.25 to \$6.00 per hour                                                                                                    |
| WPb700M    | 5           | \$6.01 to \$7.00 per hour                                                                                                    |
| WPb800M    | 5           | \$7.01 to \$8.00 per hour                                                                                                    |
| WPb900M    | 5           | \$8.01 to \$10.00 per hour                                                                                                    |
| WPb10M     | 5           | \$10.01 to \$12.00 per hour                                                                                                    |
| WPb12M     | 5           | \$12.01 to \$14.99 per hour                                                                                                    |
| WPb14M     | 5           | More than \$14.99 per hour                                                                                                    |
| Promotion: |             |                                                                                                    |
| Promoted   | 5           | Enter the number of previous program year participants who are employed in position with promotion/high wage potential.                                          |
| Successful | Strategies: | In rank order, identify the three most successful outreach strategies (such as television, brochures, word-of-mouth, etc.) used during the current program year. |
| Rank1      | 35          | First strategy                                                                                                    |
| Rank2      | 35          | Second strategy                                                                                                    |
| Rank3      | 35          | Third strategy                                                                                                    |
| therRk     | 33          | Memo field. Other strategies. Comment if needed.                                                                                                    |
|            |             |                                                                                                    |

# IV. SPECIALIZED, SHORT TERM, SINGLE CONTACT ACTIVITY DEMOGRAPHICS

Field Name Space

Comments

# 1. Specialized/Short-Term/Single Contact Related Items

Level and Population:

By combining your data for specialized/ short-term/single contact activities during the course of your program year, estimate and list the number of female and male participants by appropriate level and population using the codes below. (e.g., Postsecondary general population should be coded A1.)

### Level Codes:

A-postsecondary; B-secondary 9-12; C-middle school 5-8; D-out-of-school youth; E-adults; F-Parents; G-others.

### Population Codes:

1-general population; 2-economically disadvantaged; 3-educationally disadvantaged; 4-minority heritage; 5-disabled; 6-single parent; 7-displaced homemaker; 8-single pregnant woman; 9-criminal offenders; 10-pregnant and parenticy teens.

| Codel  | 3 | Code 1.           |
|--------|---|-------------------|
| List1F | 5 | Female in list 1. |
| ListlM | 5 | Male in list 1.   |
| Code2  | 3 | Code number 2     |
| List2F | 5 | Female in list 2. |
| List2M | 5 | Male in list 2.   |
| Code3  | 3 | Code number 3     |
| List3F | 5 | Female in list 3. |
| List3M | 5 | Male in list 3.   |
| Code4  | 3 | Code number 4     |
| List4F | 5 | Female in list 4. |
| List4M | 5 | Male in list 4.   |
| Code5  | 3 | Code number 5     |
| List5F | 5 | Female in list 5. |
| List5M | 5 | Male in list 5.   |
| Code6  | 3 | Code Number 6     |
| List6F | 5 | Female in list 6. |
| List6M | 5 | Male in list 6.   |
| Code7  | 3 | Code number 7.    |
| List7F | 5 | Female in list 7. |
|        |   |                   |

| List7M   | 5 | Male in list 7.                                               |
|----------|---|---------------------------------------------------------------|
| Code8    | 3 | Code number 8                                                 |
| List8F   | 5 | Female in list 8.                                             |
| List8M   | 5 | Male in list 8.                                               |
| Code9    | 3 | Code number 9                                                 |
| List9F   | 5 | Female in list 9.                                             |
| List9M   | 5 | Male in list 9.                                               |
| Code10   | 3 | Code number 10.                                               |
| List10F  | 5 | Female in list 10.                                            |
| List10M  | 5 | Male in list 10.                                              |
| Summary  |   |                                                               |
| Listmemo |   | Memo field. list other populations and describe achievements. |

### COMPUTER BASED PROGRAM FOR EQUITY ACCOUNTABILITY

#### Amendment to the Database Manual A and B

#### Introduction:

The computer based program for equity accountability was designed using dBASE IV version 1.1. The program can be run without dBASE IV, but the installation of the program is different from the description given in the Database Manual A and B of the Guidebook for Equity Accountability. The procedure needs a dBASE runtime software to be installed in your computer. This software is now available, and will be sent upon request with the designed application program disk for the equity accountability system.

### Installation Procedure:

The installation involves three steps.

1. Create a directory in your computer.

Turn on your computer. At DOS prompt, type;

### md\<directory>

(The directory you create must be less than eight characters. All of the program files will be copied into this directory.)

2. Install dBASE IV runtime software.

Insert dBASE runtime disk 1 into drive A. Type from A: drive the following command; (If disk 1 is inserted into drive B, type from B: drive.)

### rinstall c:\<directory>

The directory is the one you created in step 1. Follow the instructions appear on the screen. You will be instructed to insert the second runtime disk. Press the **Return** key and wait until the screen tells you that the installation is complete.

(For 3 1/2 disk drive, you will receive two diskettes for dBASE runtime software and one program file diskette. In step 2, two runtime software diskettes should be used. For 5 1/3 disk drive, you will receive three diskettes for dBASE runtime software and two program file diskettes. In this case, you will be instructed to use all three runtime software diskettes.)

Page - 123A

3. Copy program files for equity accountability.

Insert program file diskette into A:. At DOS prompt, type;

copy a:\*.\* c:\<directory>\\*.\*

Again, the directory is the one you created in step 1. If you insert program file diskette into B: drive, type;

copy b:\*.\* c:\<directory>\\*.\*

Please note that there is a space before c: which in most cases stands for the computer hard drive. Wait until the computer stops running and the installation is complete. (If you have two program file diskettes for 5 1/3 disk drive, type the same command for the second diskette.)

# Using the Database Program:

1. For client-based program application, type;
runtime client within your specified directory. \*

(For detailed instruction of how to use the application, refer to the program menu description in **Database Manual A** of the Guidebook for Equity Accountability.)

2. For program/project-based program application, type;
 runtime equity within your specified directory. \*

(The application is similar to the client based program application. The program is basically menu driven and self explanatory. Please refer to Database Manual B.)

\* The specified directory refers to the directory you have created during the installation procedure. If you are not in the specified directory when you start to use the application, at DOS prompt, you need to type; cd\<directory> to change to the specified directory.

For experienced computer users, the dBASE runtime software program files can be installed in a different directory. However, in using the application, you still need to be in the specified directory for the application files and set path to runtime software directory. You may type; path=c:\<directory>.

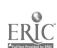

### Leaving the Database

### 1. To quit

To leave the database after you have finished, simply press the Esc key to go to the main menu. Choose Exit submenu. There are two options in this menu, Exit to dEASE IV and Quit to DOS. Pick the one you prefer. As you are using dBASE runtime instead of dBASE IV original program, even you choose Exit to dBASE IV, the computer will bring you back to DOS.

### 2. To backup

To backup your database, insert a formatted disk in drive A. At **DOS** prompt, type;

COPY C:\<directory>\EQ\*.\* A:\*.\* and press < Enter >.

If drive B is used, type;

COPY C:\<directory>\EQ\*.\* B:\*.\* and press < Enter >.

Label your disk, and send to appropriate office/agency if needed.

The backup procedure only copies program/project based program data for the annual final report for the equity accountability system. The client based program information is not requested at this time.

### Notes on Using the Menu:

- 1) Always wait until the computer stops running.
- 2) In most cases, Esc key can be used to leave any operation.
- 3) The status line at the bottom of each screen provides important information about each item that the cursor is placed on in entry/editing format.

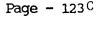

# Basic Keys Used in the Database

TAB The TAB key moves the cursor from one field to

the next.

SHIFT TAB moves the cursor in reverse, from one

field to the previous field.

ARROW KEYS The ARROW keys move the cursor in different

directions. The horizontal arrow keys move normally within any field, and may be used as the

TAB or SHIFT TAB keys to cross over into the next

or previous field.

The vertical arrow keys are handy for moving between fields as the TAB or SHIFT TAB keys.

HOME The HOME Key will move to the first field in browse

format and to the first letter within each field in

data entry/editing form.

The END key moves the cursor to the last field in

browse format and to the last letter within each

field in data entry/editing form.

PAGE UP The PAGE UP Key moves one computer screen up.

PAGE DOWN The PAGE DOWN Key moves one computer screen down.

F10 The F10 key opens the dBASE menu in both data entry

editing form and browse format. The menu can be used to blank, delete records, organize records and

go to the record you specify.

The use of F2 switches from input form format to

Browse format in the Input submenu and it also

switches from Browse format to Edit Form format in

the Browse/Edit submenu.

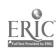

#### Selected Resource List

- Establishing Standards for Equity: A Suggest∈d Model, Cheryl Fountain and Bette J. Soldwedel, University of North Florida, Jacksonville, Florida, Summer 1991.
- Information Currently Being Collected on Sex Equity and Single Parents/ Displaced Homemaker Programs, National Alliance for Partnerships in Equity, October 1991.
- Oregon Single Parent/Displaced Homemaker Programs, Database User's Manual, Bonnie Faddes and Dennis Deck, May 1988, Northwest Regional Educational Laboratory, Portland, Oregon.
- Procedures Guides: Single Parent/Displaced Homemaker/Single Pregnant Women and Sex Equity, Equity Administration Office, Division of Vocational, Adult and Community Education, Florida Department of Education, 1992
- <u>Program Evaluation Handbook for the Single Parent/Homemaker Programs,</u>
  Michigan Department of Education, Prepared by NETWORK, Wayne
  County in collaboration with Formative Evaluation Research
  Associates, Ann Arbor, Michigan.
- Quality Indicators, Measures and Performance Standards, Larry Condelli, Pelanin Associates, Inc., 2030 M Street, N.W., Washington D.C. 2036, March 1992.
- Requests for Proposals, Carl D. Perkins Vocational and Applied Technology Education Act of 1990, FY 1993, New York State Education Department, March 1992.
- Systems of Performance Standards and Accountability for Vocational Education: Guidelines for Development, E. Gareth Hoachlander, National Center for Research in Vocational Education, University of California, Berkeley, CA, January 1991.

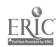